## TNT: Revealing All MPLS Tunnels

Y. Vanaubel, Jean-Romain Luttringer, P. Mérindol, B. Donnet, J.-J. Pansiot RIPE Meeting 77, Amsterdam, October 2018

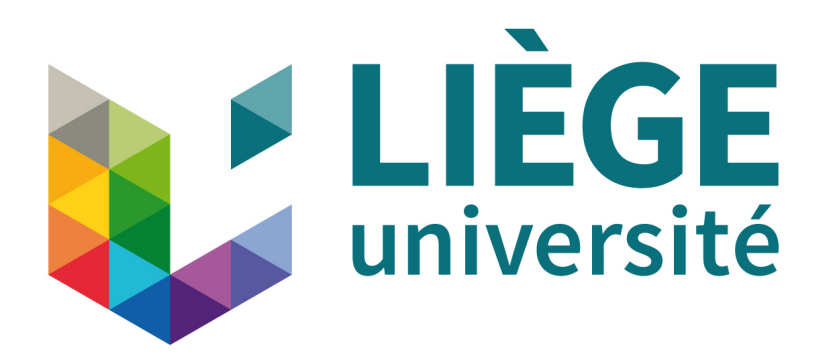

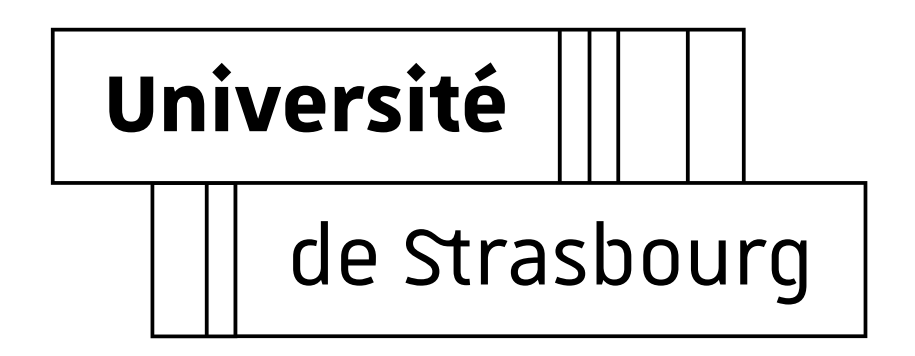

## Agenda

- Motivations
- Network Fingerprinting
- MPLS Background
- TNT and Invisible Tunnels
- Conclusion

## Agenda

#### • Motivations

- Network Fingerprinting
- MPLS Background
- TNT and MPLS Invisible Tunnels
- Conclusion

## Motivations

- General knowledge
	- are MPLS tunnels prevalent in the Internet?
	- is the technology widely used by operators?
- Network design
	- how MPLS is used by operators?
	- are there any particular design associated to MPLS networks?
- Network modeling
	- what are the interactions between MPLS tunnels and standard network models?

## Agenda

- Motivations
- Network Fingerprinting
- MPLS Background
- TNT and MPLS Invisible Tunnels
- Conclusion

• **Network fingerprinting** - Y. Vanaubel, J.-J. Pansiot, P. Mérindol, B. Donnet. *Network Fingerprinting: TTL-Based Router Signatures*. In Proc. ACM Internet Measurement Conference (IMC). November 2013

• **Network fingerprinting** - Y. Vanaubel, J.-J. Pansiot, P. Mérindol, B. Donnet. *Network Fingerprinting: TTL-Based Router Signatures*. In Proc. ACM Internet Measurement Conference (IMC). November 2013

#### **• Fingerprinting**

action of grouping network devices into disjoint classes

• **Network fingerprinting** - Y. Vanaubel, J.-J. Pansiot, P. Mérindol, B. Donnet. *Network Fingerprinting: TTL-Based Router Signatures*. In Proc. ACM Internet Measurement Conference (IMC). November 2013

#### **• Fingerprinting**

action of grouping network devices into disjoint classes

#### **• Signature**

set of information collected thanks to fingerprinting

- Fingerprinting is based on *initial TTL* (iTTL) value
	- when forging packets, devices should initialize the IP-TTL to 64 ([RFC1700])

- Fingerprinting is based on *initial TTL* (iTTL) value
	- when forging packets, devices should initialize the IP-TTL to 64 ([RFC1700])
- In practice, iTTL may depend on

- Fingerprinting is based on *initial TTL* (iTTL) value
	- when forging packets, devices should initialize the IP-TTL to 64 ([RFC1700])
- In practice, iTTL may depend on
	- hardware
		- CISCO, Juniper

- Fingerprinting is based on *initial TTL* (iTTL) value
	- when forging packets, devices should initialize the IP-TTL to 64 ([RFC1700])
- In practice, iTTL may depend on
	- hardware
		- CISCO, Juniper
	- operating system
		- JunOS, JunOSE, IOS, ...

- Fingerprinting is based on *initial TTL* (iTTL) value
	- when forging packets, devices should initialize the IP-TTL to 64 ([RFC1700])
- In practice, iTTL may depend on
	- hardware
		- CISCO, Juniper
	- operating system
		- JunOS, JunOSE, IOS, ...
	- protocol used to transmit the message
		- ICMP, UDP, TCP, ...

- Fingerprinting is based on *initial TTL* (iTTL) value
	- when forging packets, devices should initialize the IP-TTL to 64 ([RFC1700])
- In practice, iTTL may depend on
	- hardware
		- ✓ CISCO, Juniper
	- operating system
		- JunOS, JunOSE, IOS, ...
	- protocol used to transmit the message
		- ICMP, UDP, TCP, ...
	- the type of message
		- information of error message

- Fingerprinting is based on *initial TTL* (iTTL) value
	- when forging packets, devices should initialize the IP-TTL to 64 ([RFC1700])
- In practice, iTTL may depend on
	- hardware
		- ✓ CISCO, Juniper
	- operating system
		- JunOS, JunOSE, IOS, ...
	- protocol used to transmit the message
		- ICMP, UDP, TCP, ...
	- the type of message
		- ✓ information of error message
- iTTL used by devices: *32*, *64*, *128*, *255*

- Basic idea of network fingerprinting
	- soliciting routers with different probes to receive different types of (ICMP) replies
	- infer their iTTL value
		- smallest integer in  $\{32, 64, 128, 255\}$  larger than the received value
	- derive a signature of the type

 $\langle \langle TTL_1, iTTL_2, iTTL_3, \ldots, iTTL_n \rangle$ 

- Basic idea of network fingerprinting
	- soliciting routers with different probes to receive different types of (ICMP) replies
	- infer their iTTL value
		- smallest integer in  $\{32, 64, 128, 255\}$  larger than the received value
	- derive a signature of the type

 $\langle \langle TTL_1, iTTL_2, iTTL_3, \ldots, iTTL_n \rangle$ 

- Distribution of signatures already valuable with 2 iTTL<sub>S</sub>
	- ICMP time exceeded (TE)
	- ICMP echo reply (ER)

• Signatures for major manufacturers

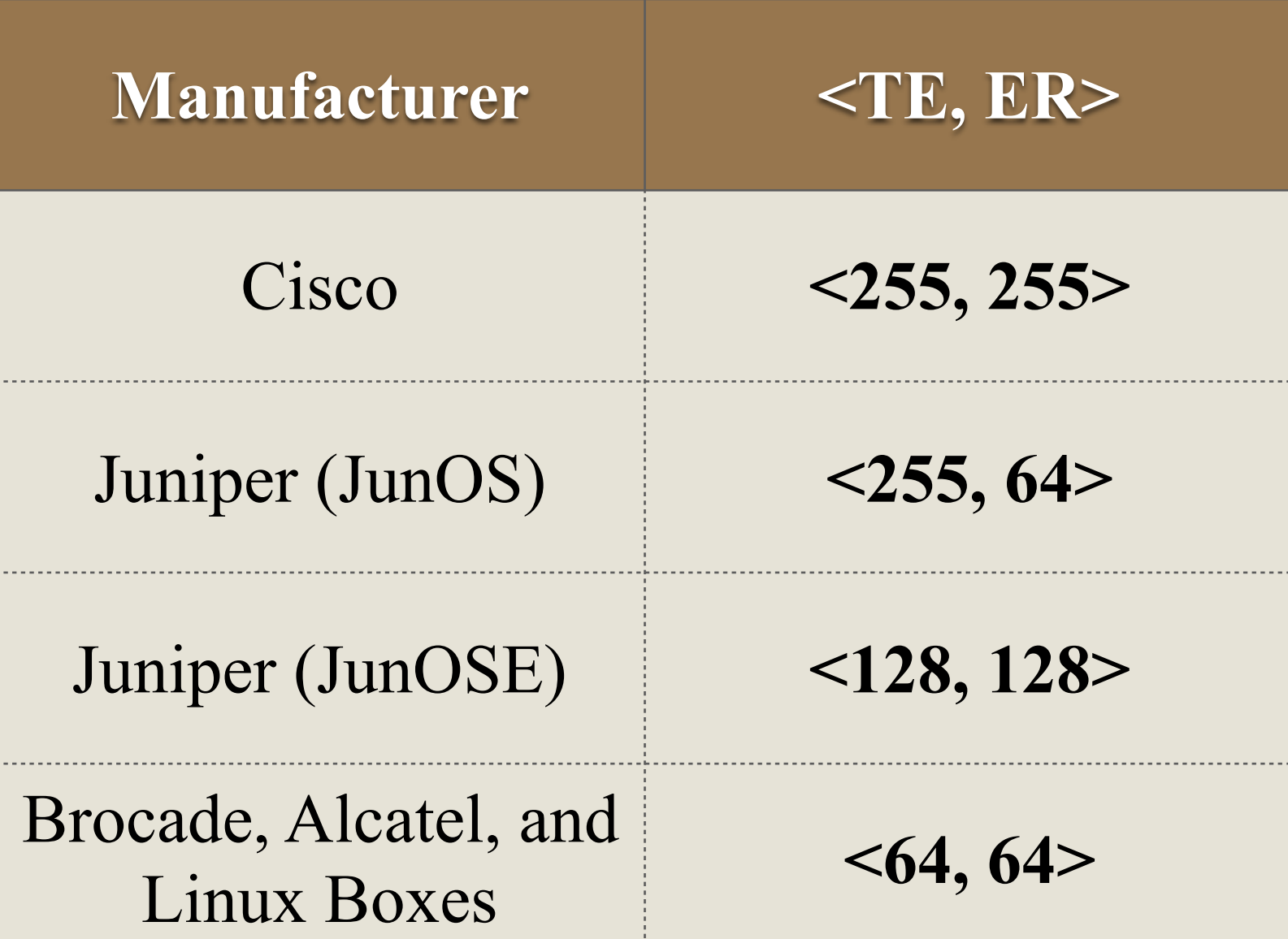

## Agenda

- Motivations
- Network Fingerprinting
- MPLS Background
	- Label Stack Entry
	- MPLS Network
- TNT and MPLS Invisible Tunnels
- Conclusion

## Label Stack Entry

#### • **Label Stack Entry** (LSE) - 32 bits

## Label Stack Entry

#### • **Label Stack Entry** (LSE) - 32 bits

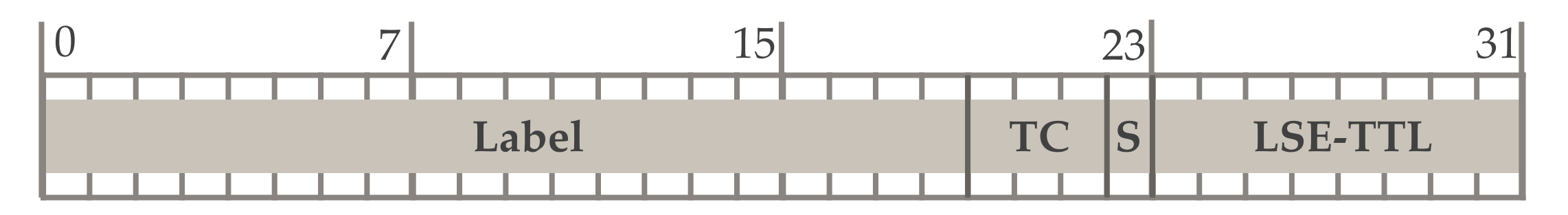

- Label : Label value, 20 bits
	- ❖ 0 1048575
	- ❖ 0 15 reserved by IETF
- S: Bottom of stack, 1 bit
- ‣ LSE-TTL: **T**ime **T**o **L**ive, 8 bits
- ‣ TC: **T**raffic **C**lass field, 3 bits

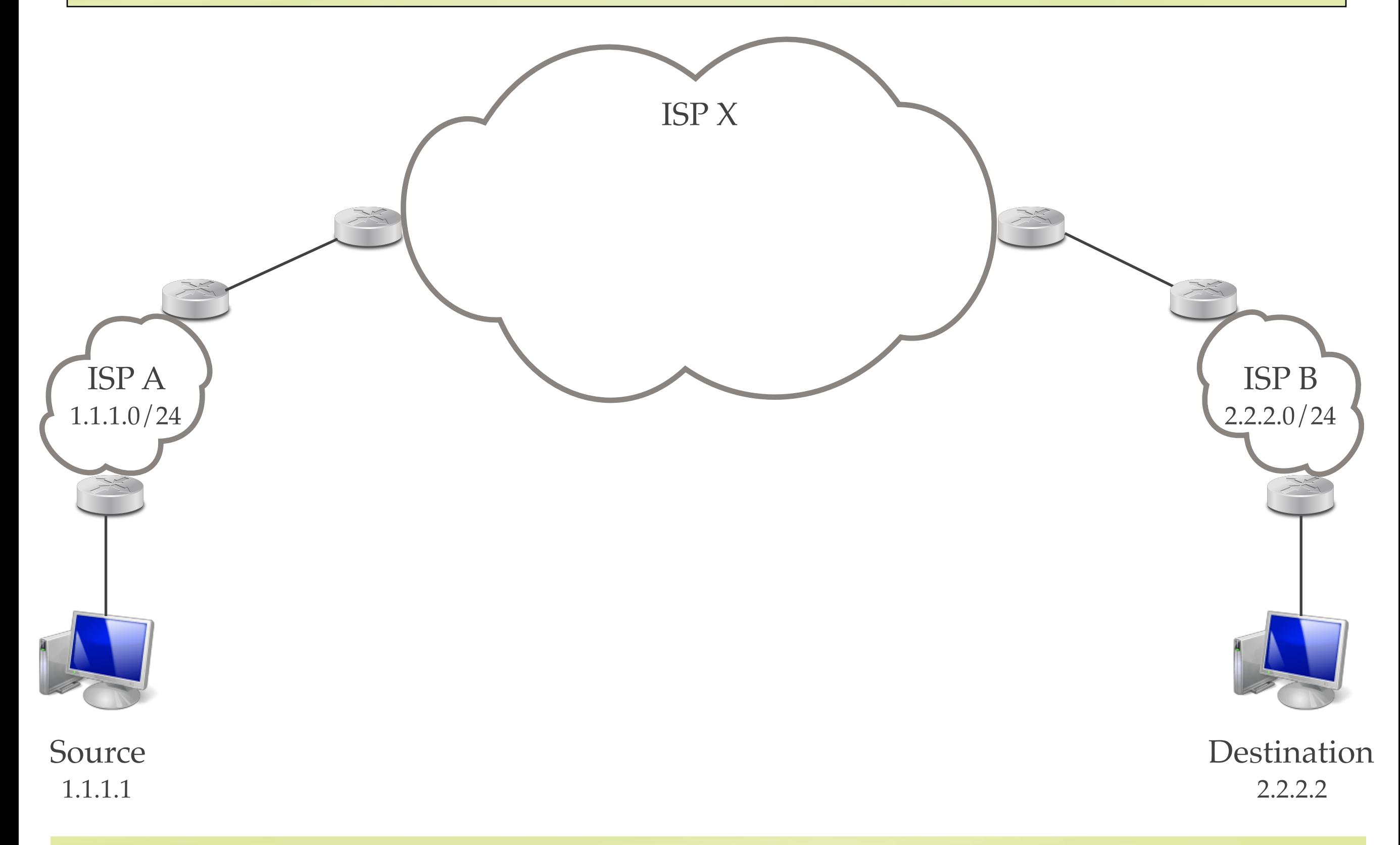

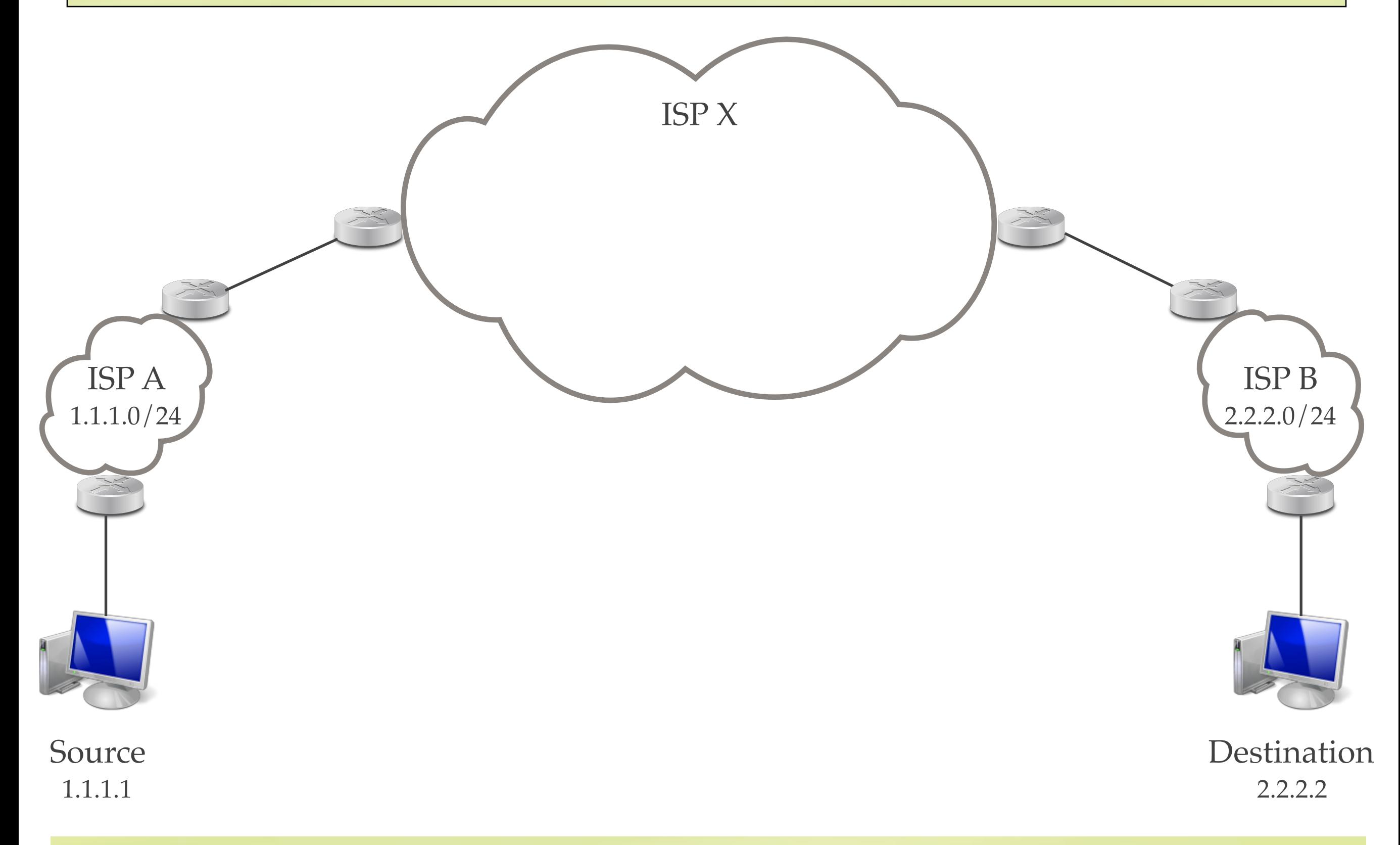

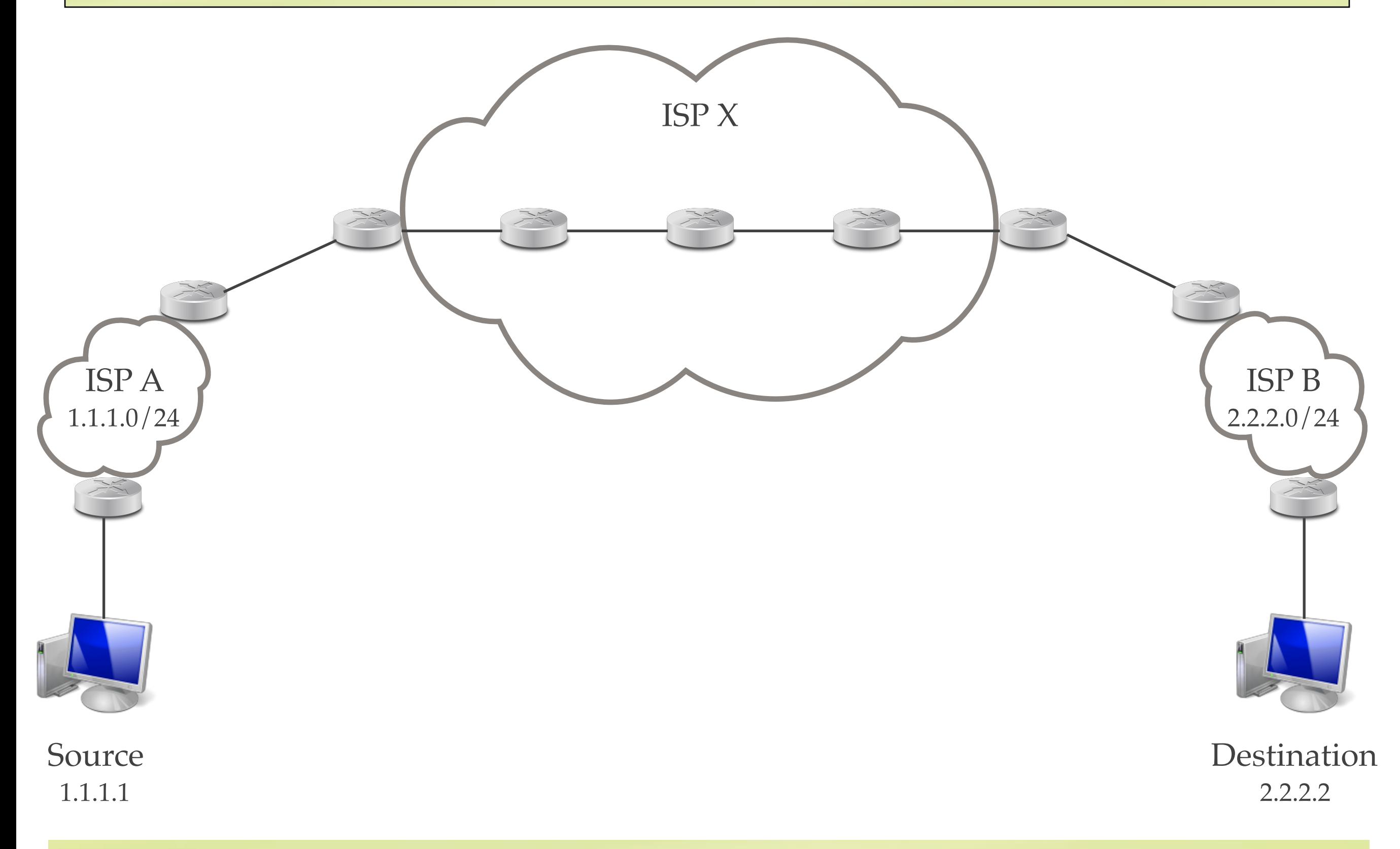

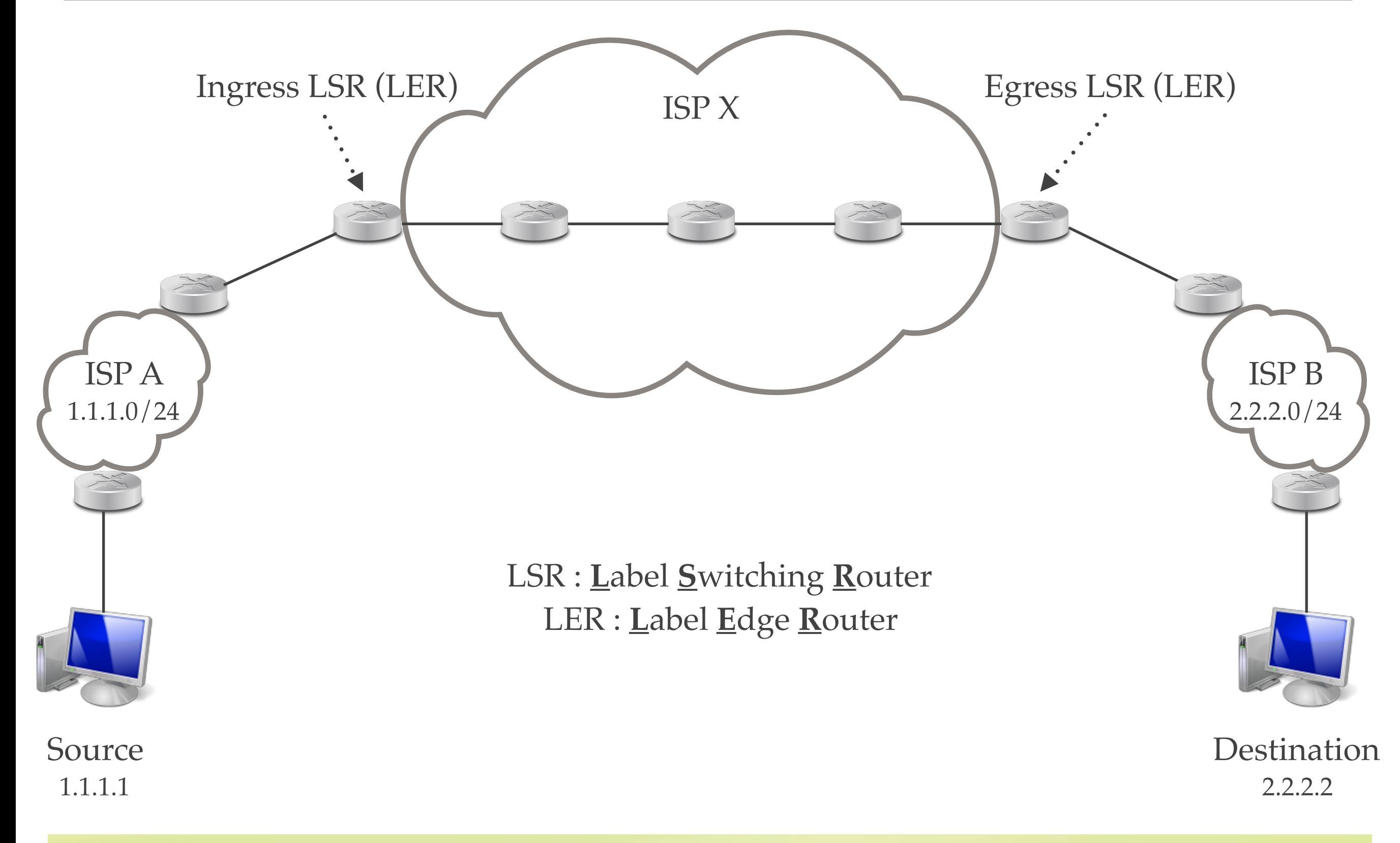

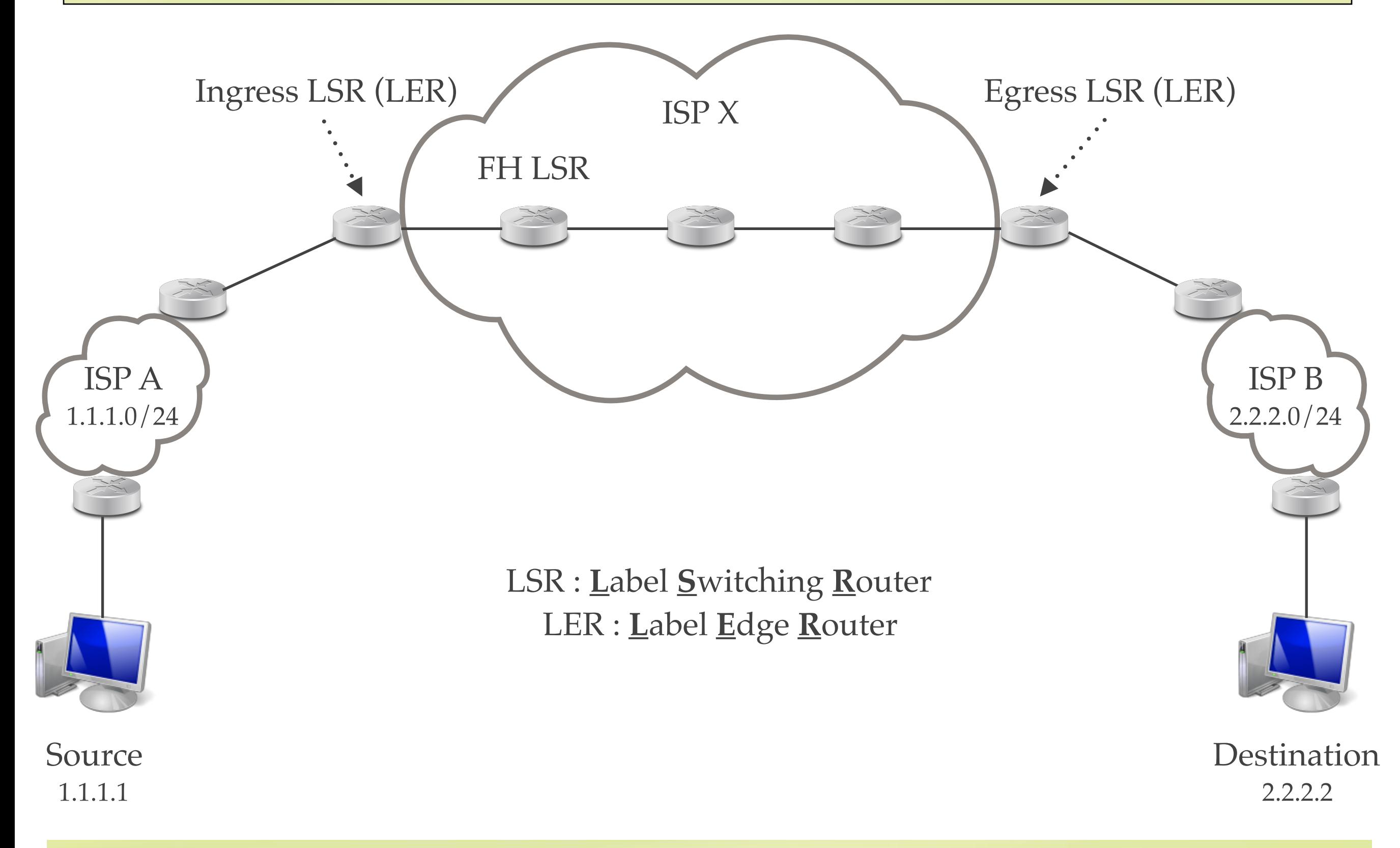

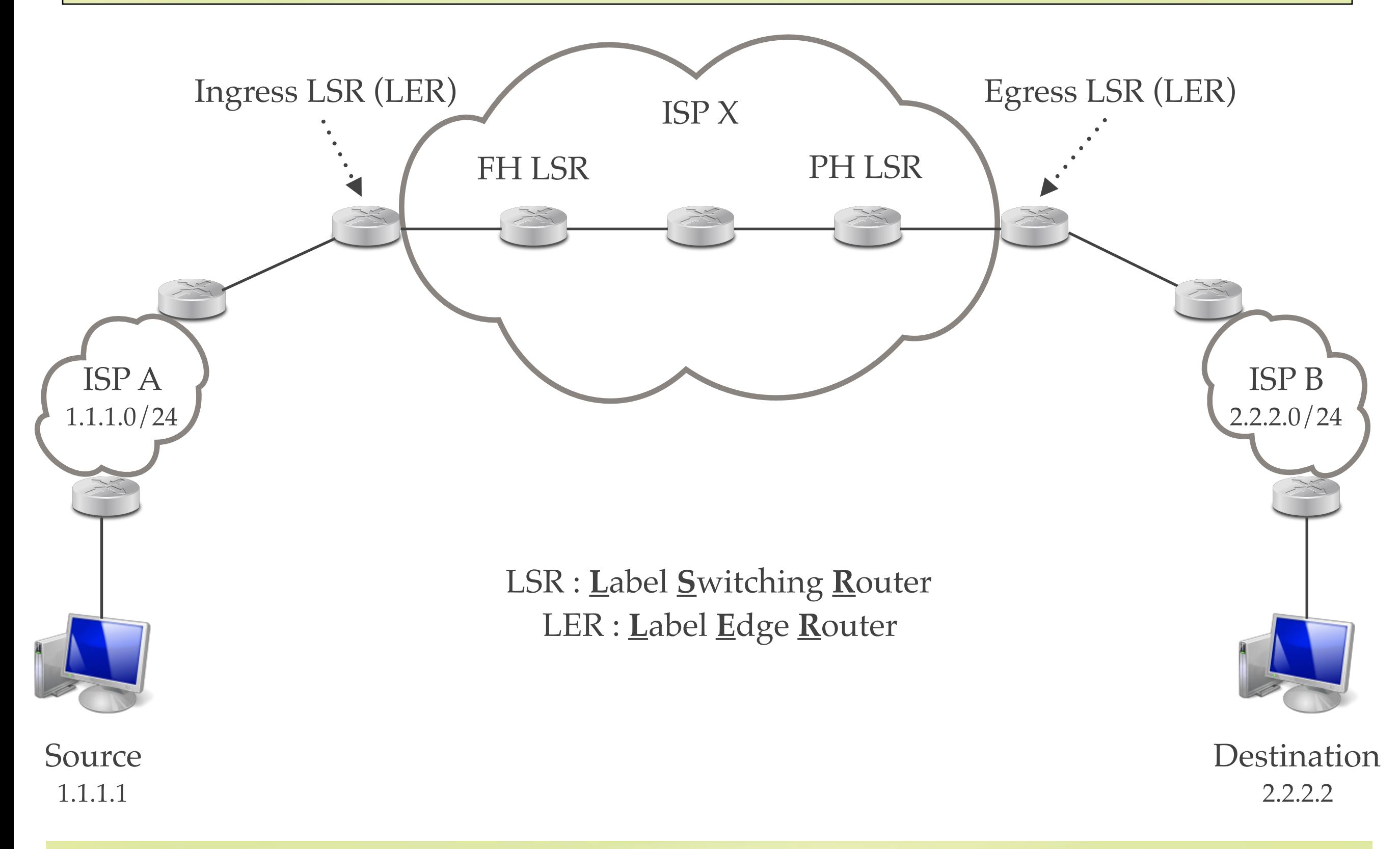

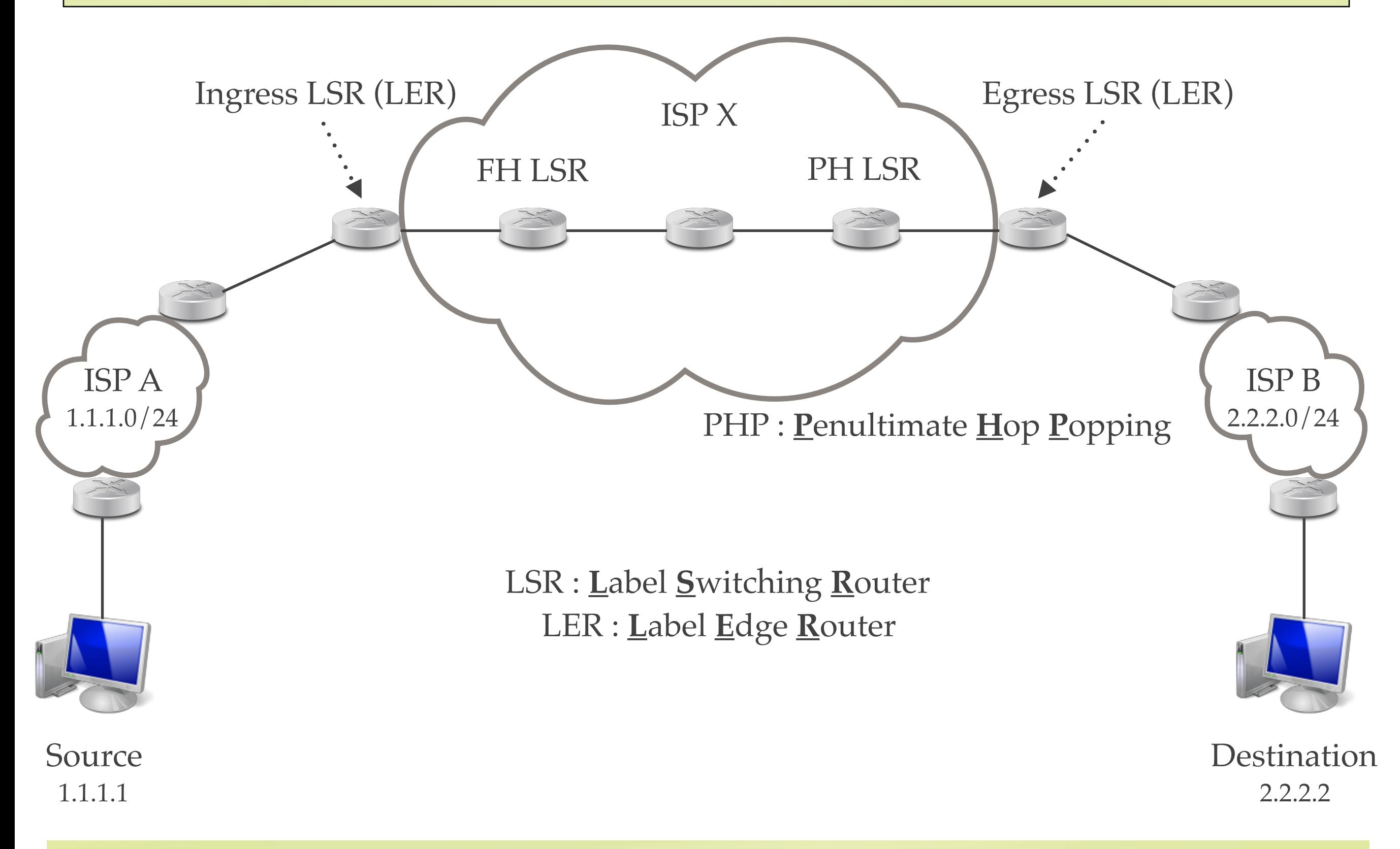

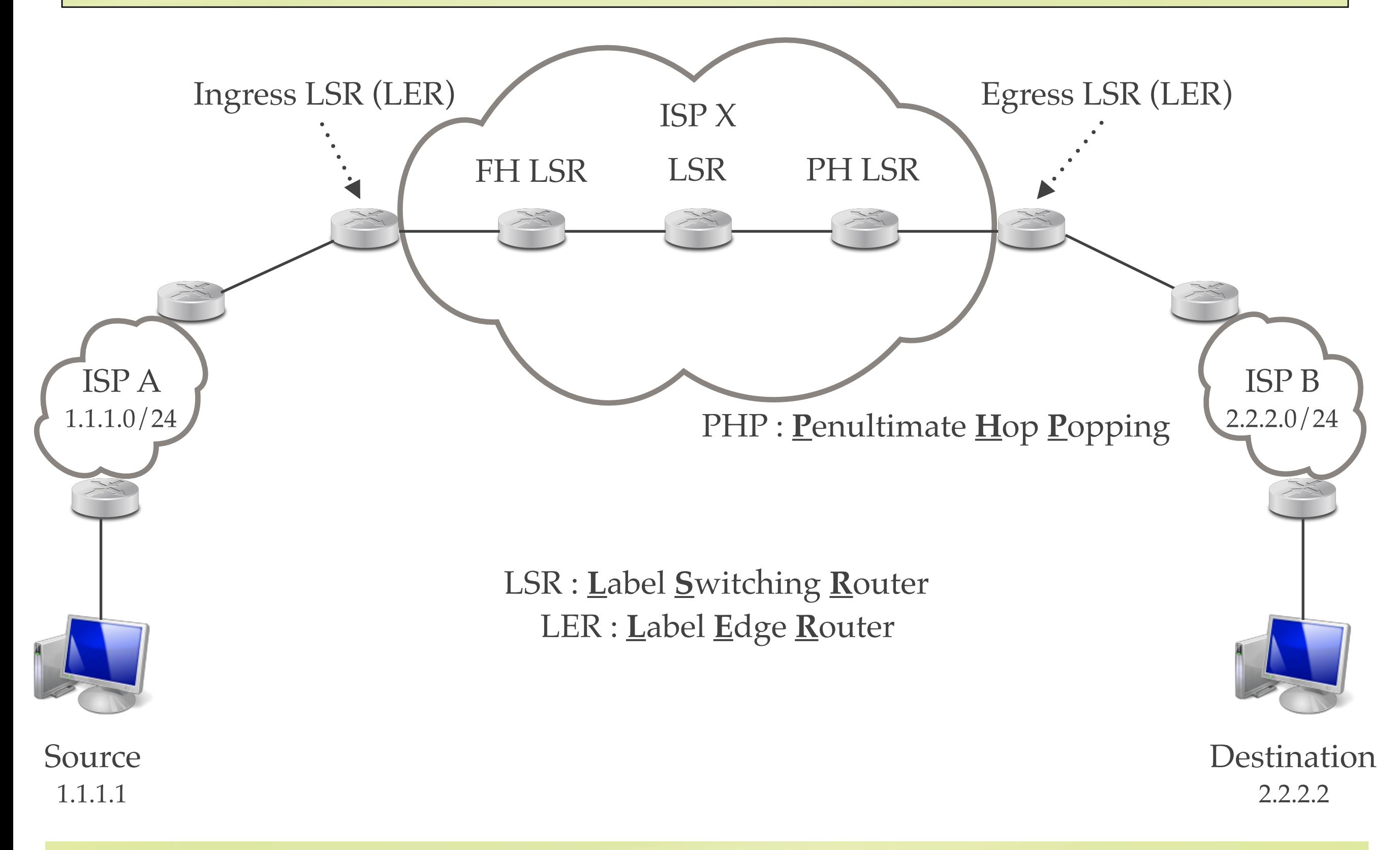

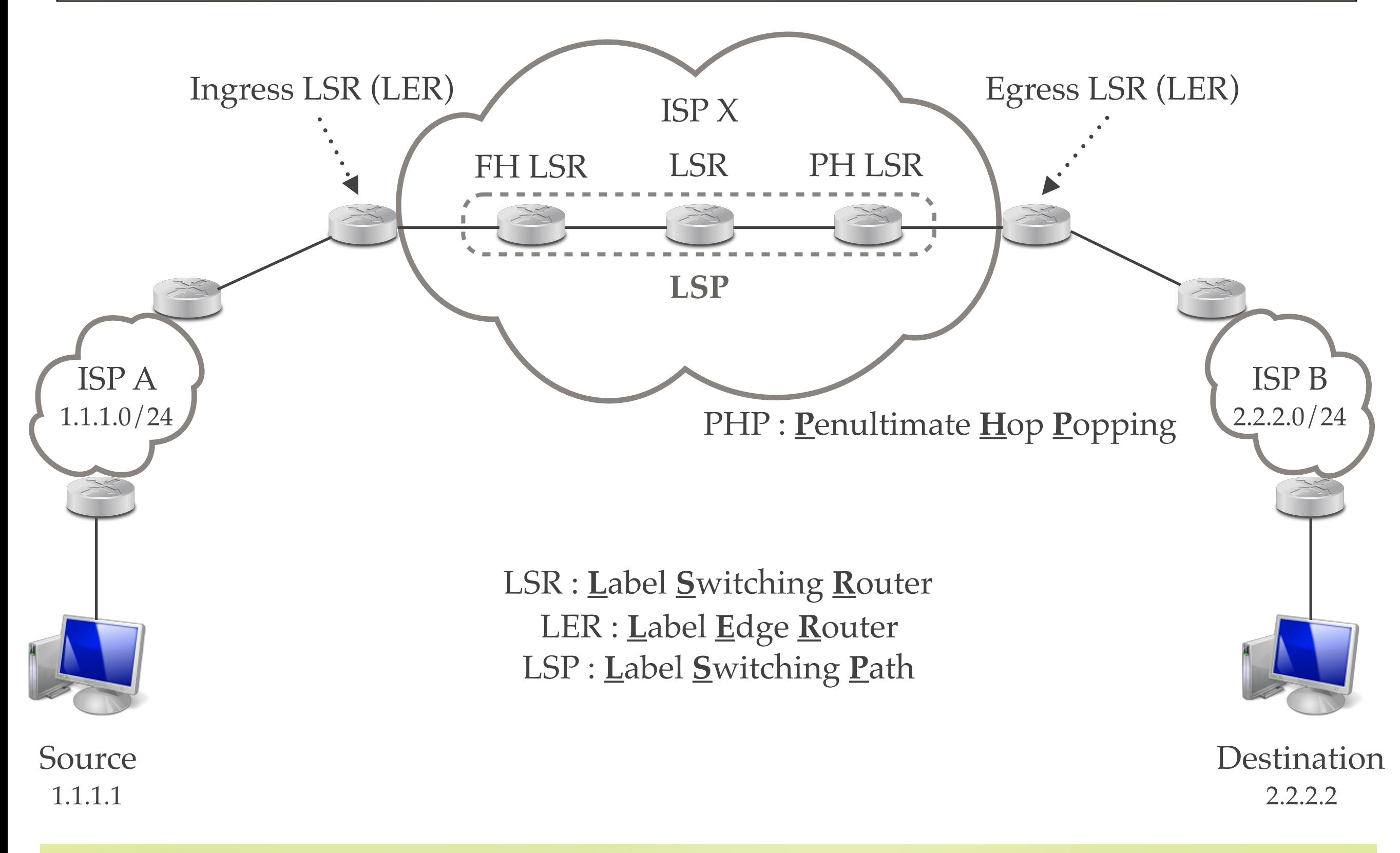

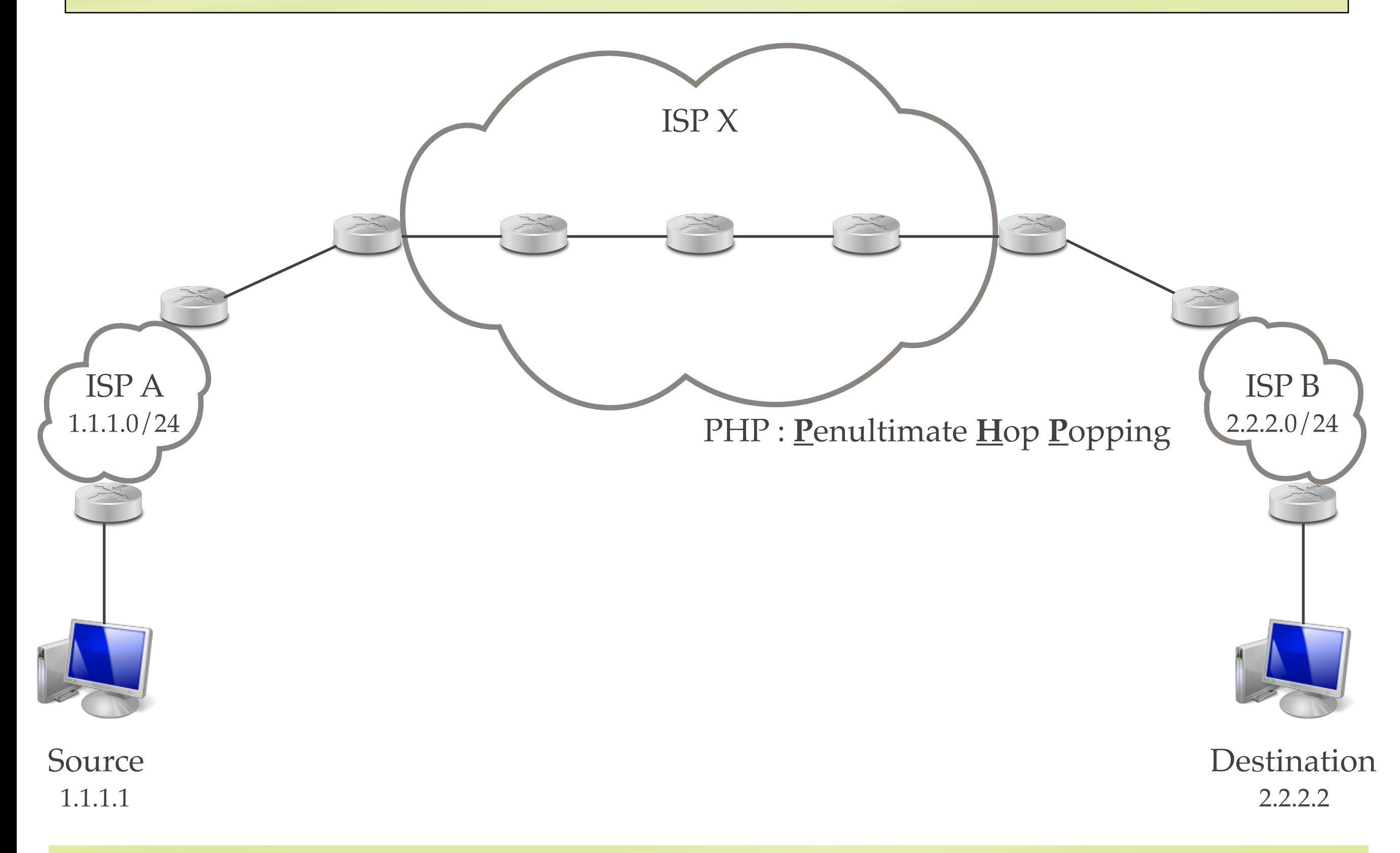

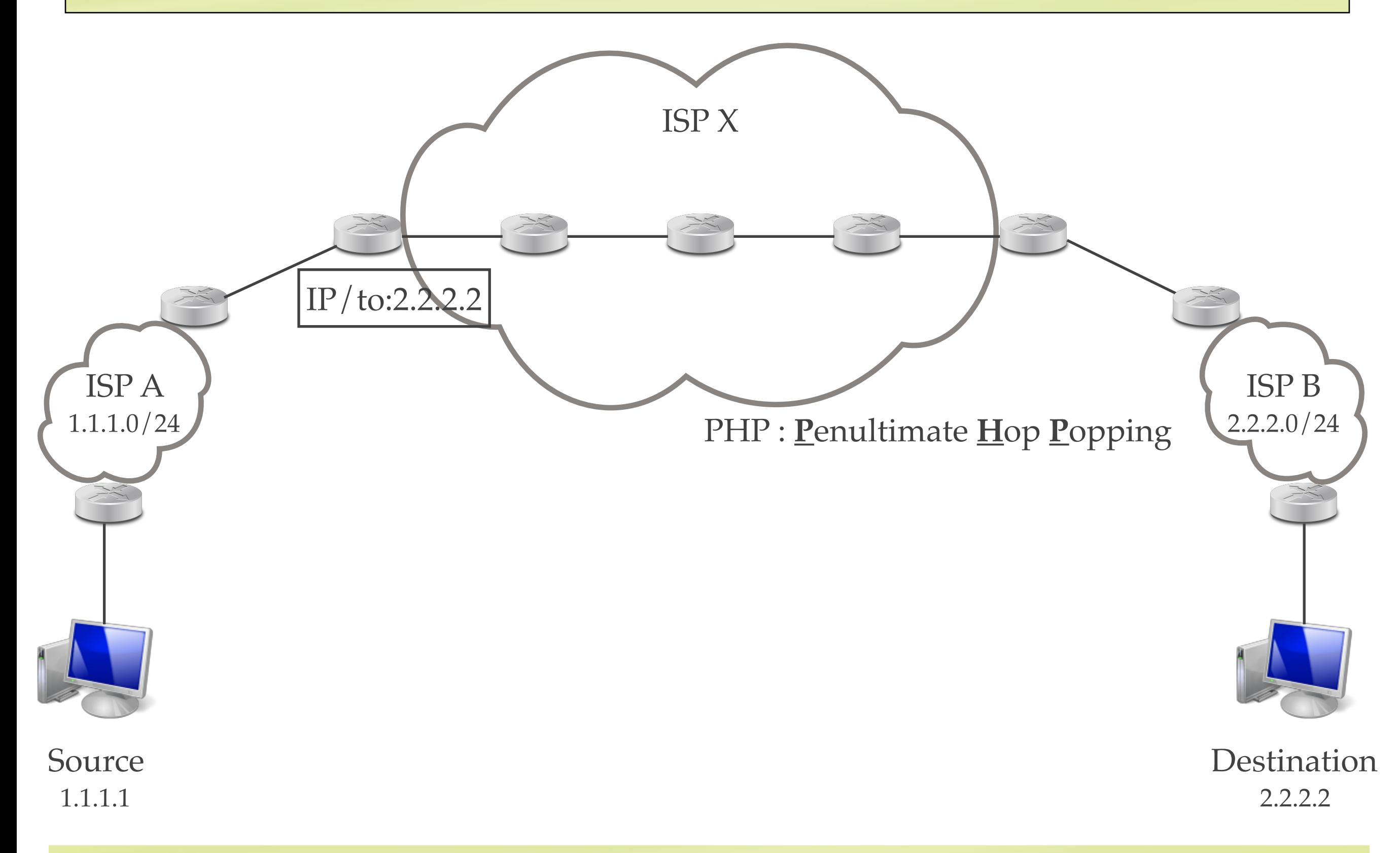

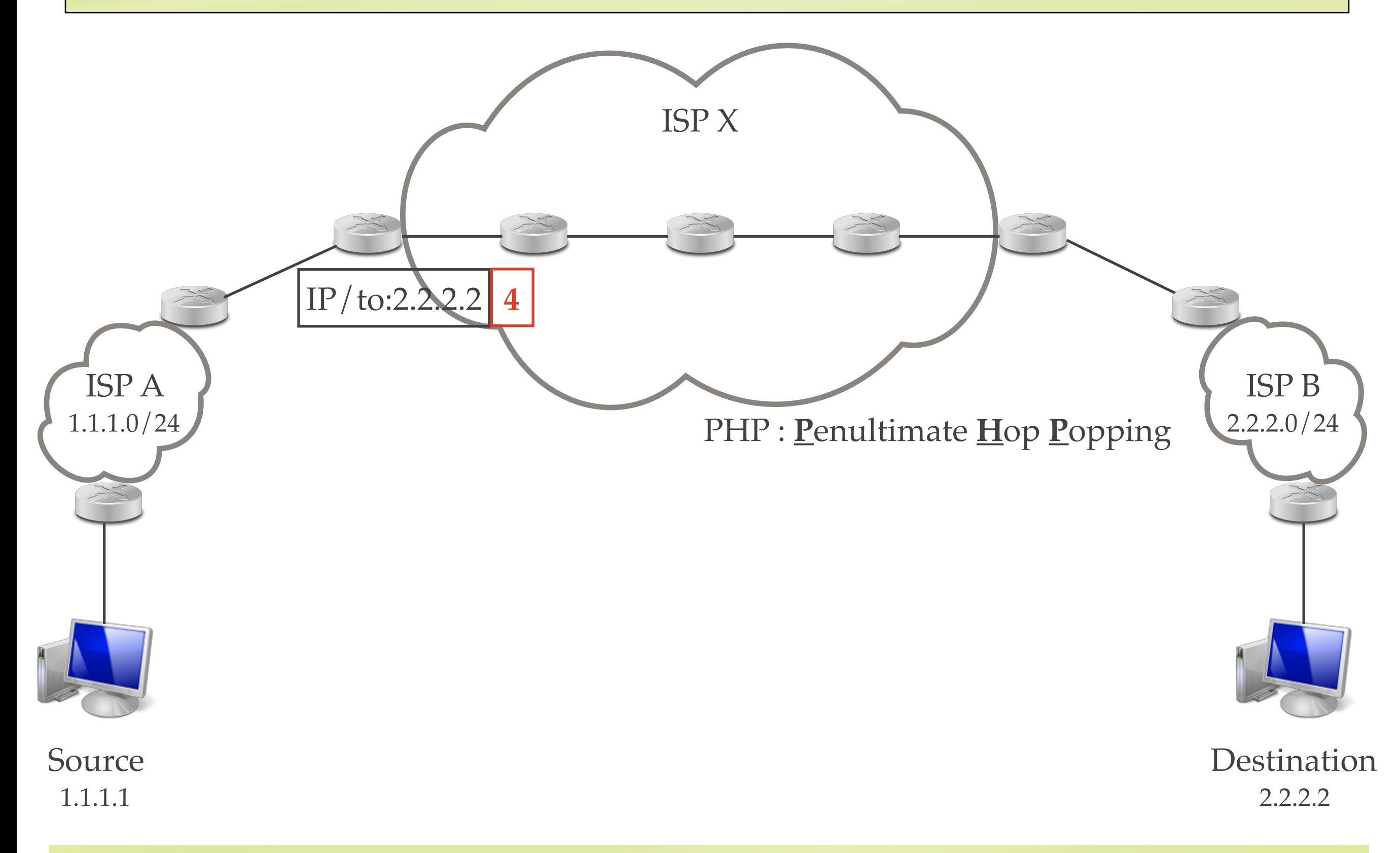

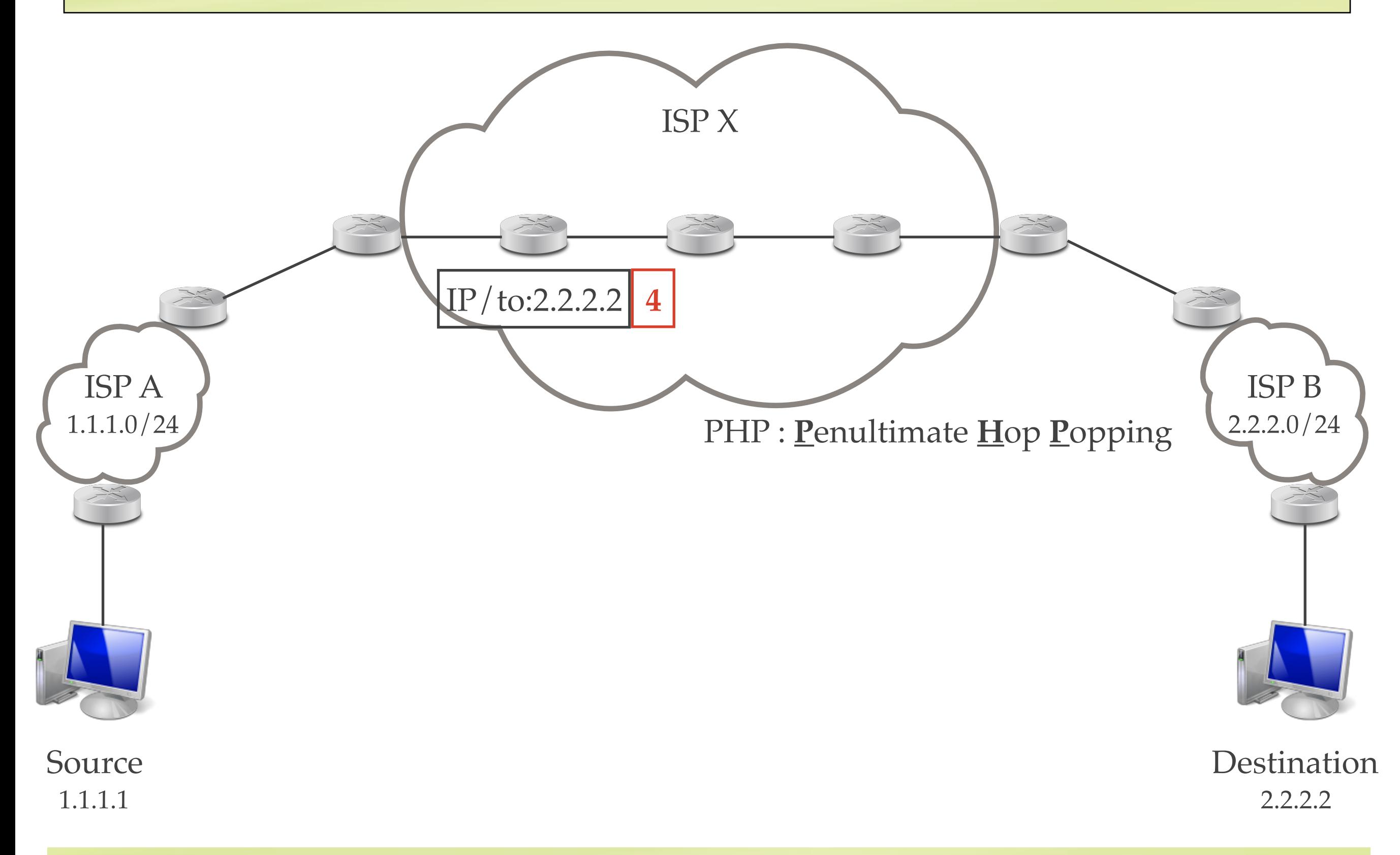
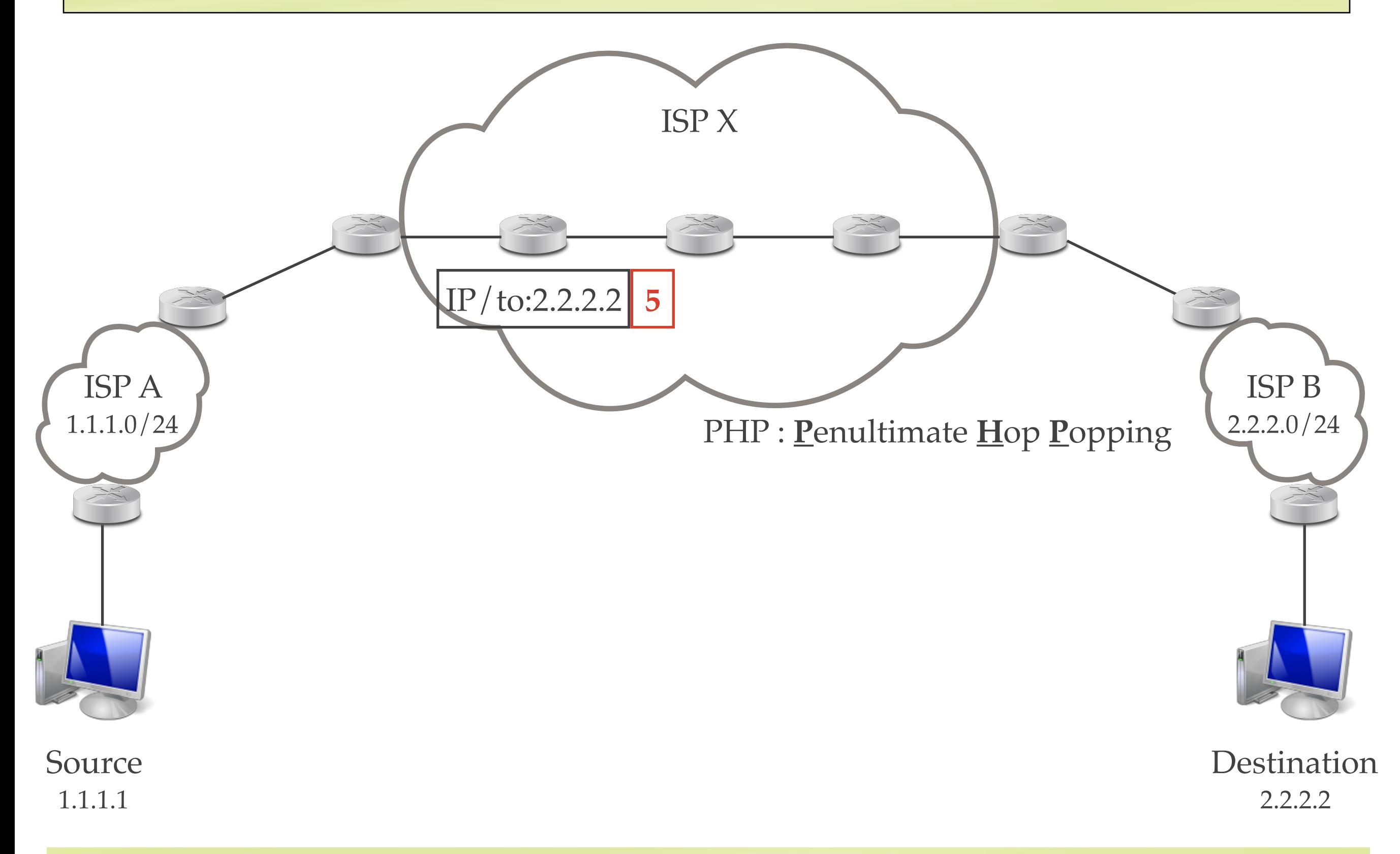

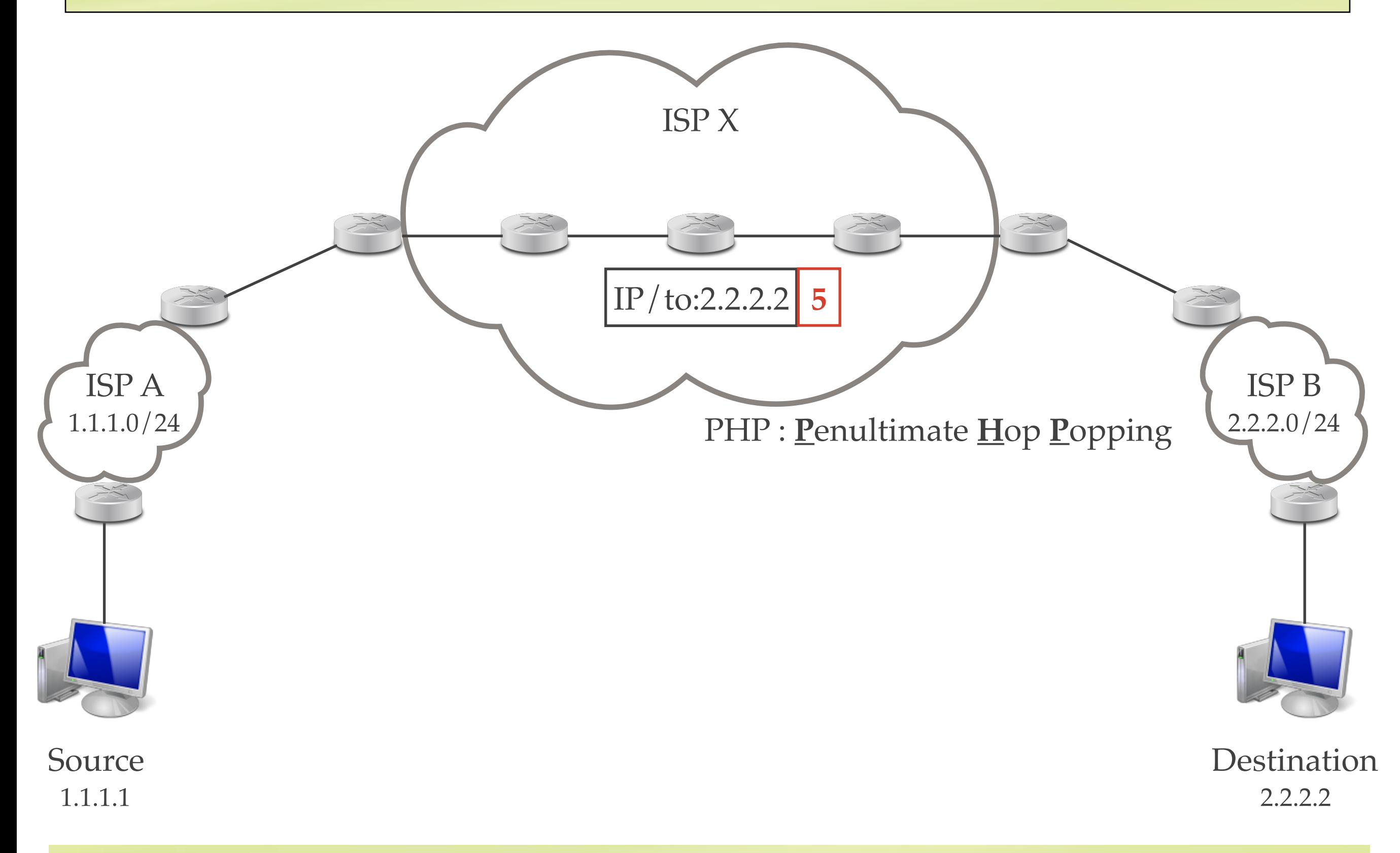

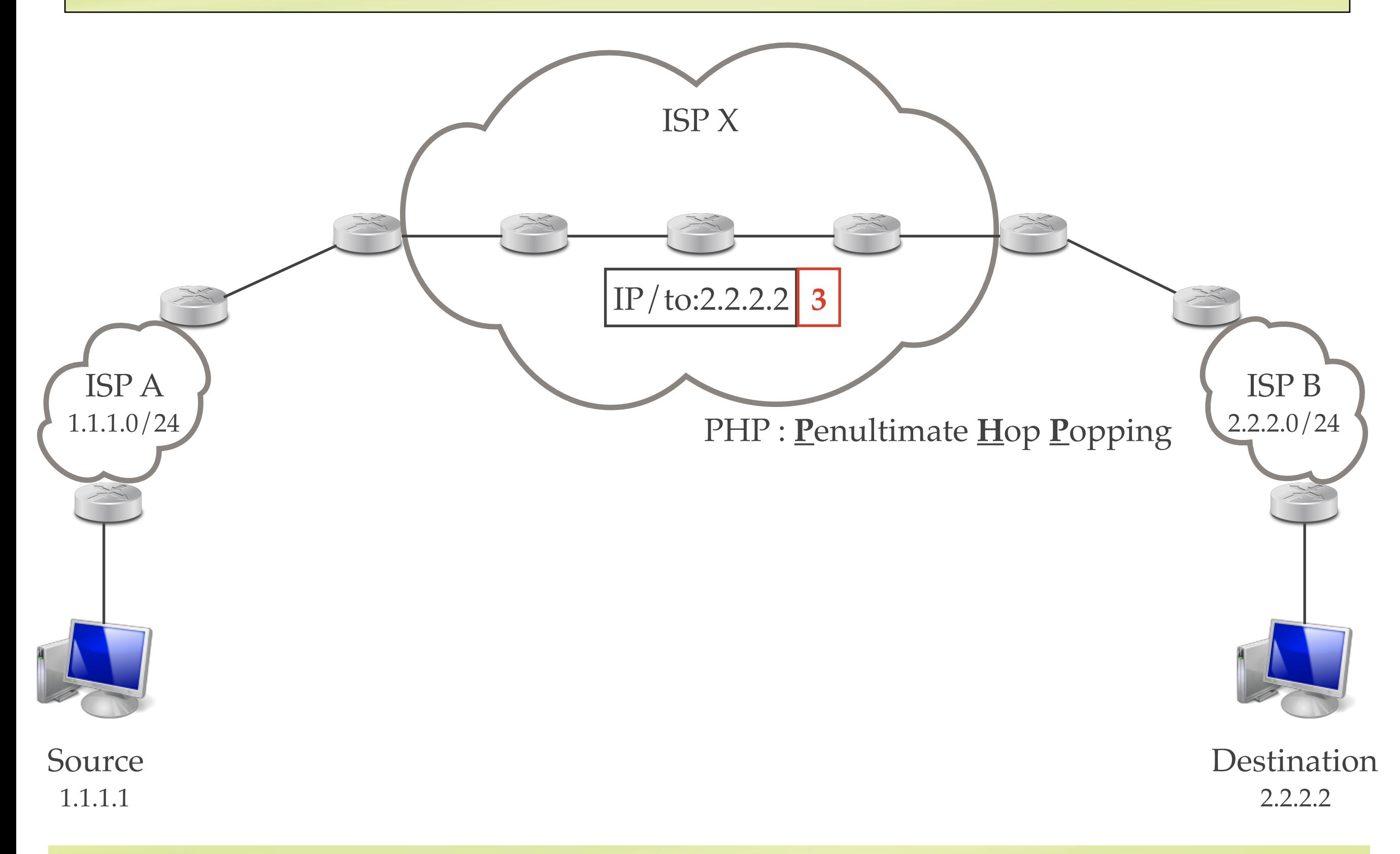

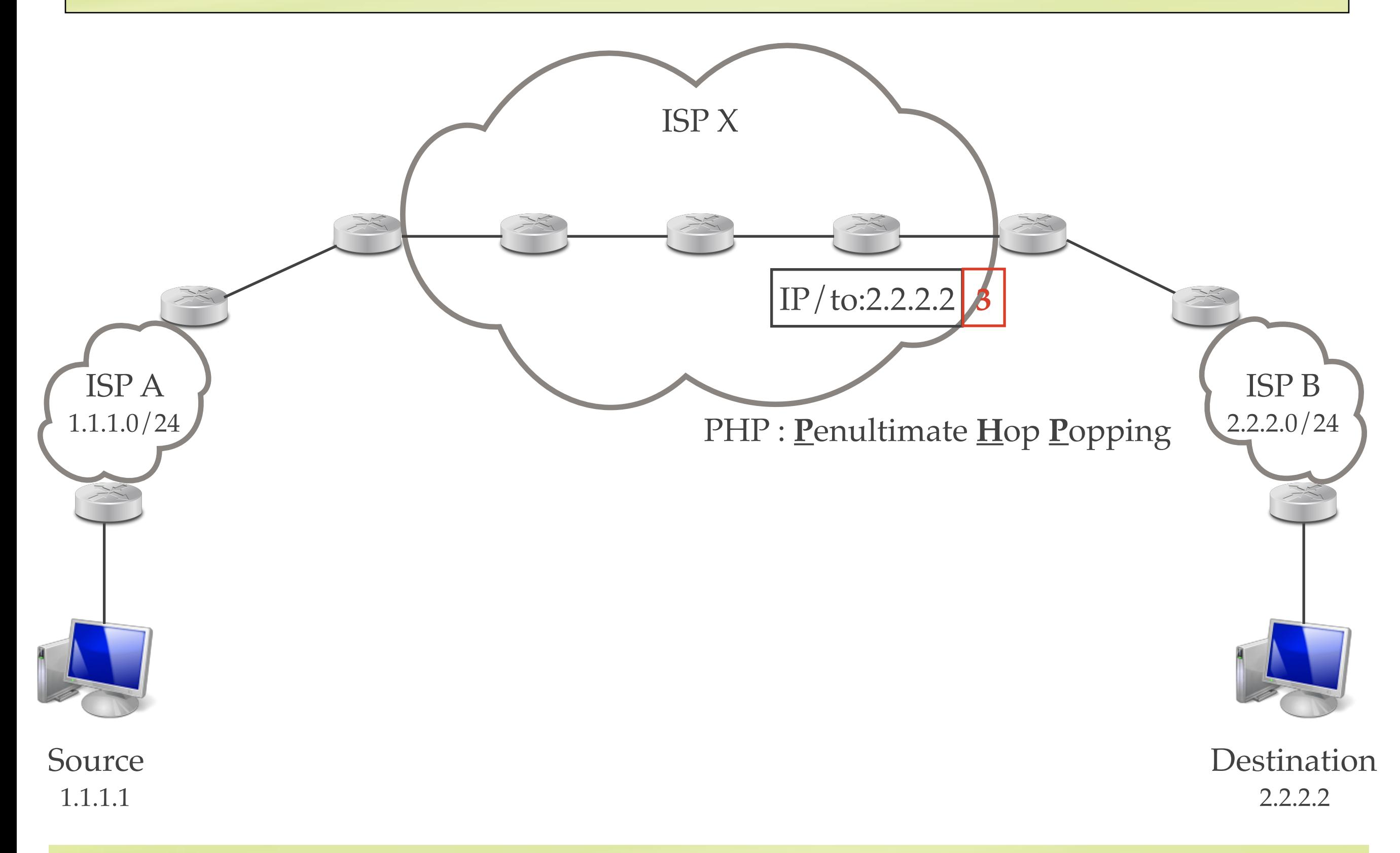

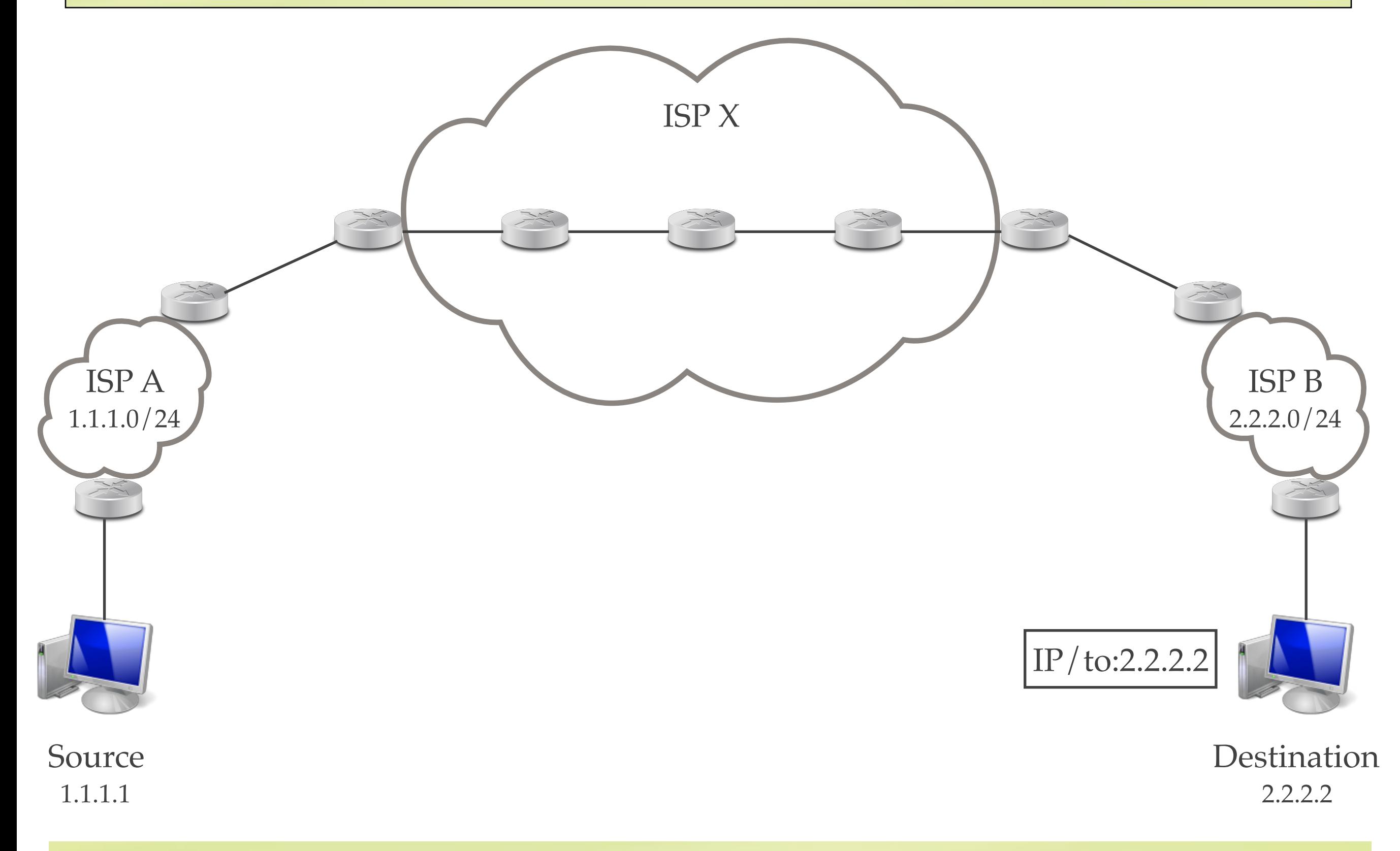

#### Agenda

- Motivations
- Network Fingerprinting
- MPLS Background
- TNT and MPLS Invisible Tunnels
	- Measuring MPLS
	- MPLS Tunnels Taxonomy
	- Revealing Invisible Tunnels
	- Results
- Conclusion

- The discovery of MPLS can be based on standard active measurement tools
	- B. Donnet, M. Luckie, P. Mérindol, J.-J. Pansiot. *Revealing MPLS Tunnels Obscured from Traceroute*. In ACM SIGCOMM Computer Communication Review. 42(2), pp. 87-93. April 2012.

- The discovery of MPLS can be based on standard active measurement tools
	- B. Donnet, M. Luckie, P. Mérindol, J.-J. Pansiot. *Revealing MPLS Tunnels Obscured from Traceroute*. In ACM SIGCOMM Computer Communication Review. 42(2), pp. 87-93. April 2012.
- Two options are required

- The discovery of MPLS can be based on standard active measurement tools
	- B. Donnet, M. Luckie, P. Mérindol, J.-J. Pansiot. *Revealing MPLS Tunnels Obscured from Traceroute*. In ACM SIGCOMM Computer Communication Review. 42(2), pp. 87-93. April 2012.
- Two options are required
	- 1. **ICMP extension** ([RFC4950])
		- if an MPLS router must forge an ICMP time\_exceeded message, it should quote the MPLS LSE stack in it

- The discovery of MPLS can be based on standard active measurement tools
	- B. Donnet, M. Luckie, P. Mérindol, J.-J. Pansiot. *Revealing MPLS Tunnels Obscured from Traceroute*. In ACM SIGCOMM Computer Communication Review. 42(2), pp. 87-93. April 2012.
- Two options are required
	- 1. **ICMP extension** ([RFC4950])
		- if an MPLS router must forge an ICMP time exceeded message, it should quote the MPLS LSE stack in it
	- 2. **TTL propagate** ([RFC3443])
		- the ingress LER of an MPLS should initialize the LSE-TTL with the value inside the IP-TTL field (iTTL)
		- ✓ the opposite operation is done by the egress LER (oTTL)

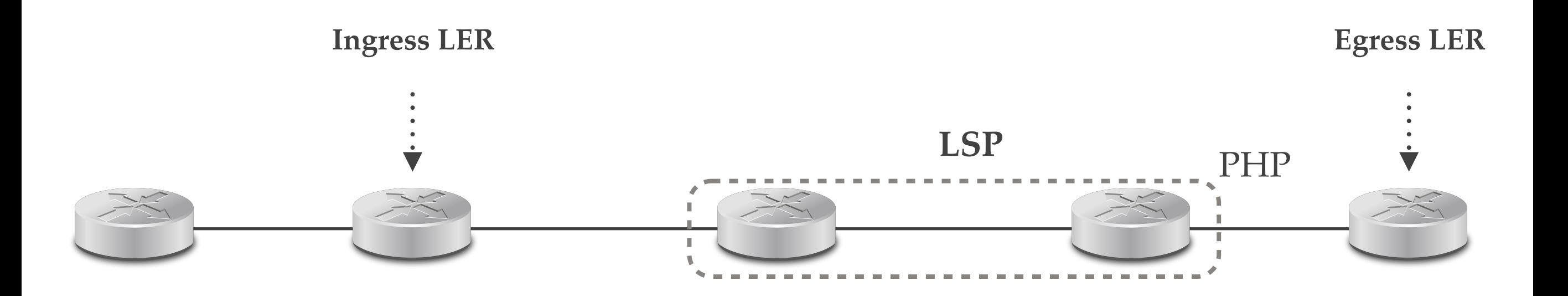

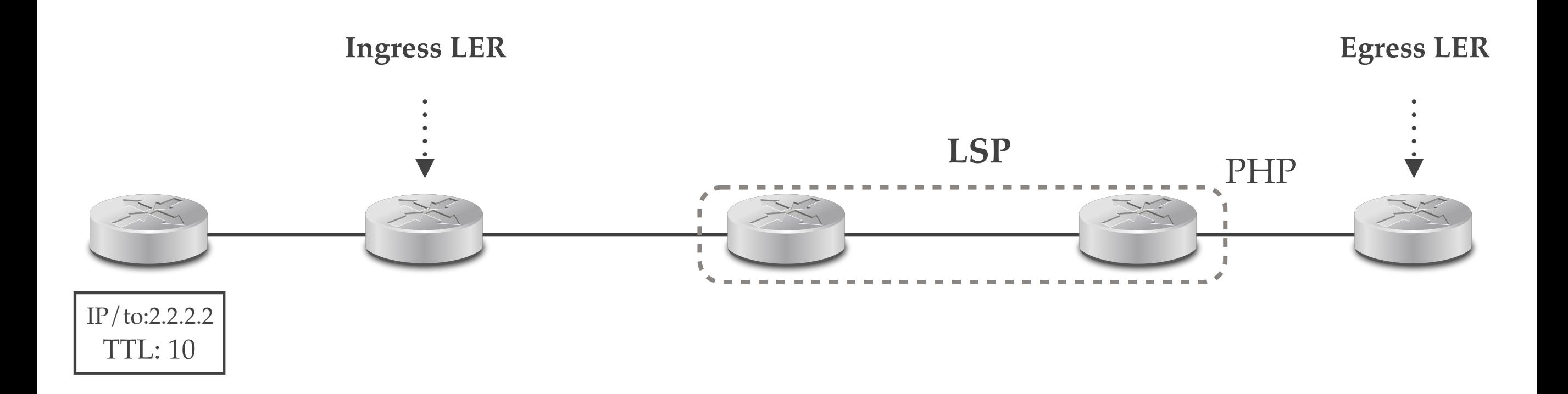

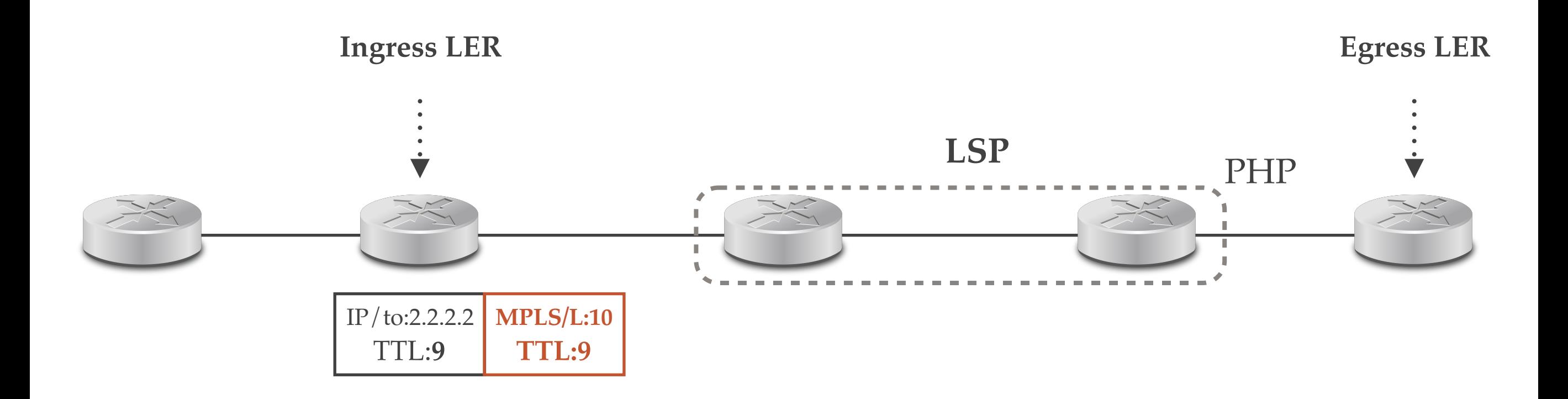

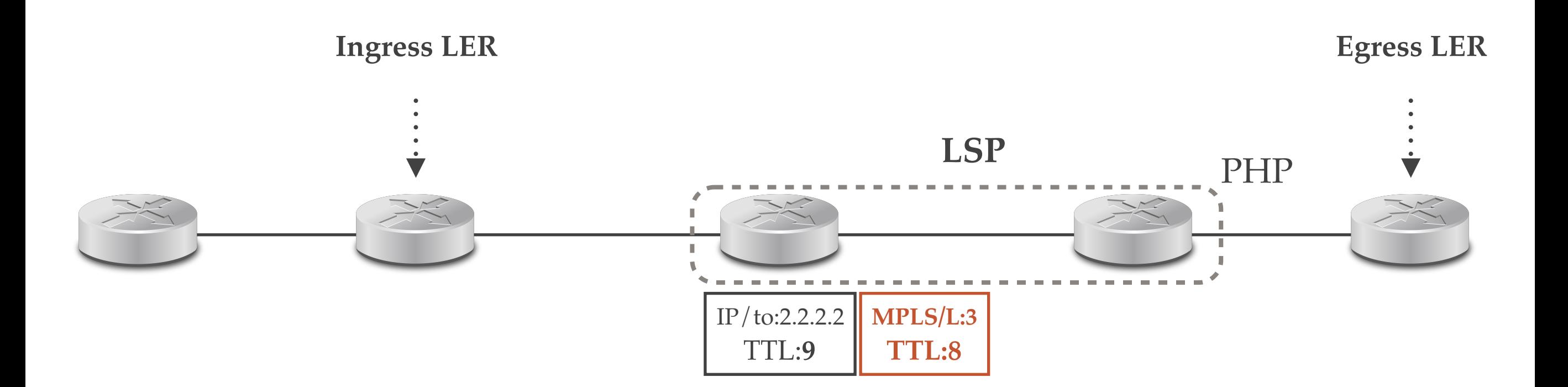

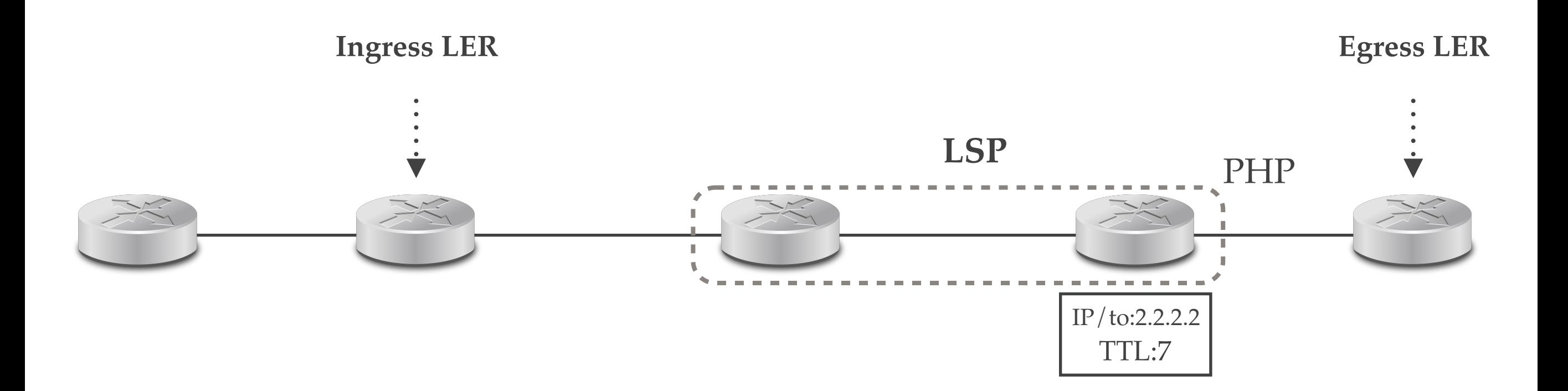

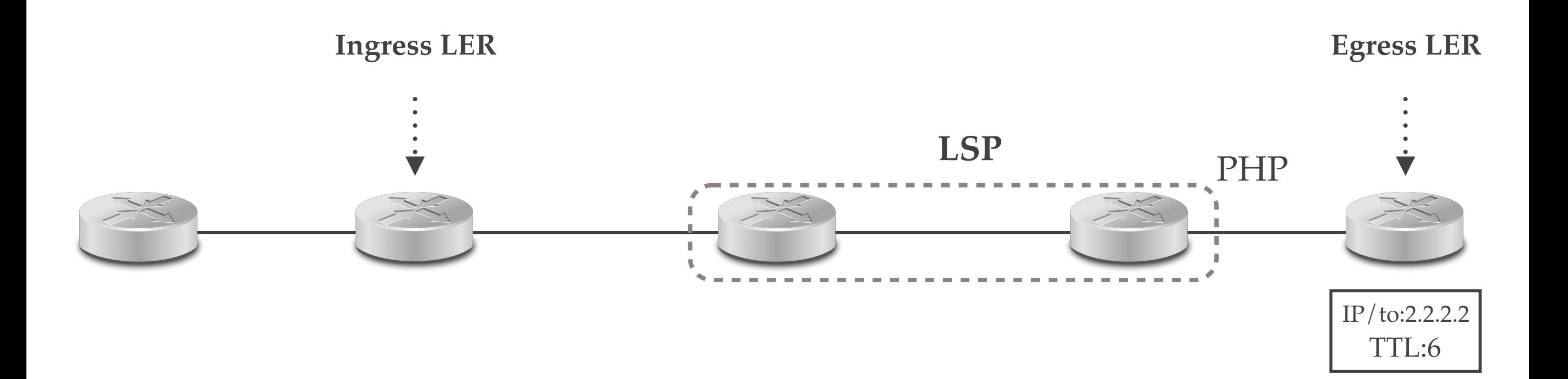

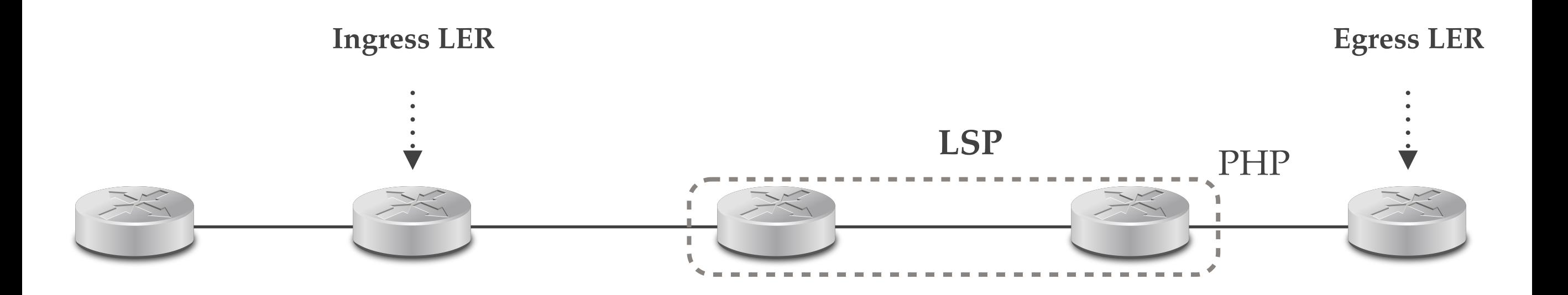

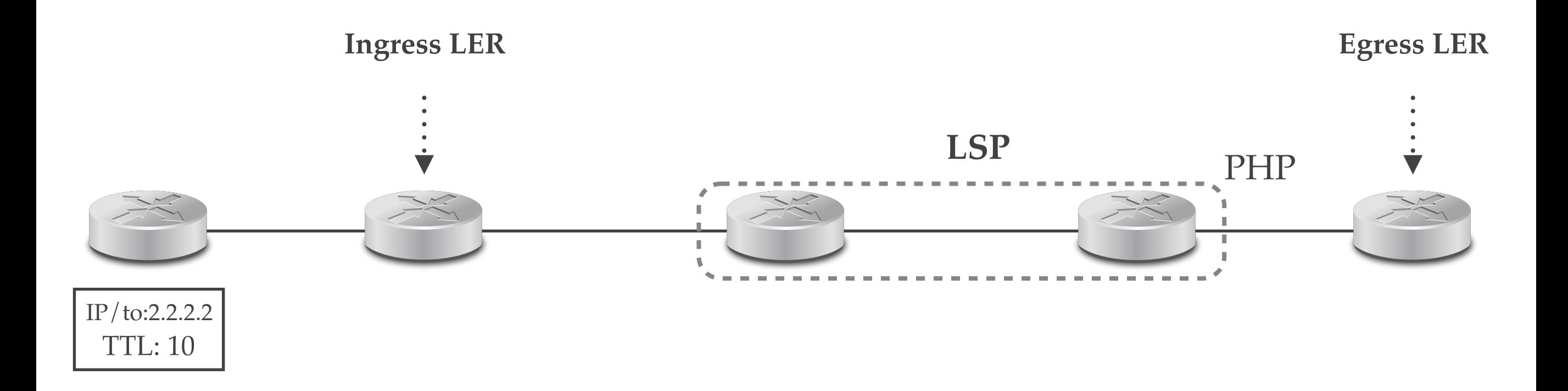

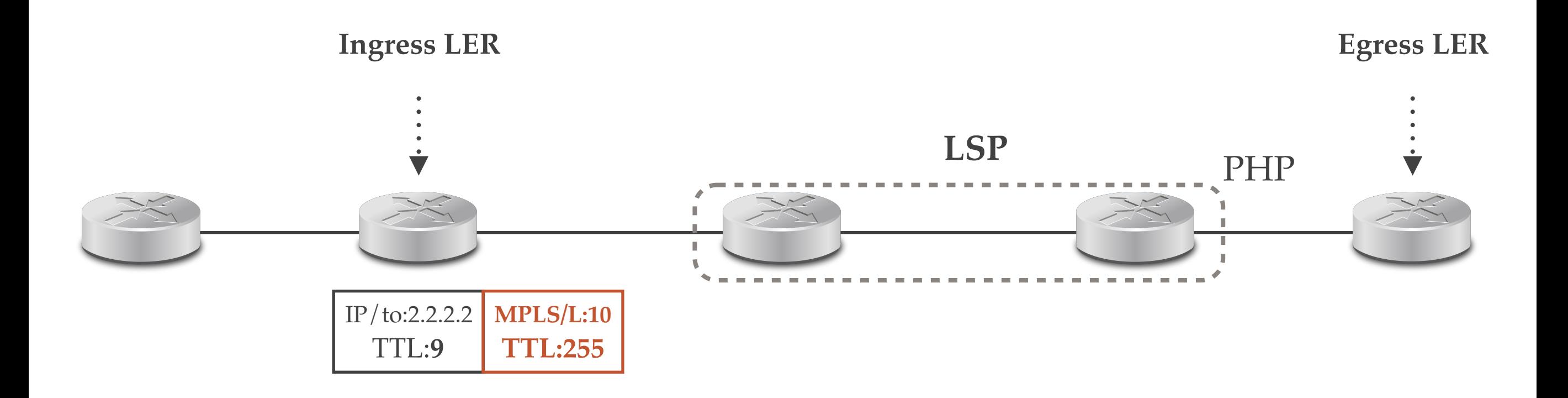

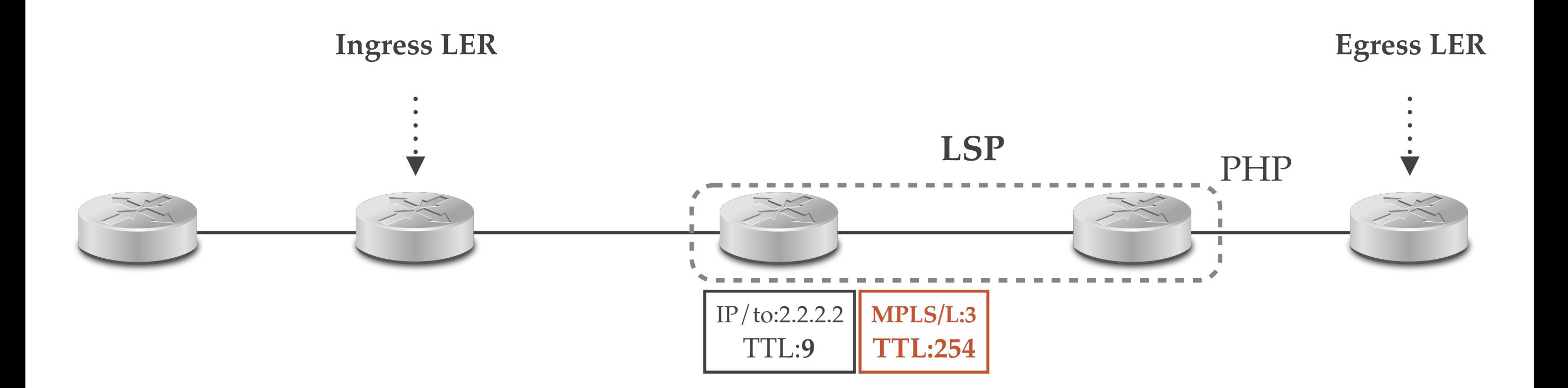

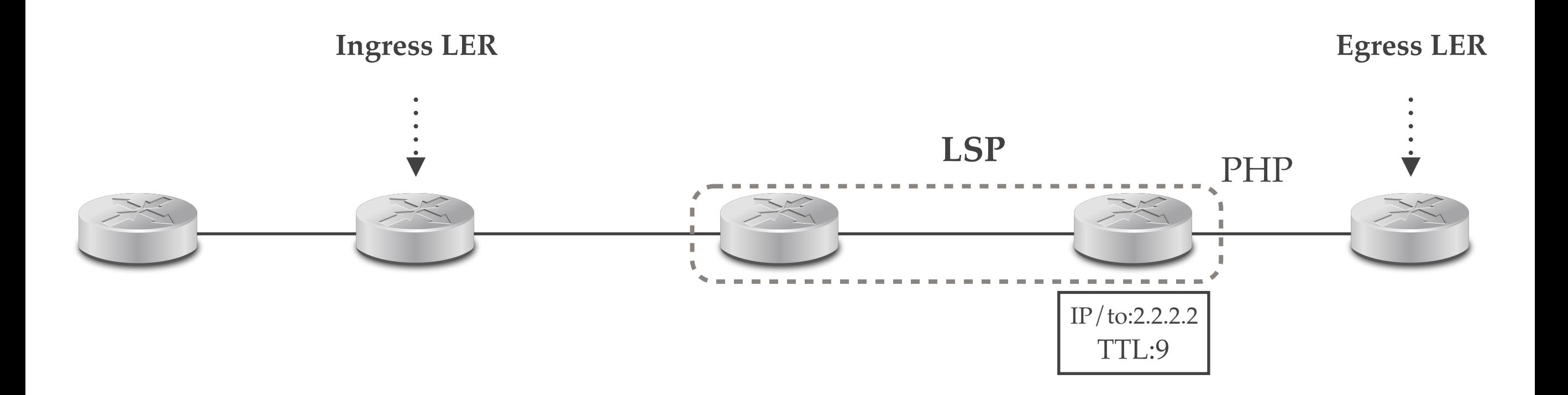

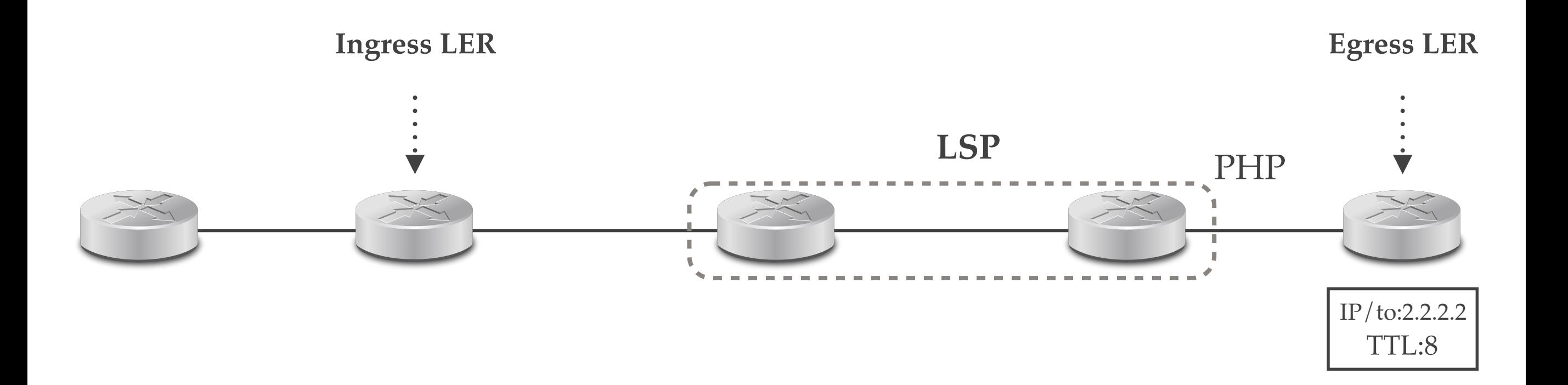

#### Taxonomy

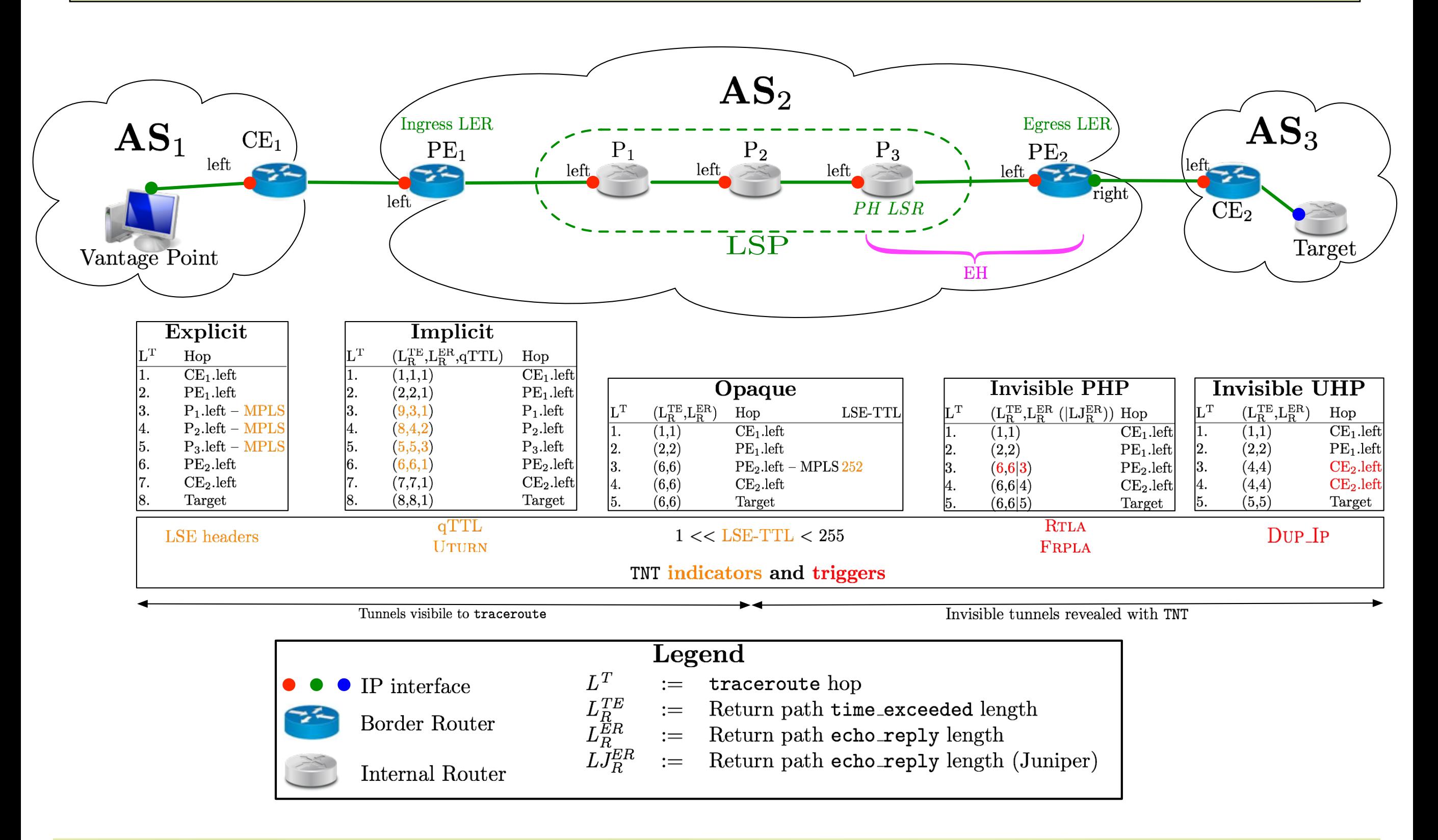

#### Invisible Tunnels

- In case of invisible tunnels
	- LSRs do not appear in traceroute output
	- MPLS labels are not included in the time exceeded messages sent by the LH (in case of PHP) or the Egress LER (in case of UHP)
- We need triggers to infer their presence
	- Y. Vanaubel, P. Mérindol, J.-J. Pansiot, B. Donnet. *Through the Wormhole: Tracking MPLS Invisibile Tunnels*. In Proc. ACM Internet Measurement Conference (IMC). November 2017.<br>- Y. Vanaubel, P. Mérindol, J.-J. Pansiot, B. Donnet. *TNT, Watch me*
	- *Explode: A Light in the Dark for Revealing All MPLS Tunnels*. Under Submission. June 2018

#### • Trigger 1: Duplicate IP address

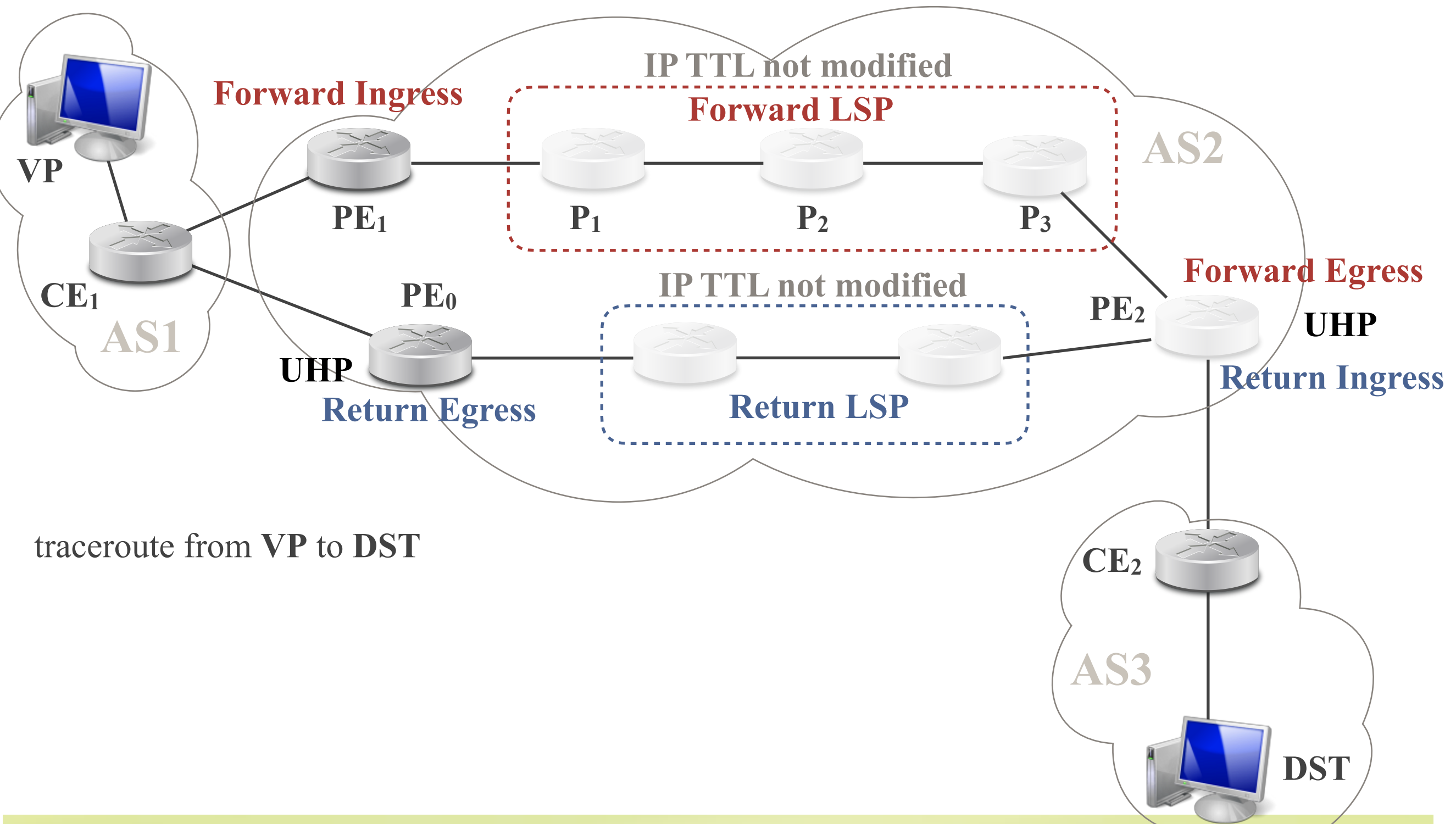

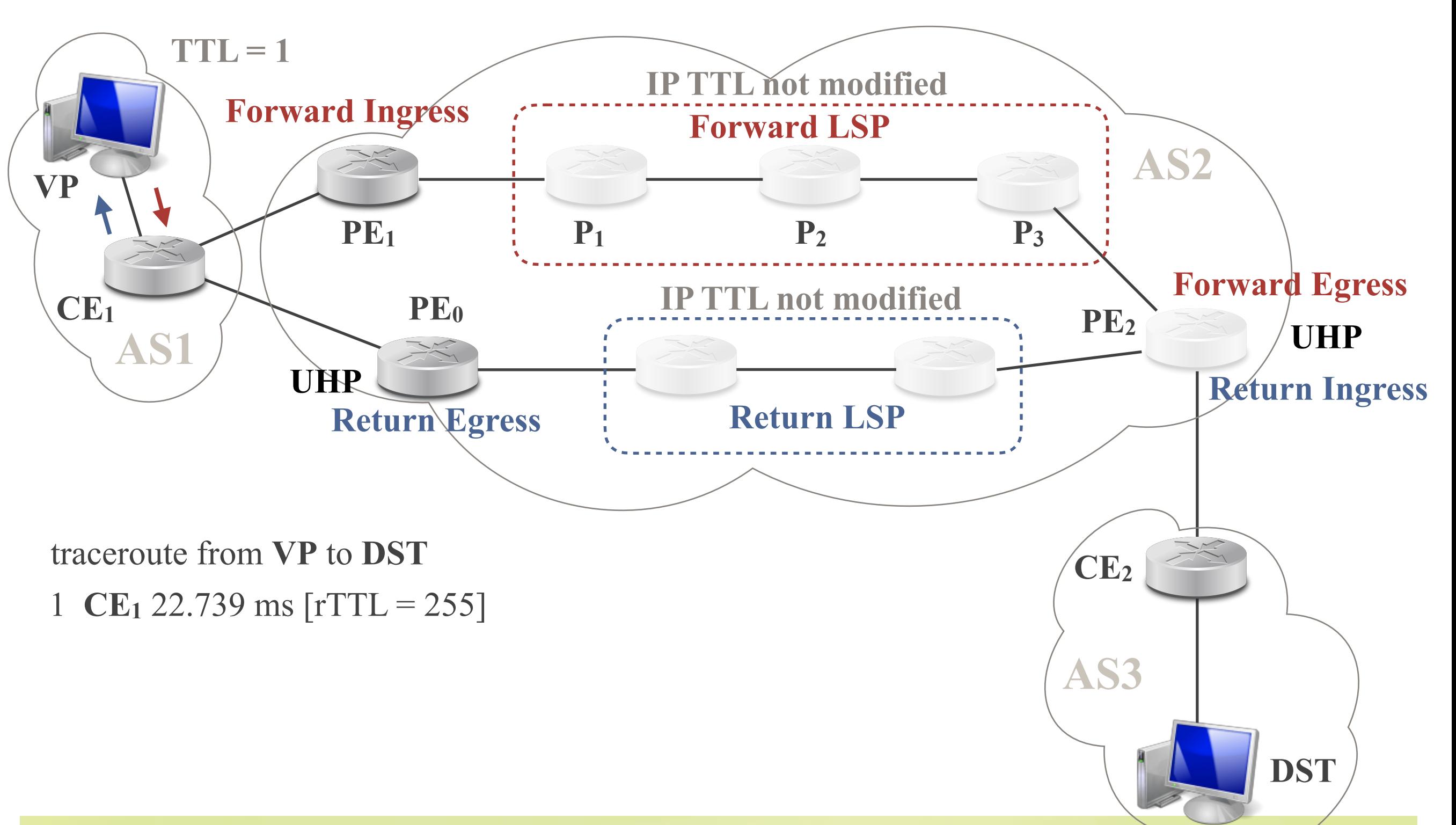

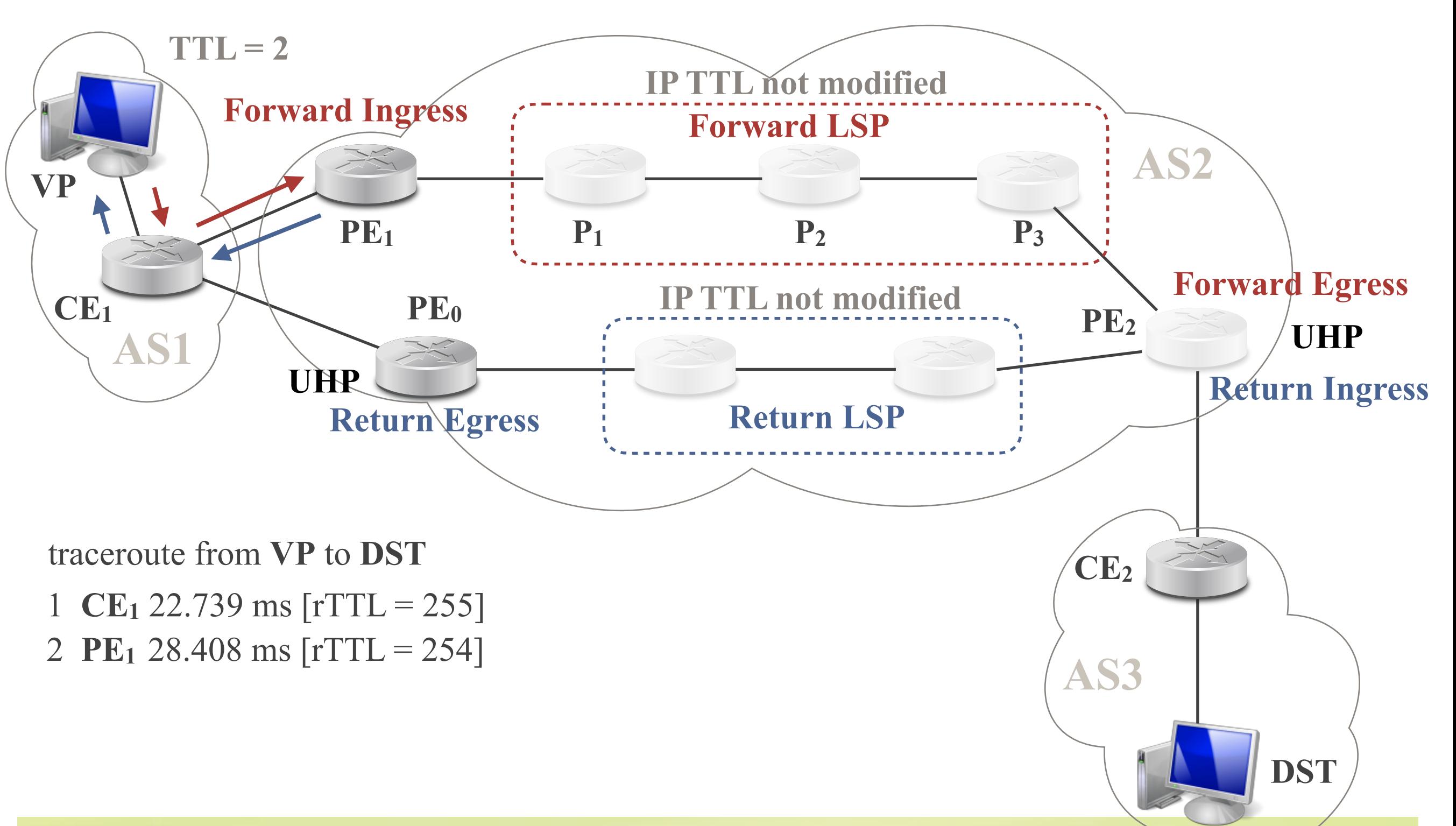

**TNT - ULiège/UStrasbourg - 2018 - Pascal Mérindol**

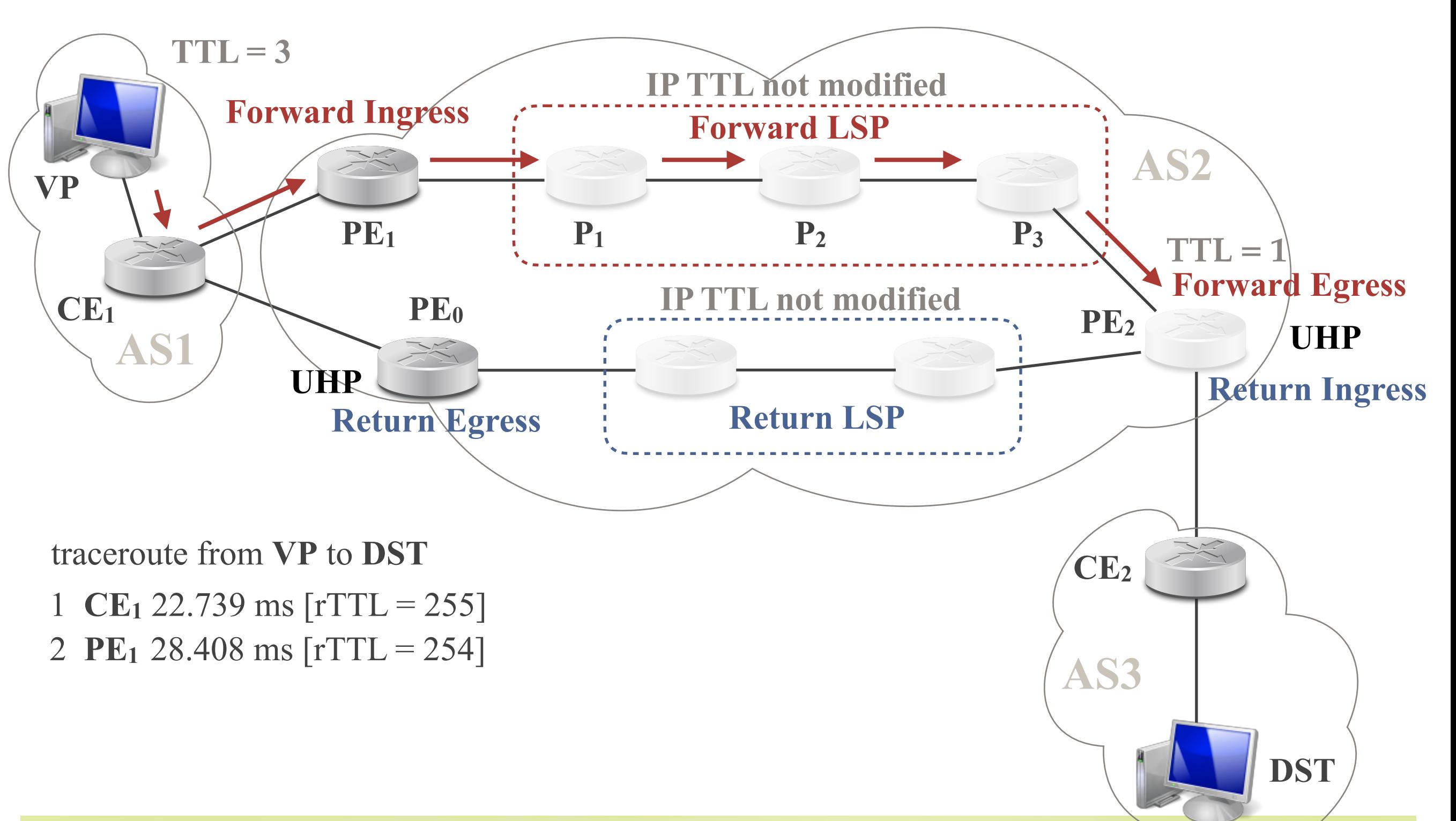

**TNT - ULiège/UStrasbourg - 2018 - Pascal Mérindol**

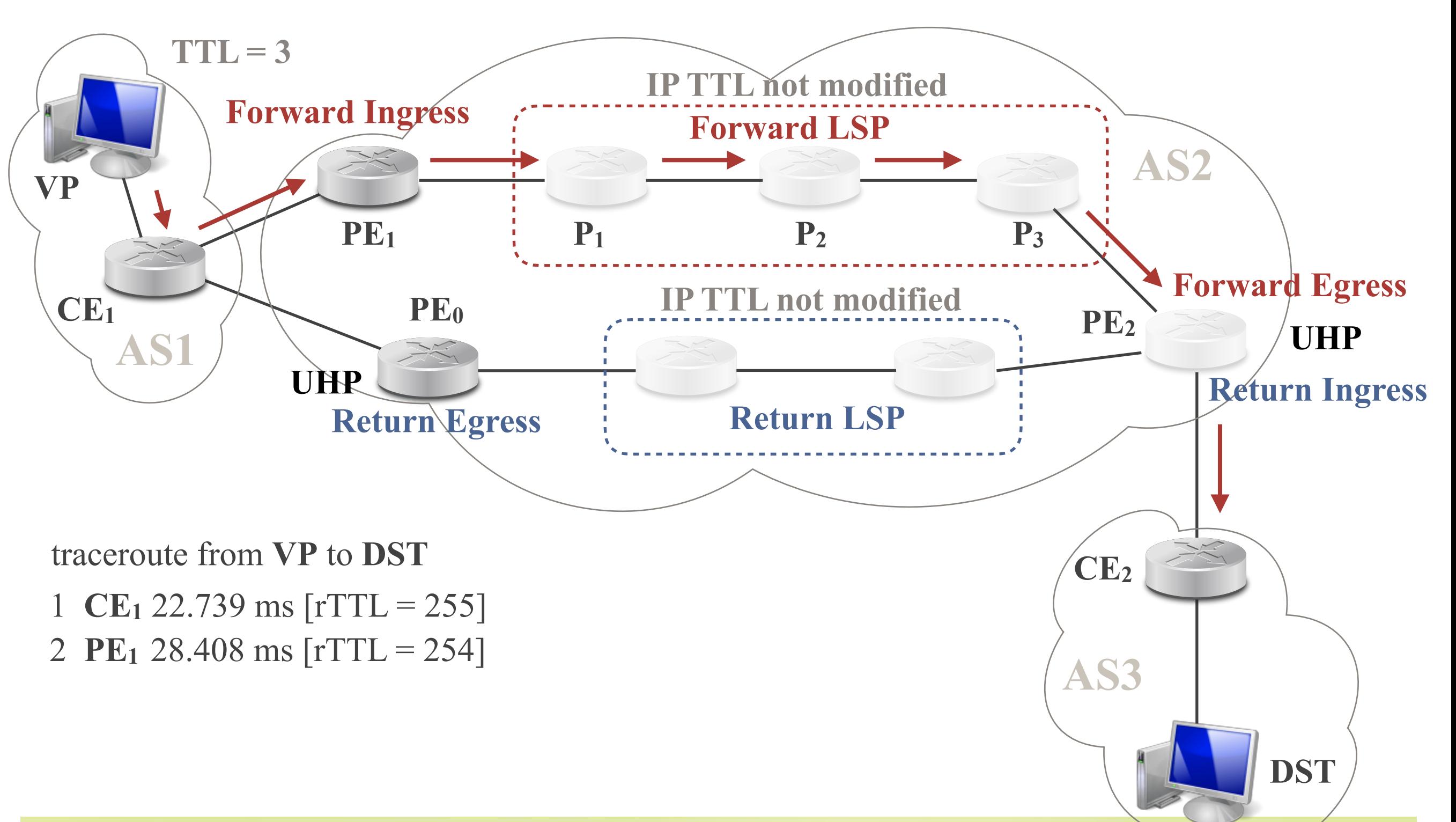

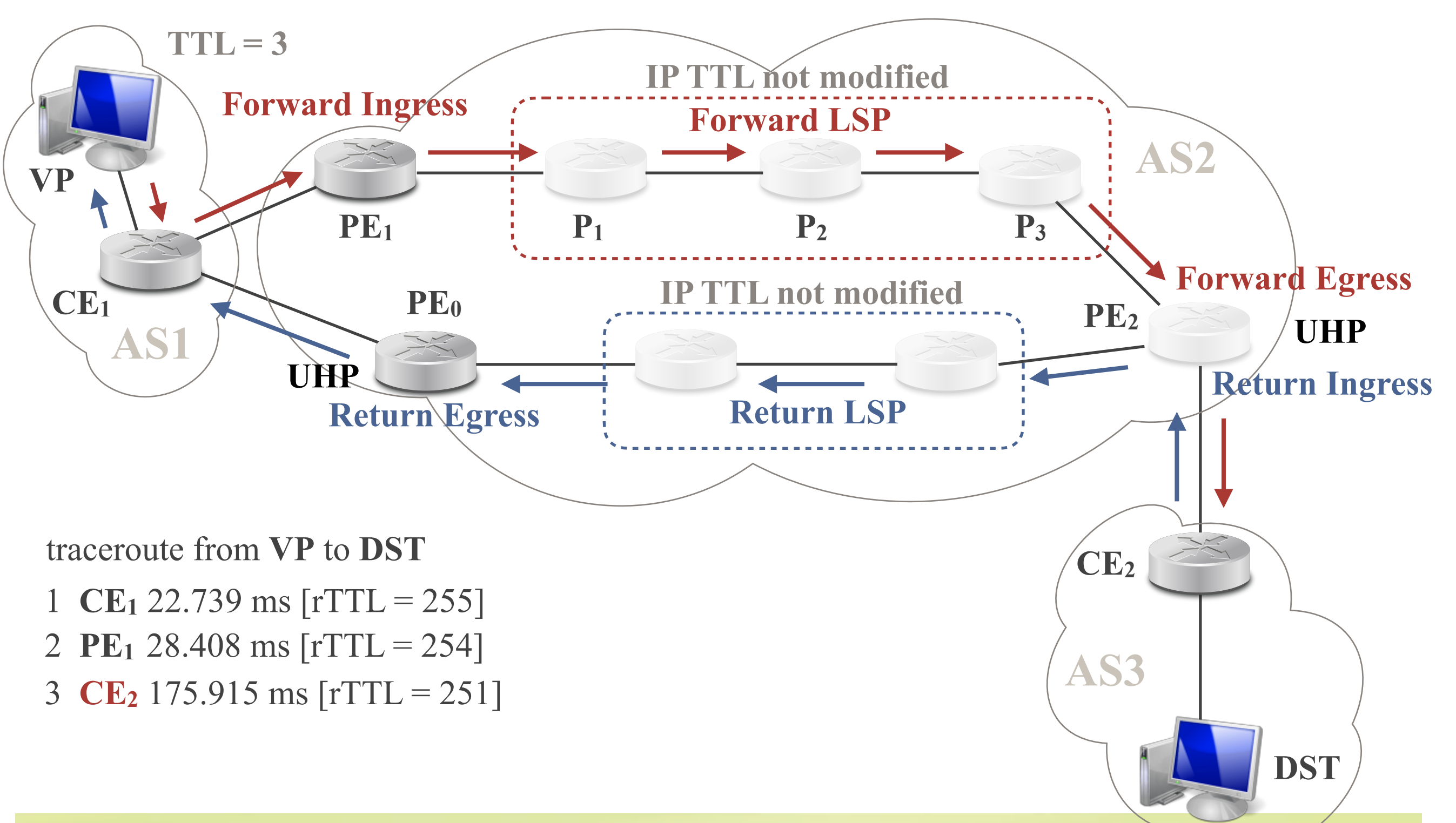

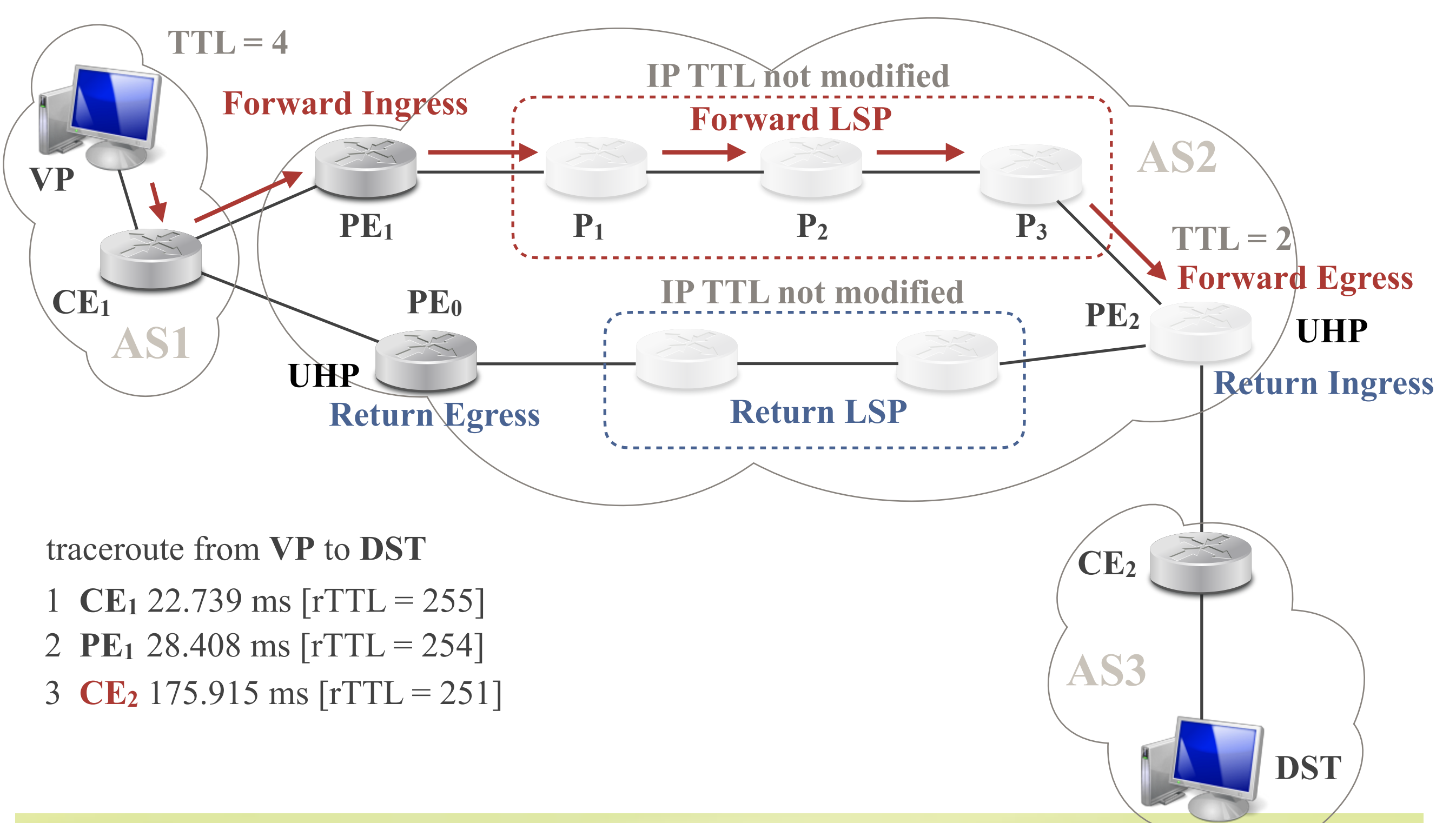

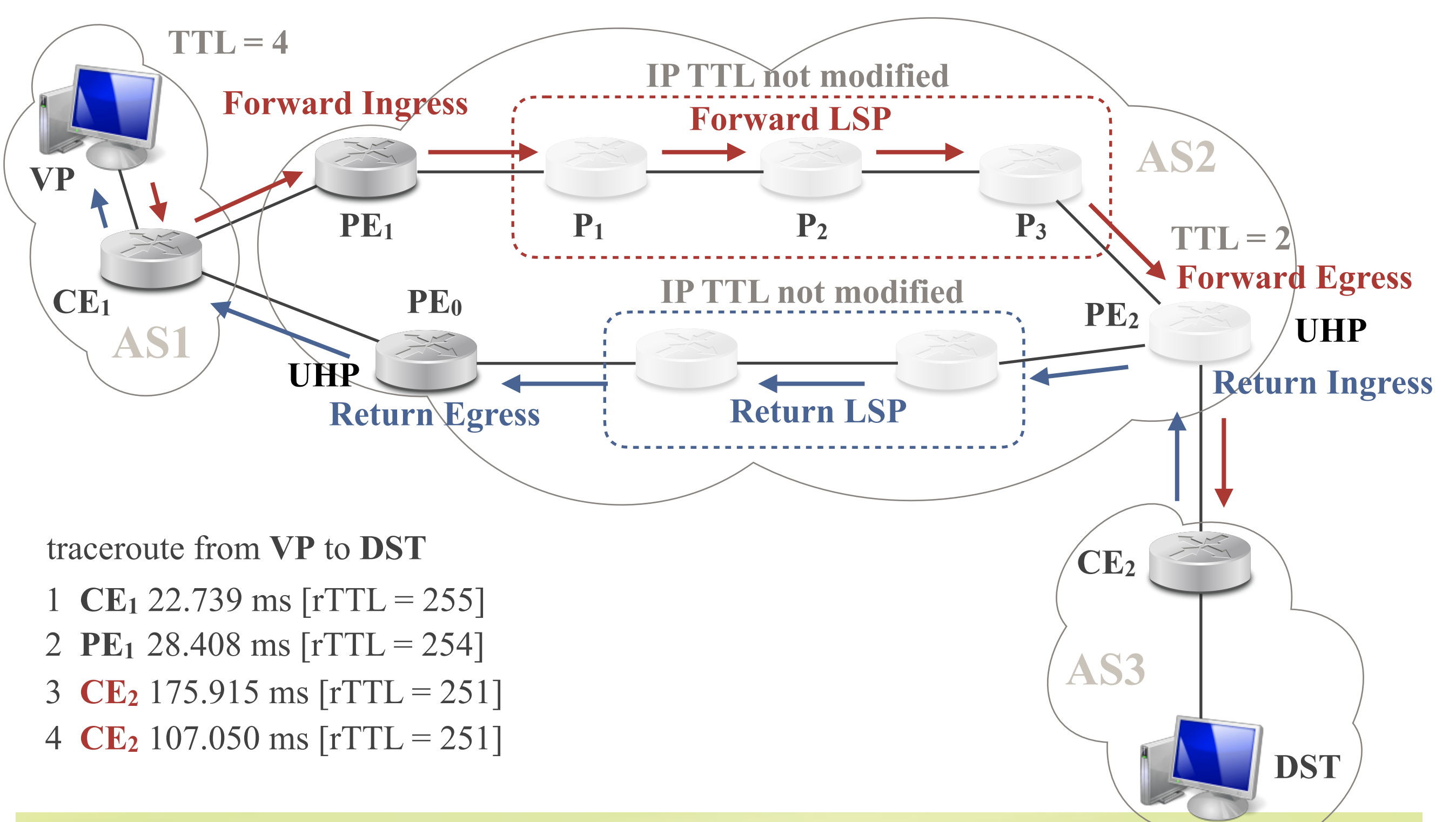

• Trigger 1: Duplicate IP address

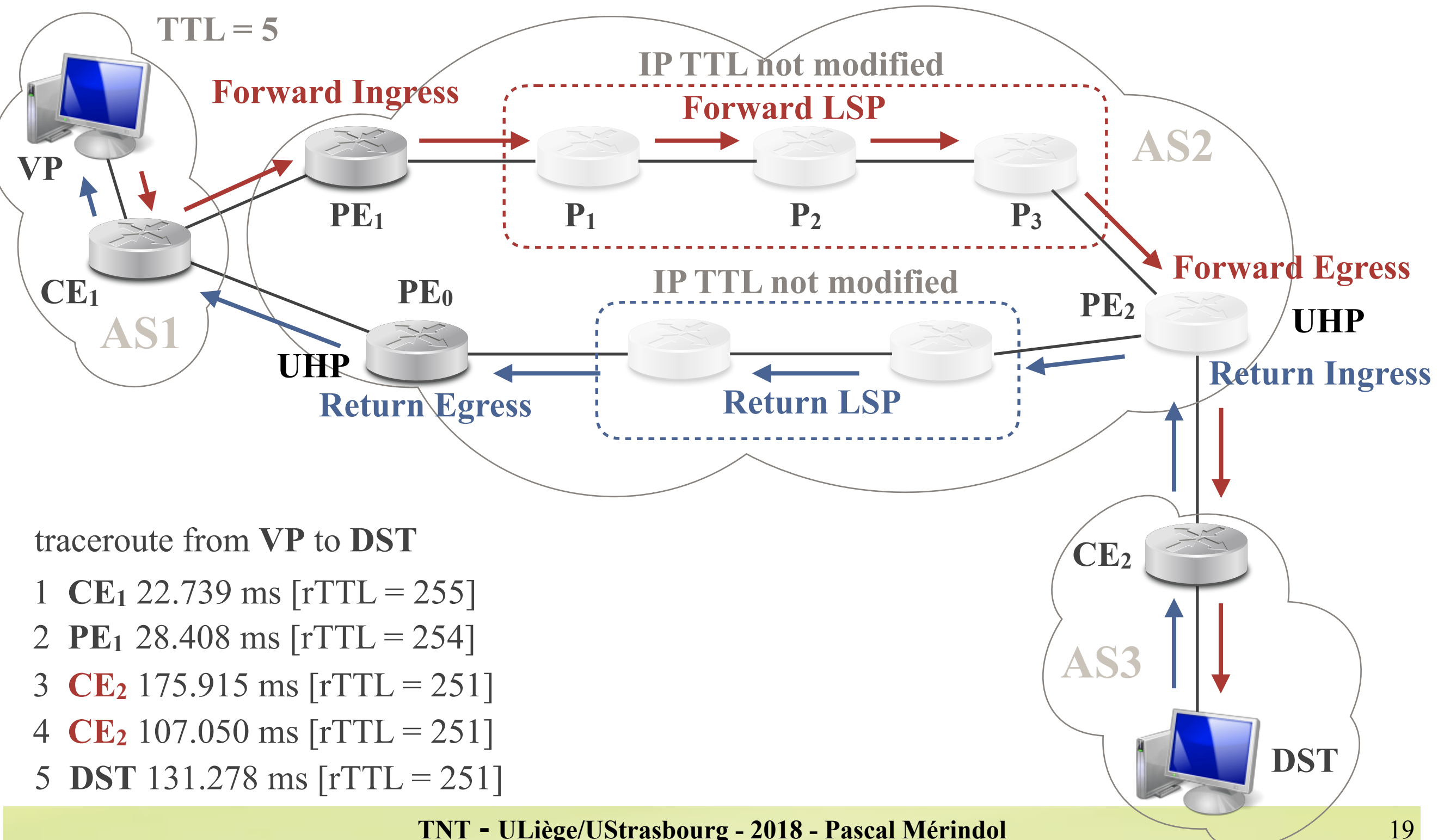

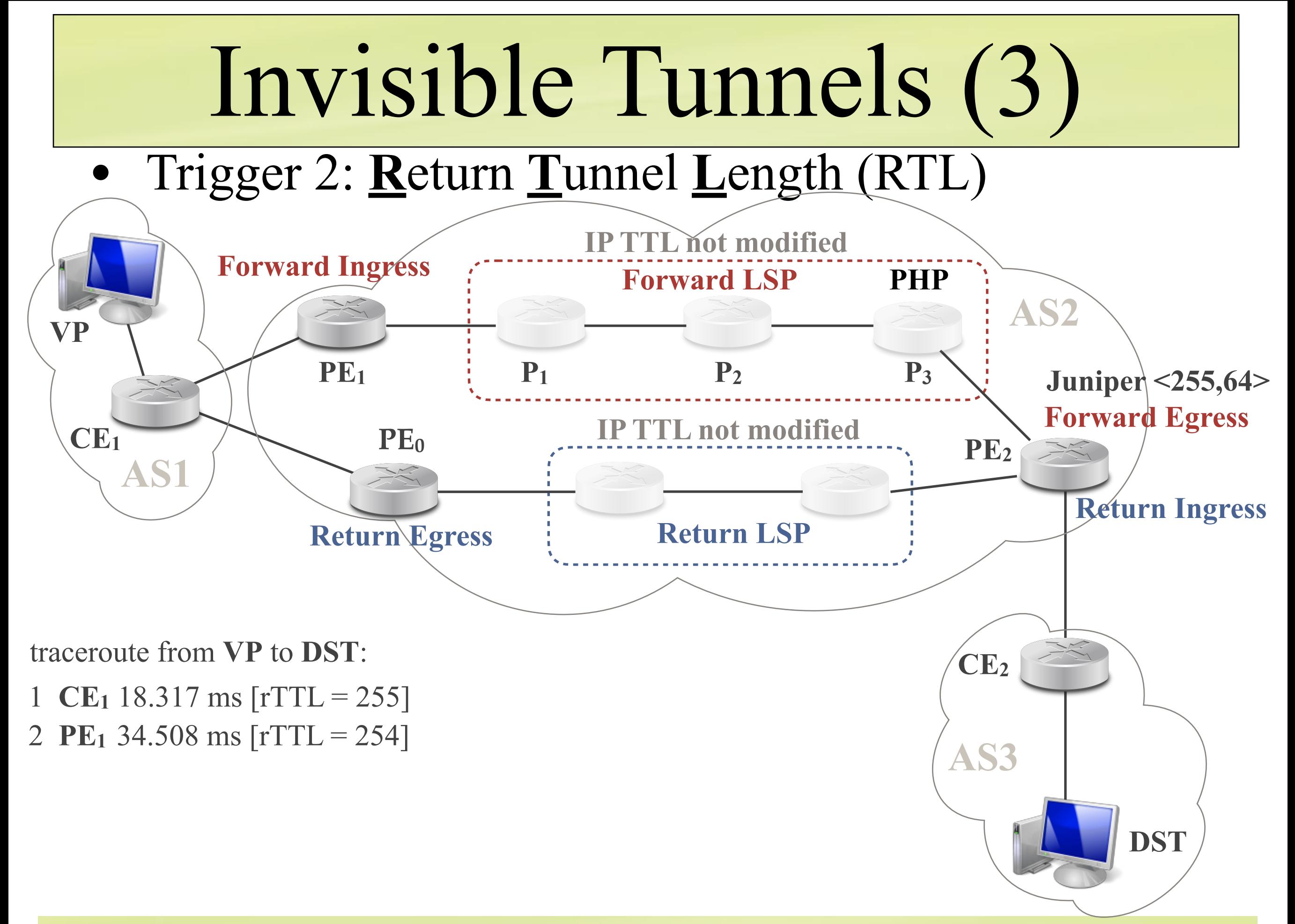

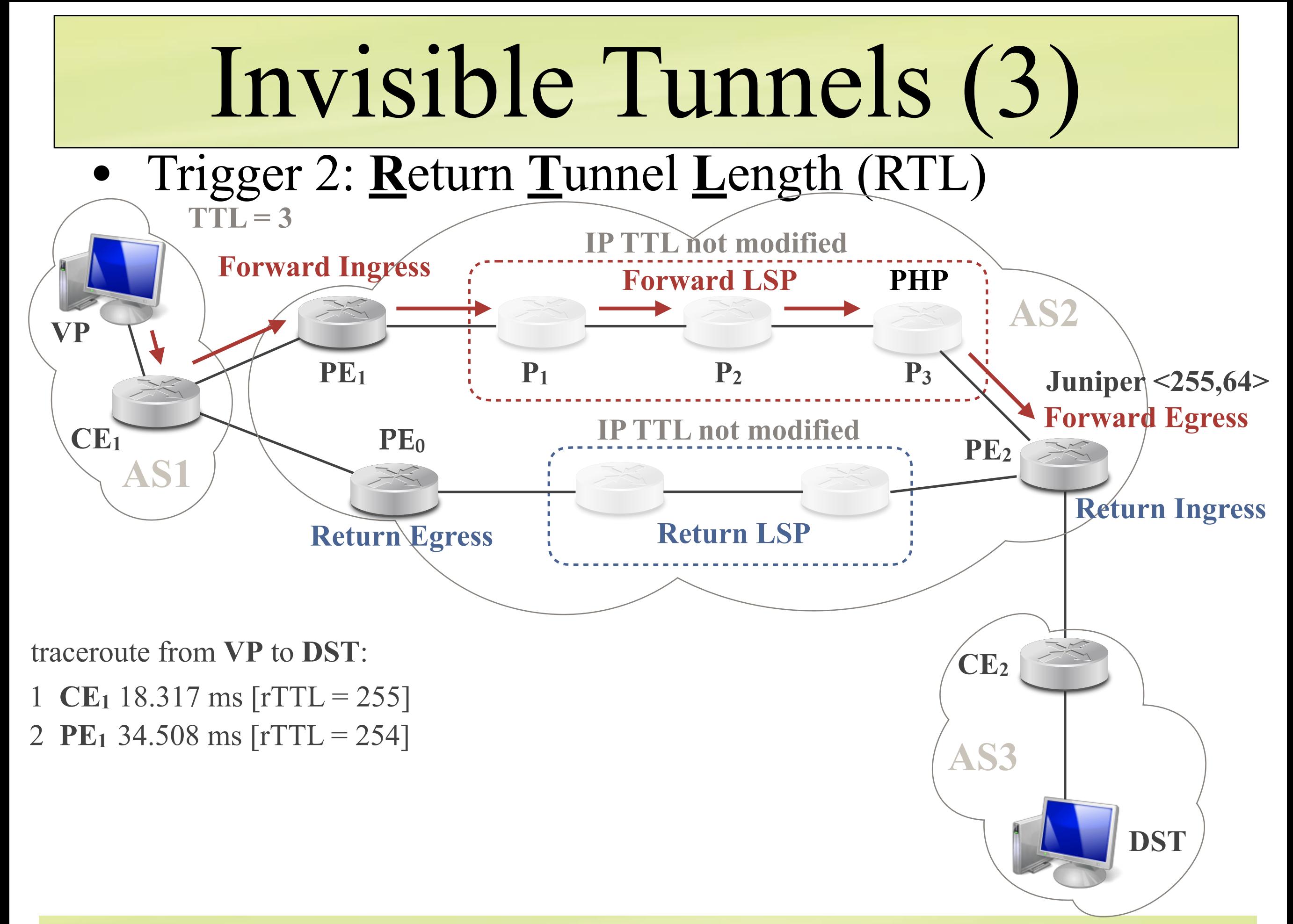

**TNT - ULiège/UStrasbourg - 2018 - Pascal Mérindol**
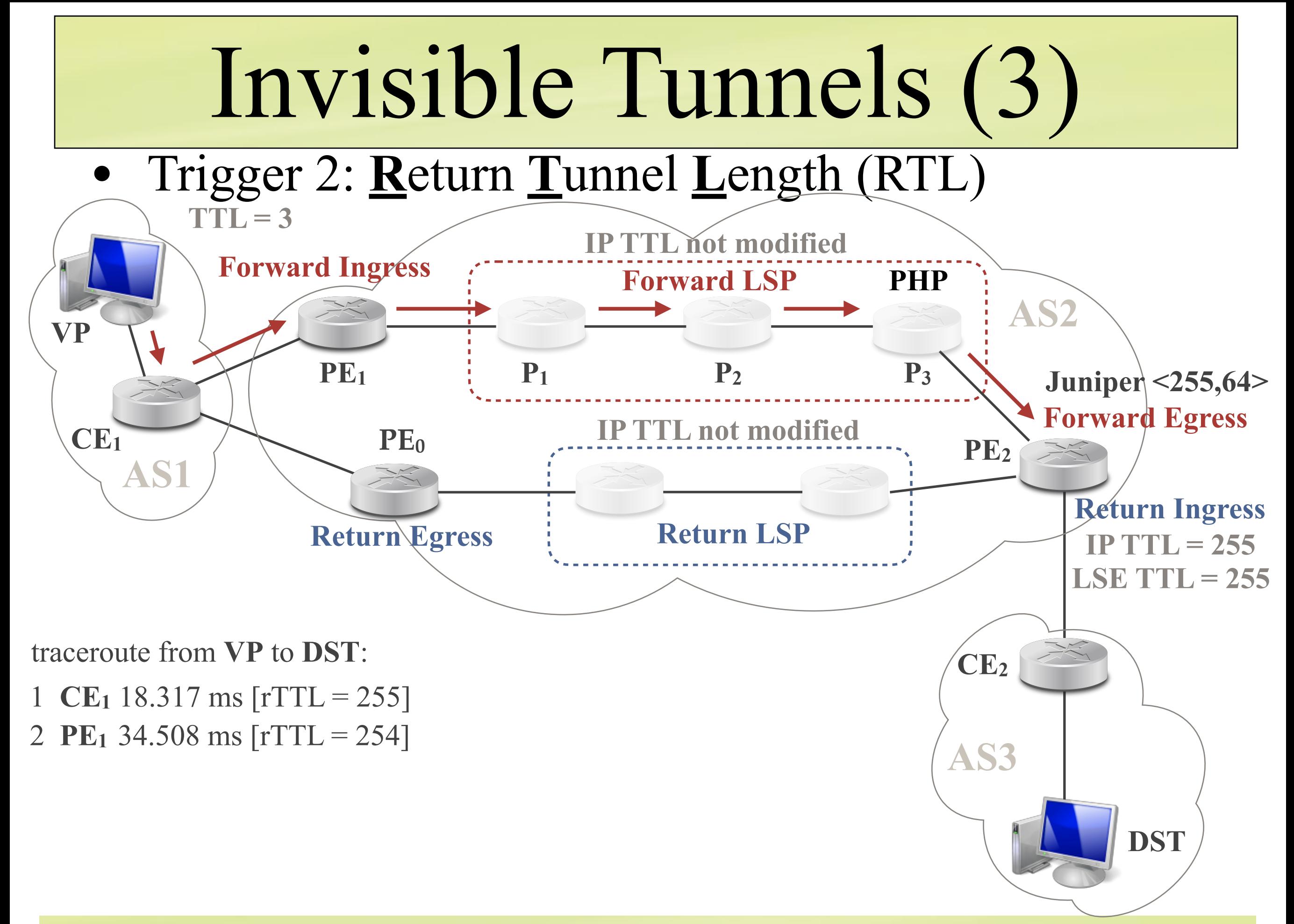

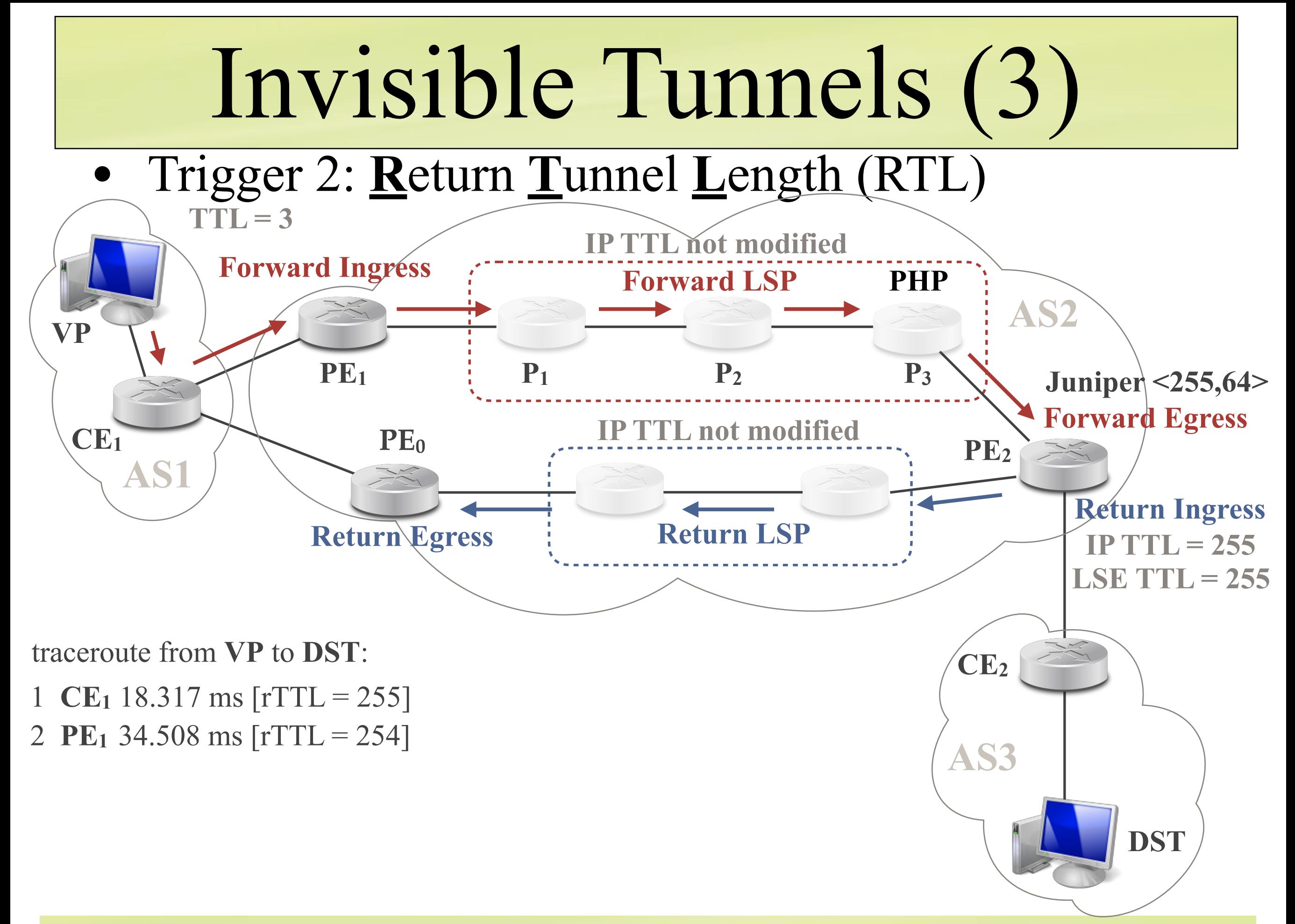

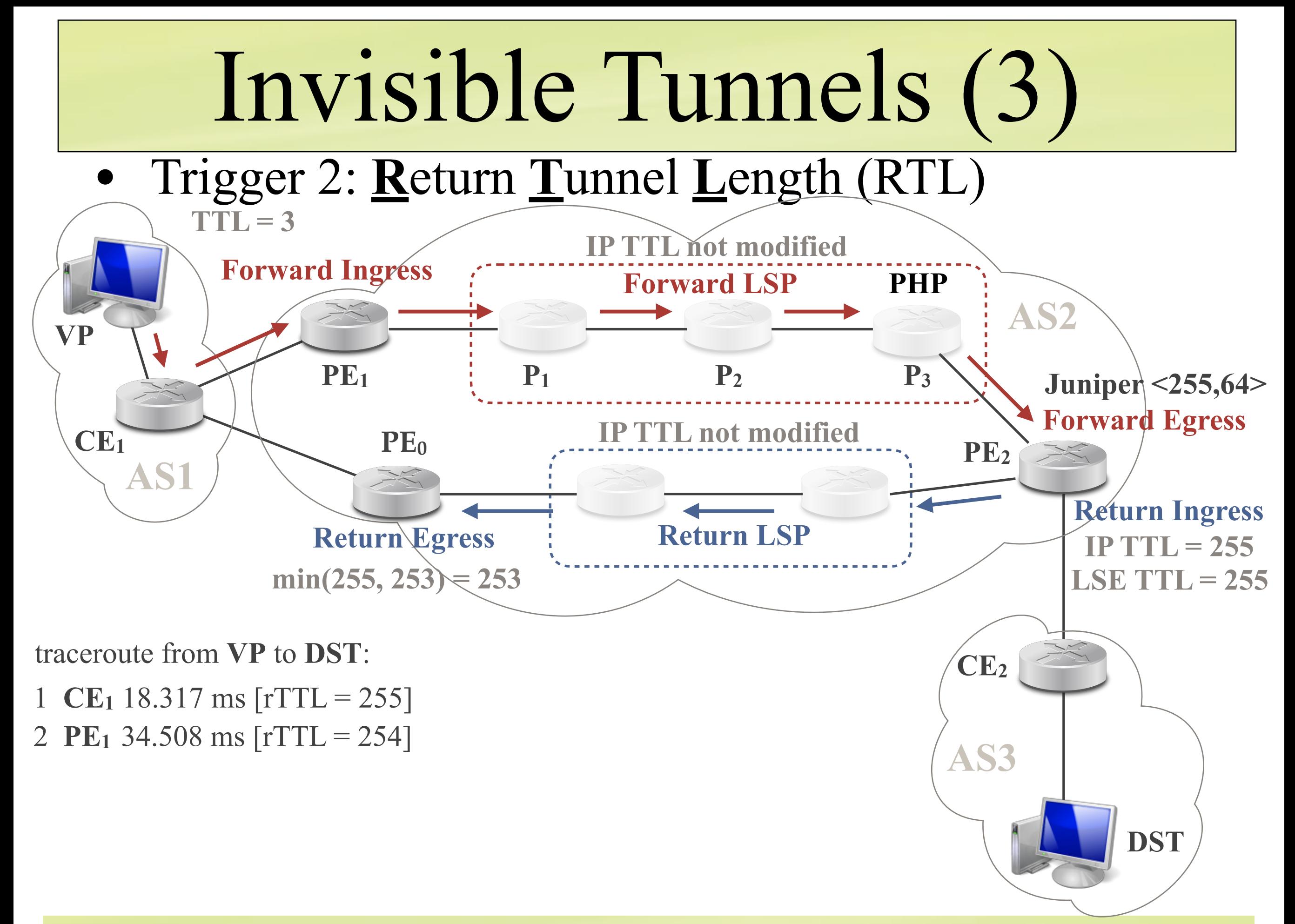

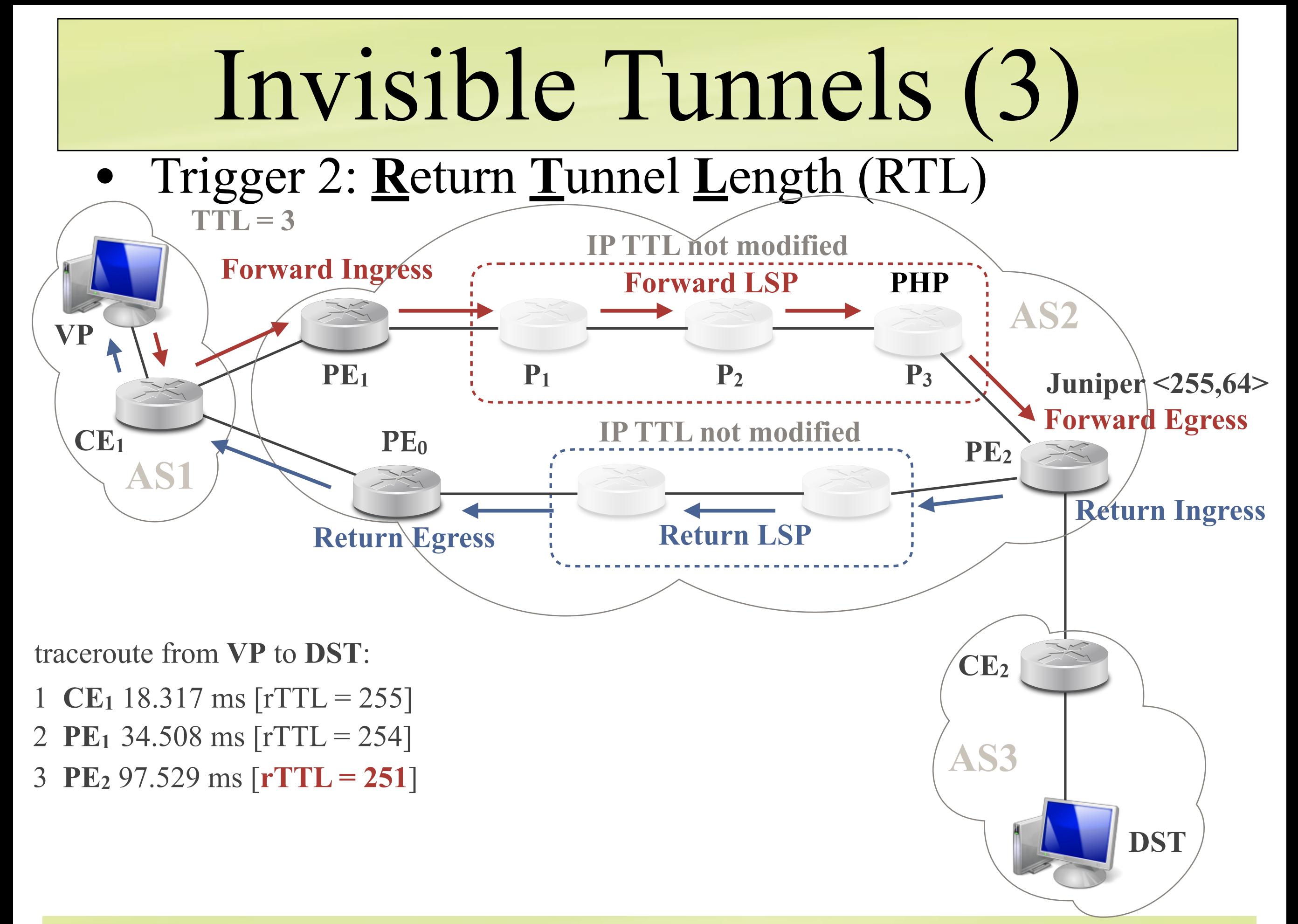

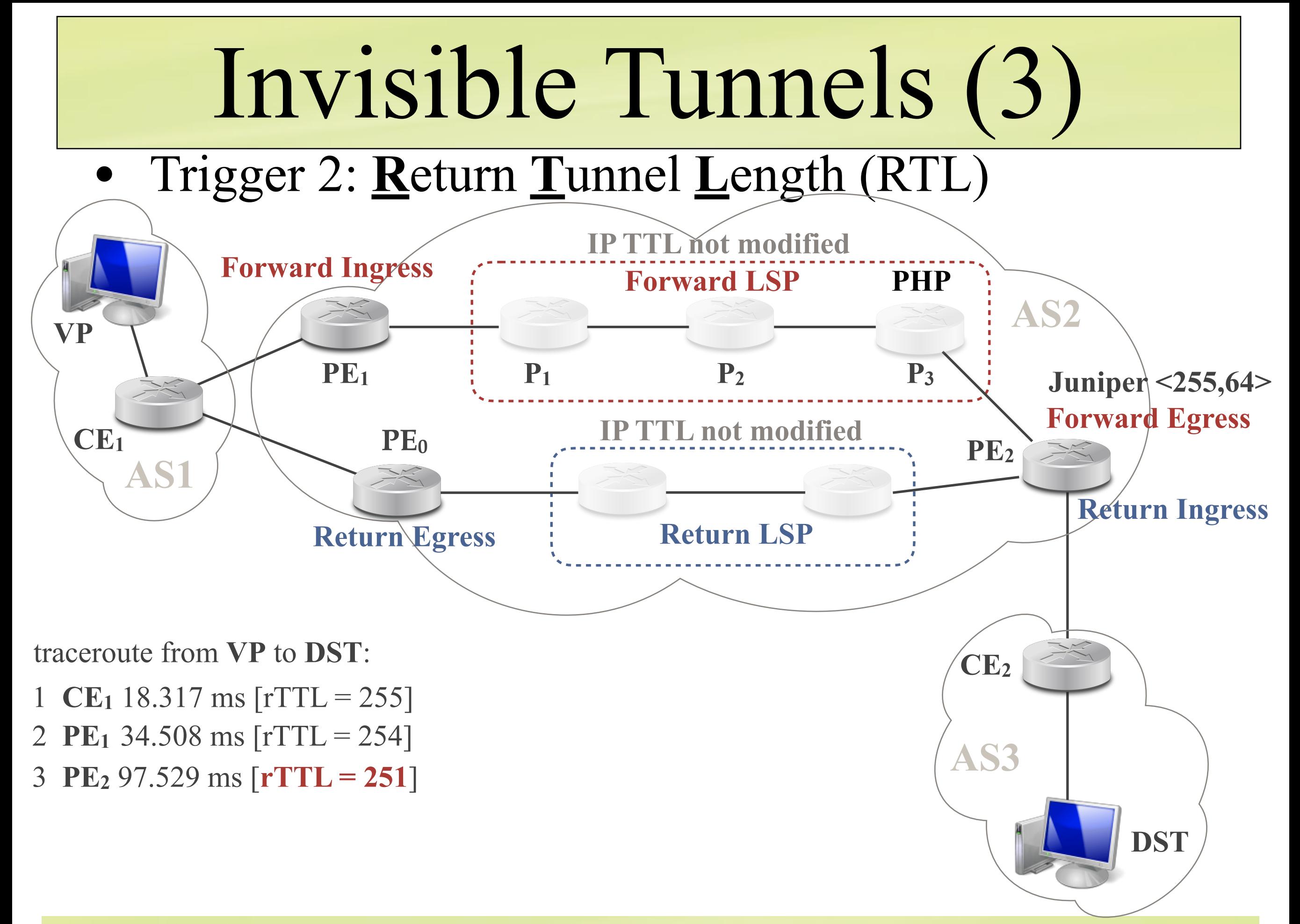

**TNT - ULiège/UStrasbourg - 2018 - Pascal Mérindol**

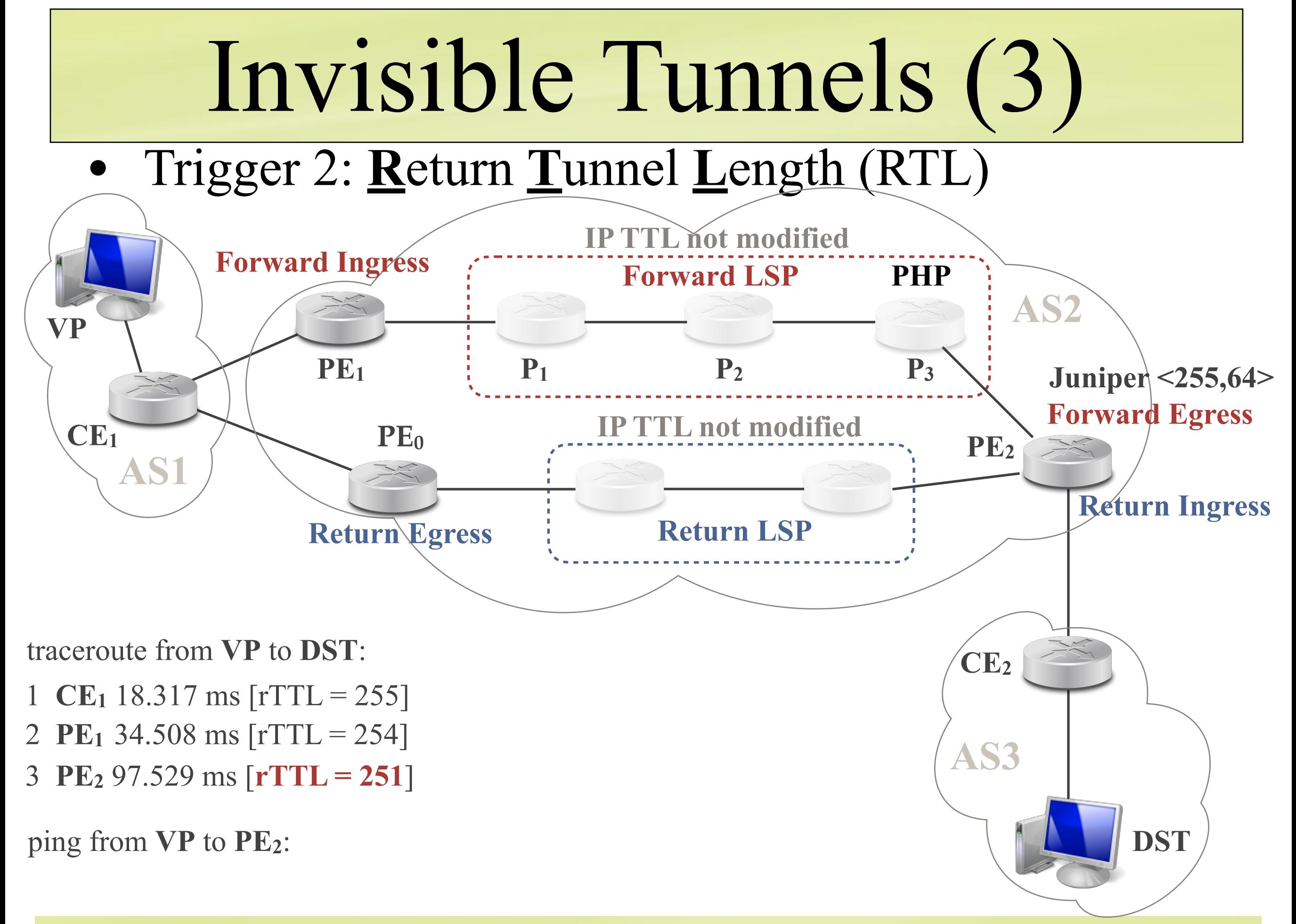

**TNT - ULiège/UStrasbourg - 2018 - Pascal Mérindol**

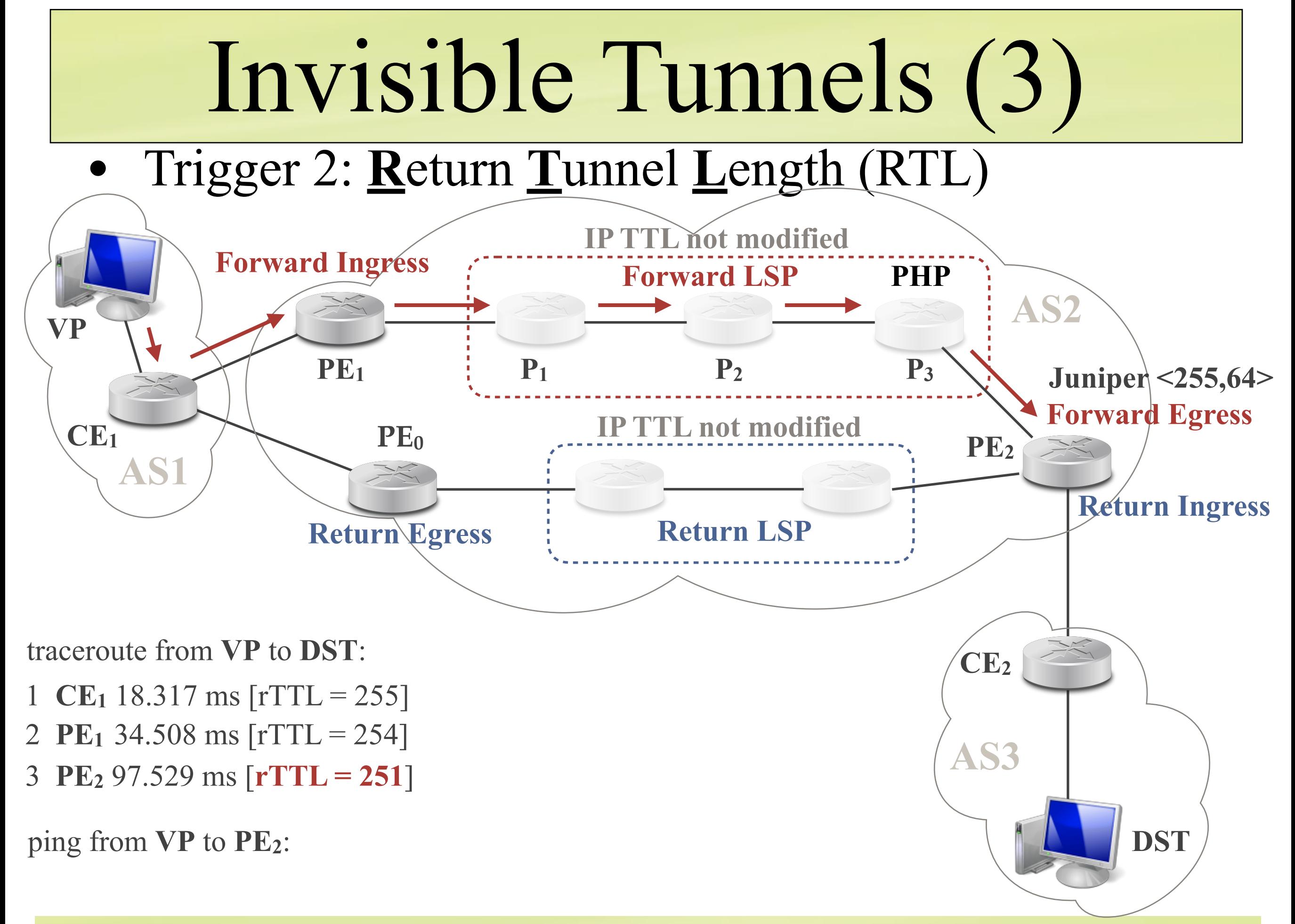

**TNT - ULiège/UStrasbourg - 2018 - Pascal Mérindol**

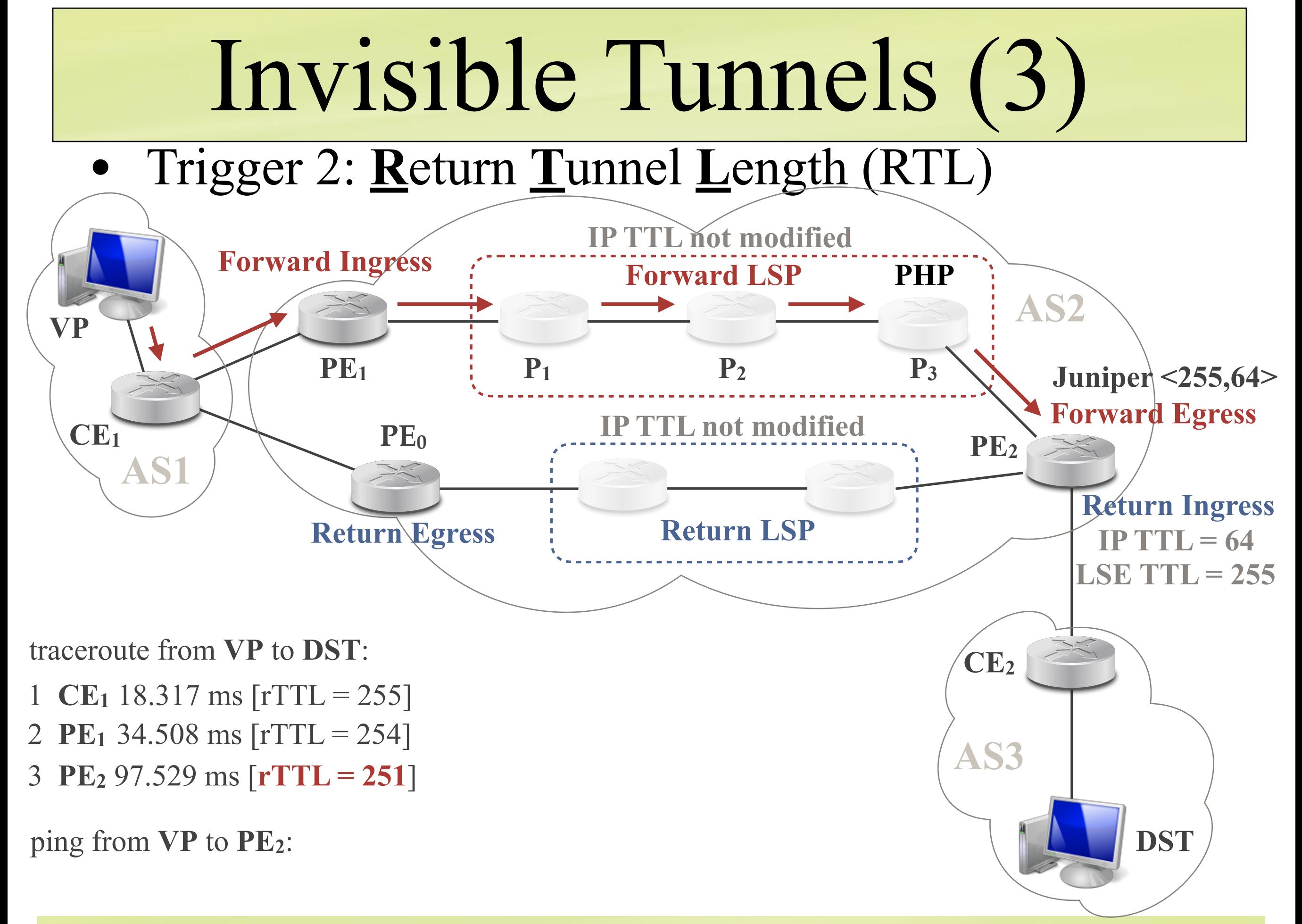

**TNT - ULiège/UStrasbourg - 2018 - Pascal Mérindol**

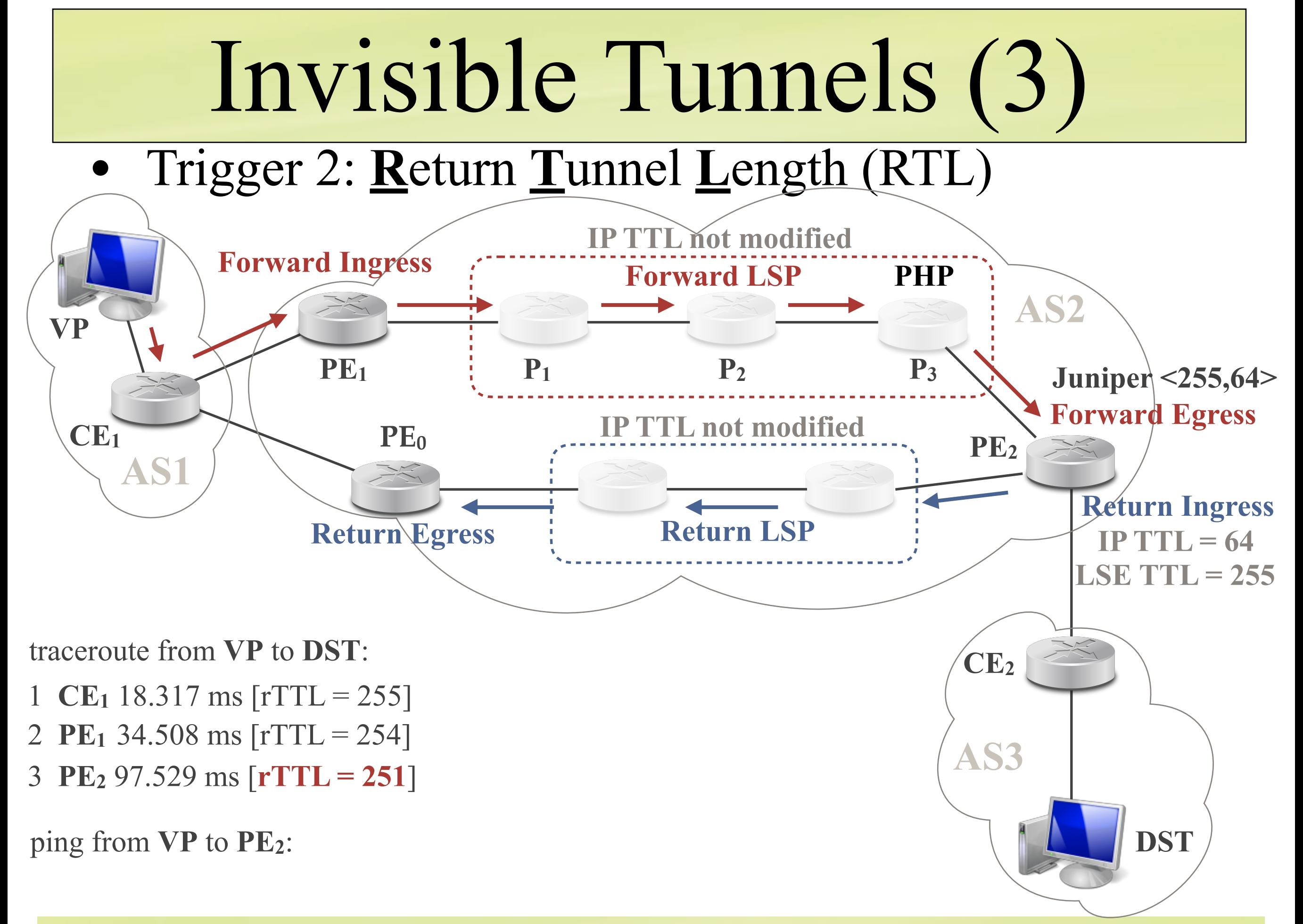

**TNT - ULiège/UStrasbourg - 2018 - Pascal Mérindol**

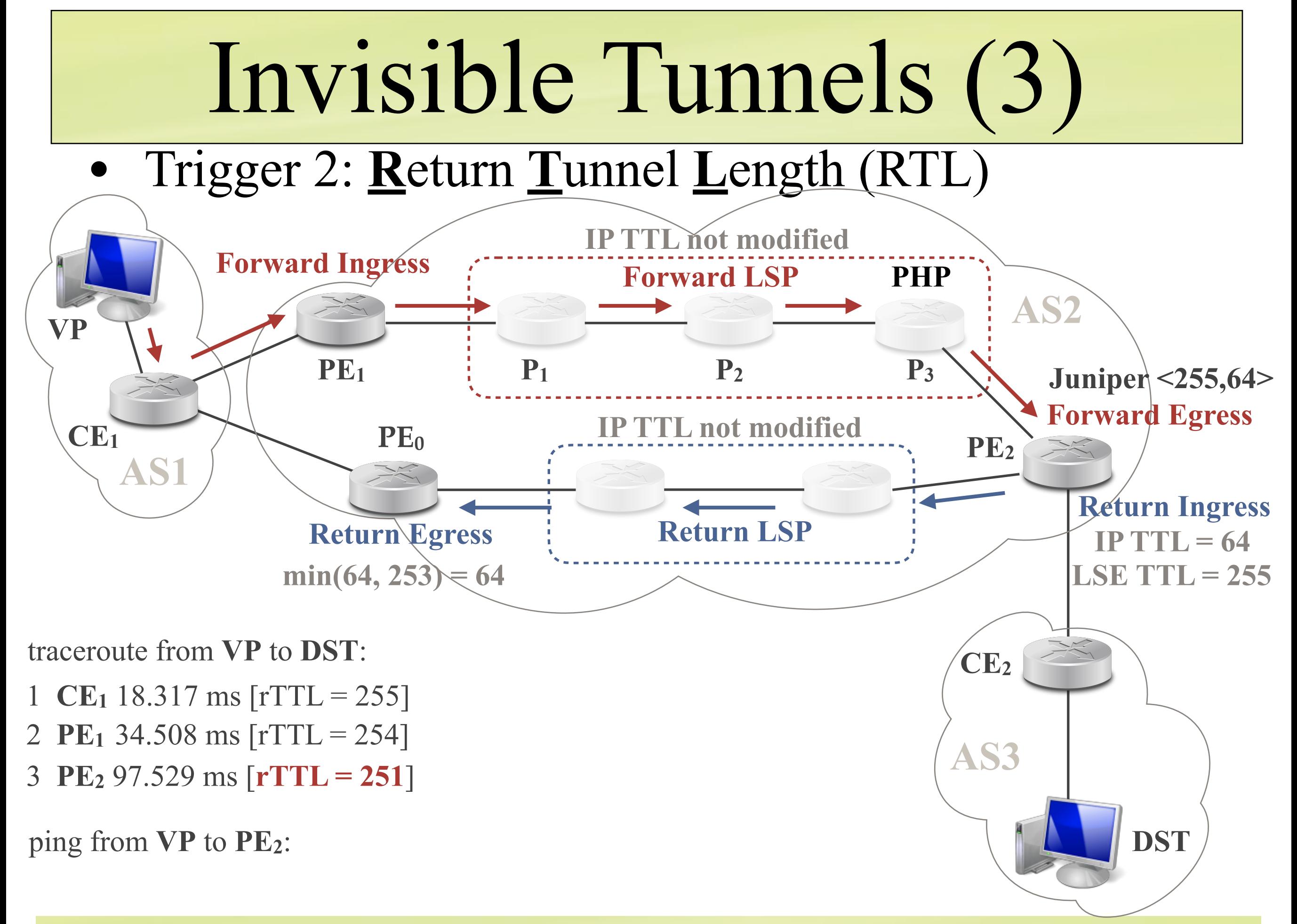

**TNT - ULiège/UStrasbourg - 2018 - Pascal Mérindol**

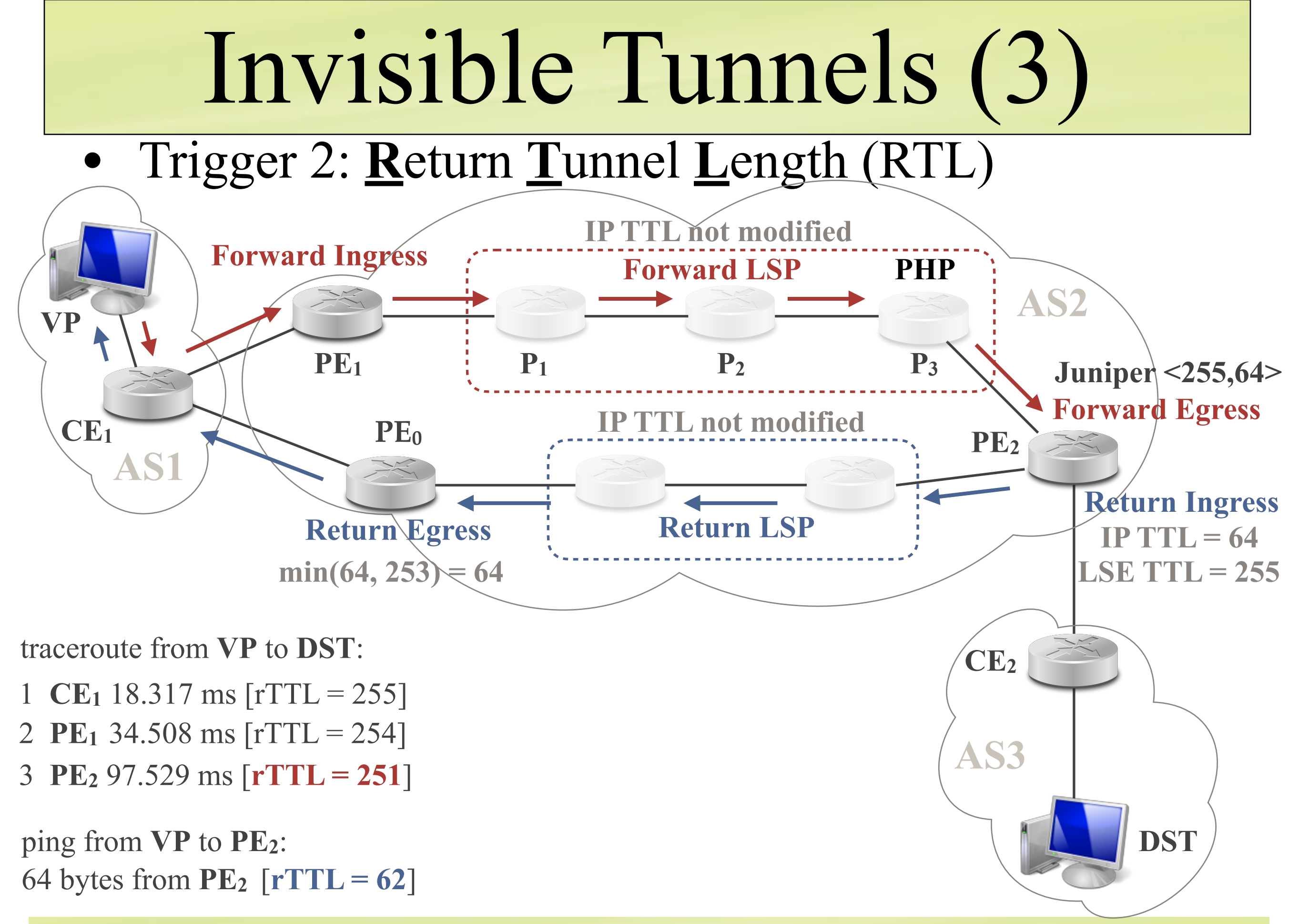

**TNT - ULiège/UStrasbourg - 2018 - Pascal Mérindol**

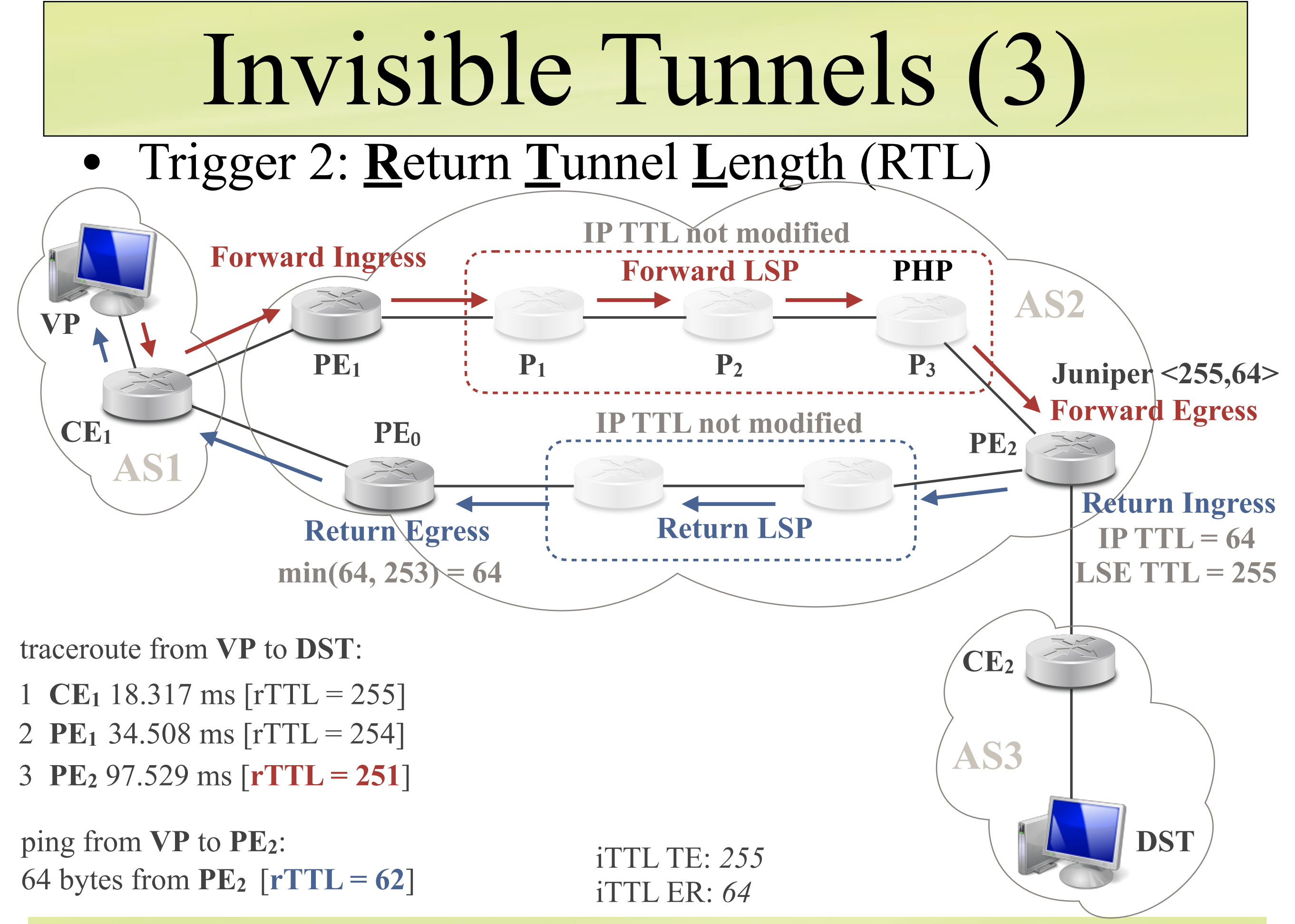

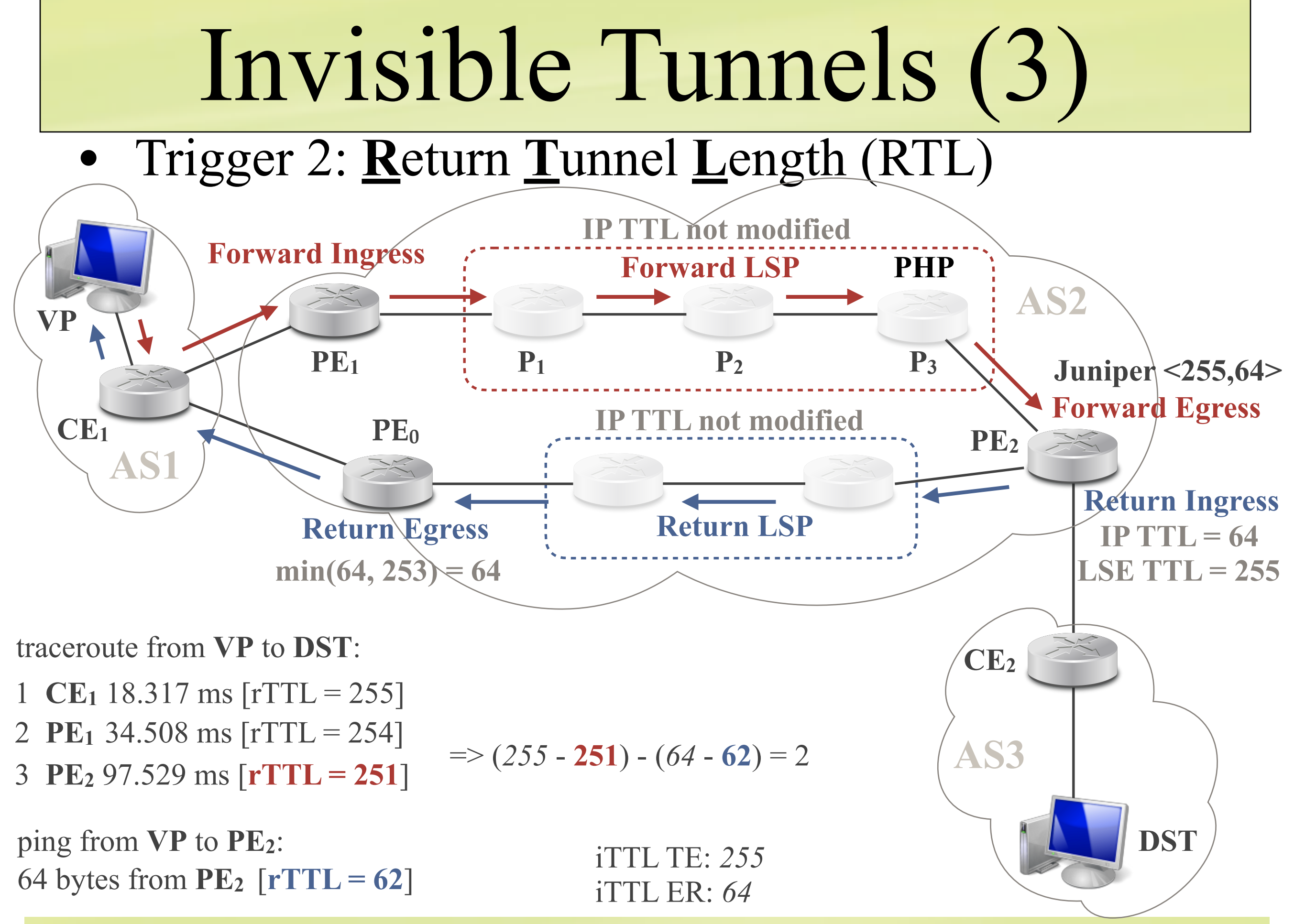

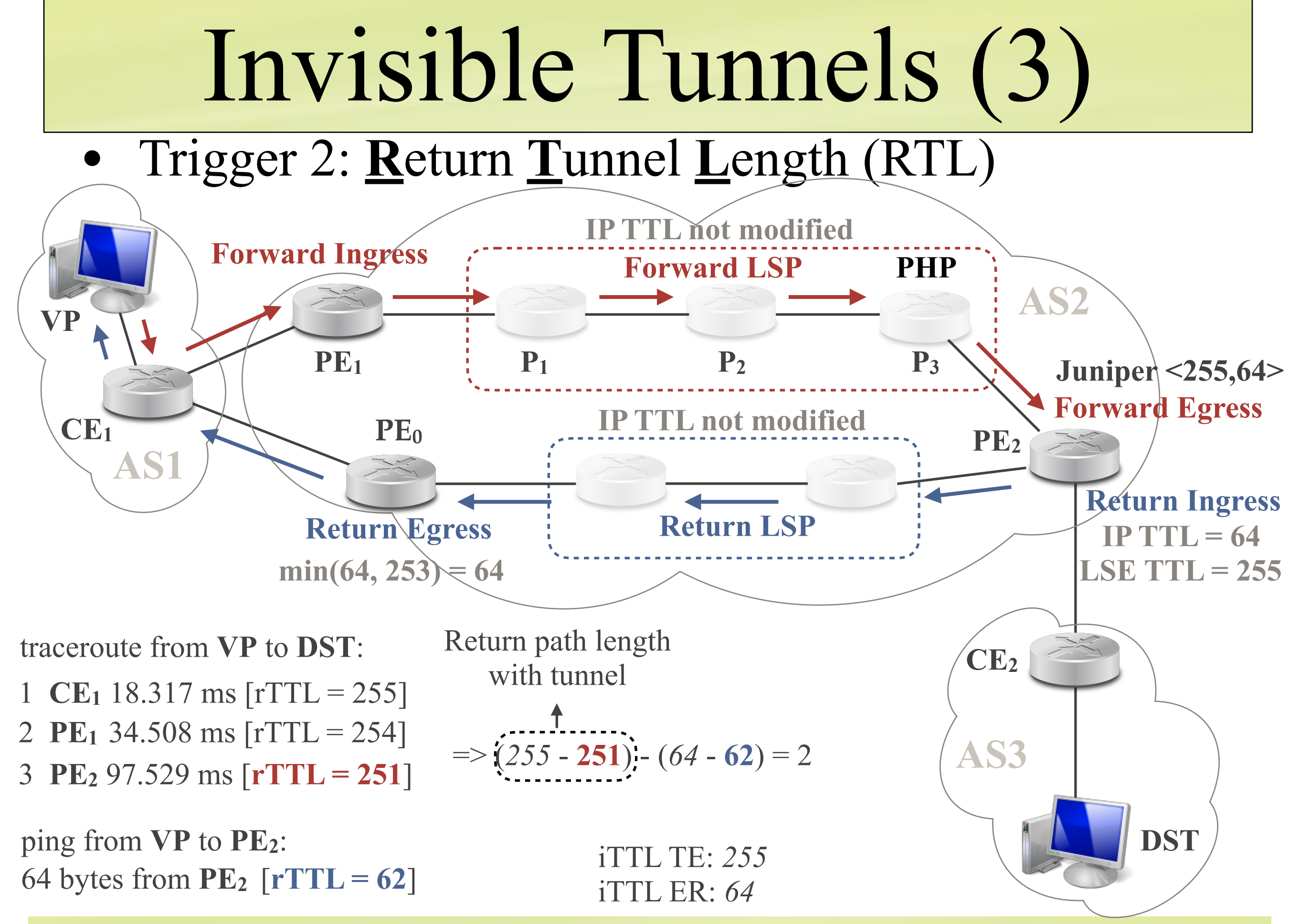

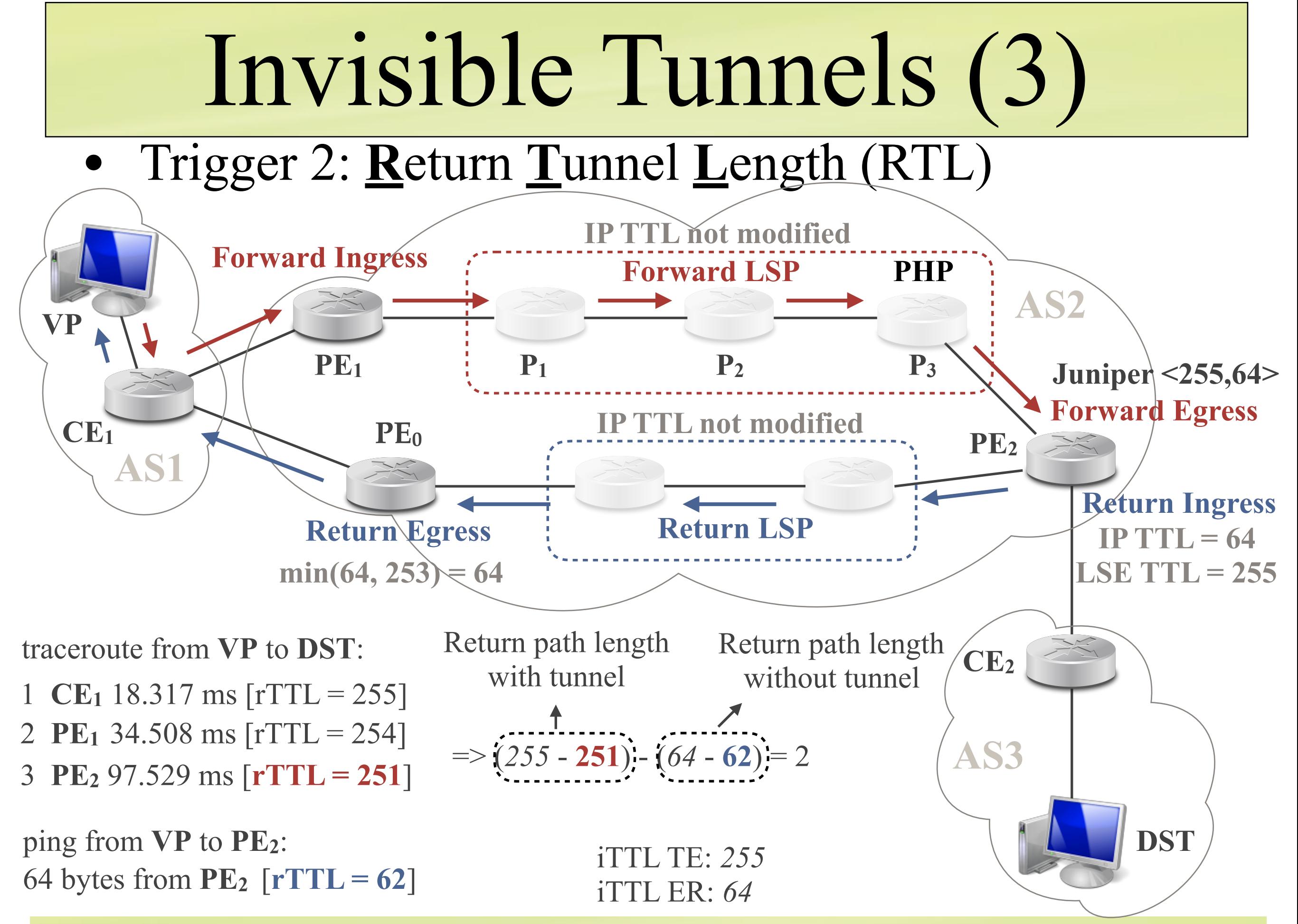

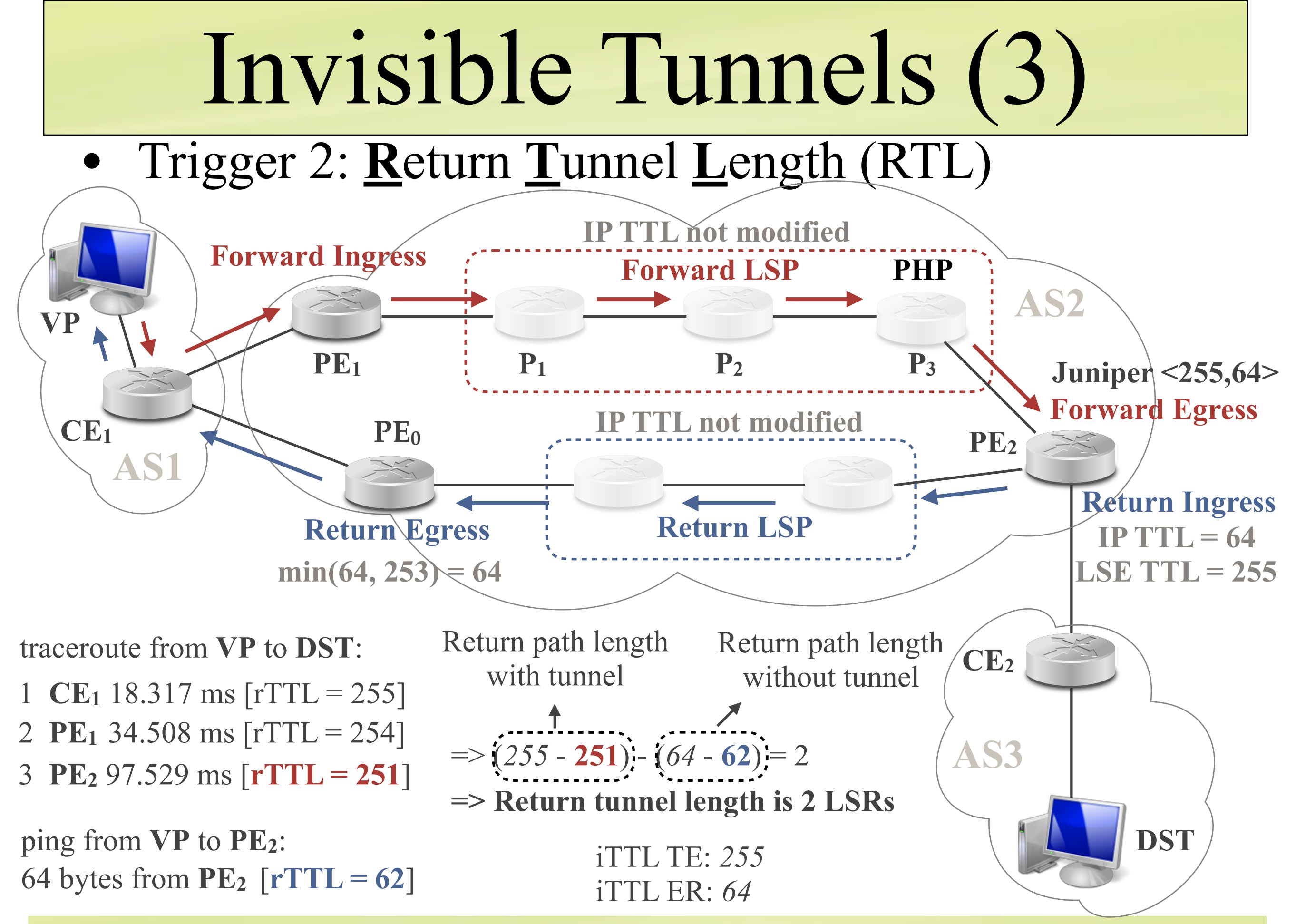

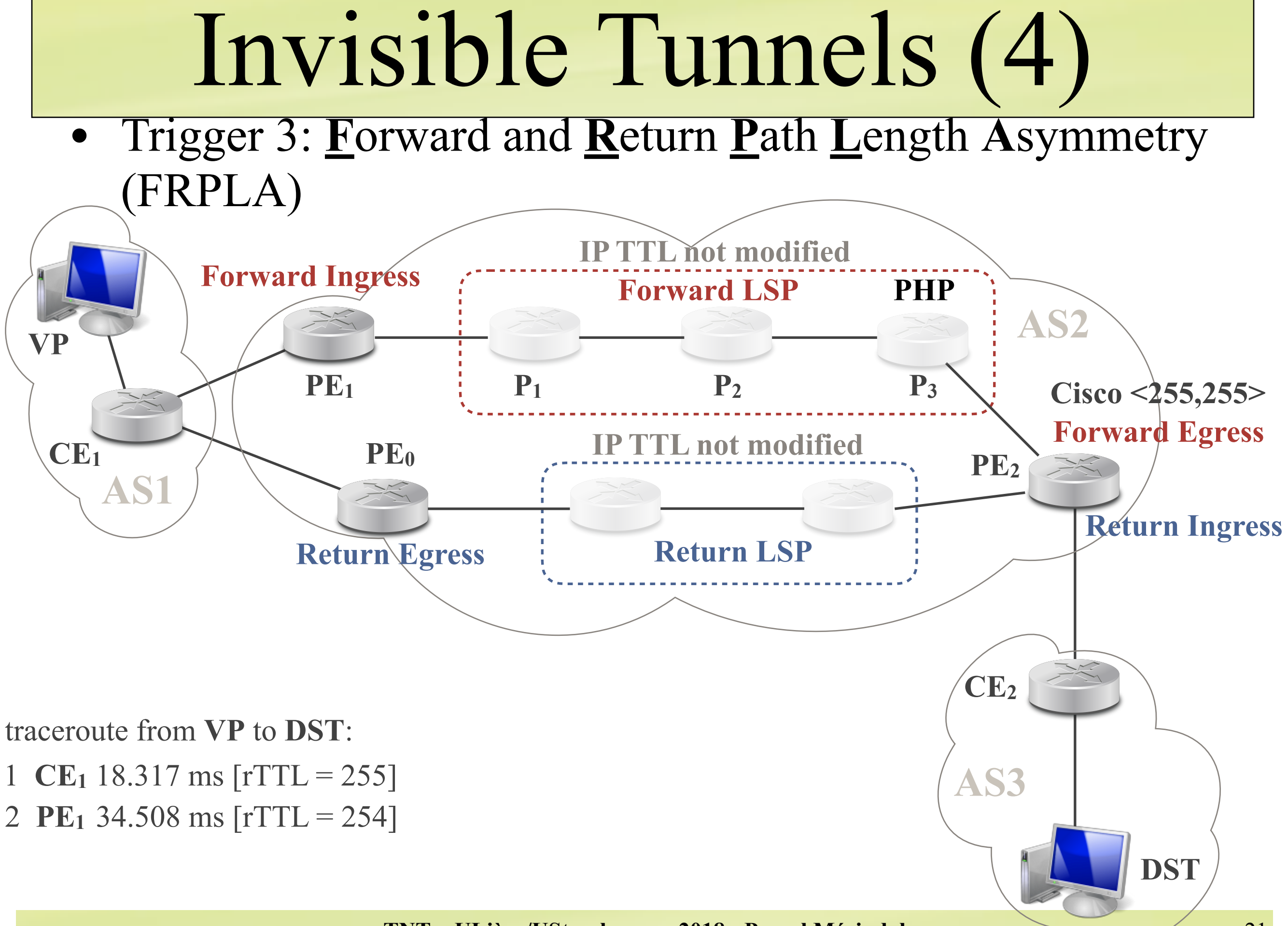

**TNT - ULiège/UStrasbourg - 2018 - Pascal Mérindol**

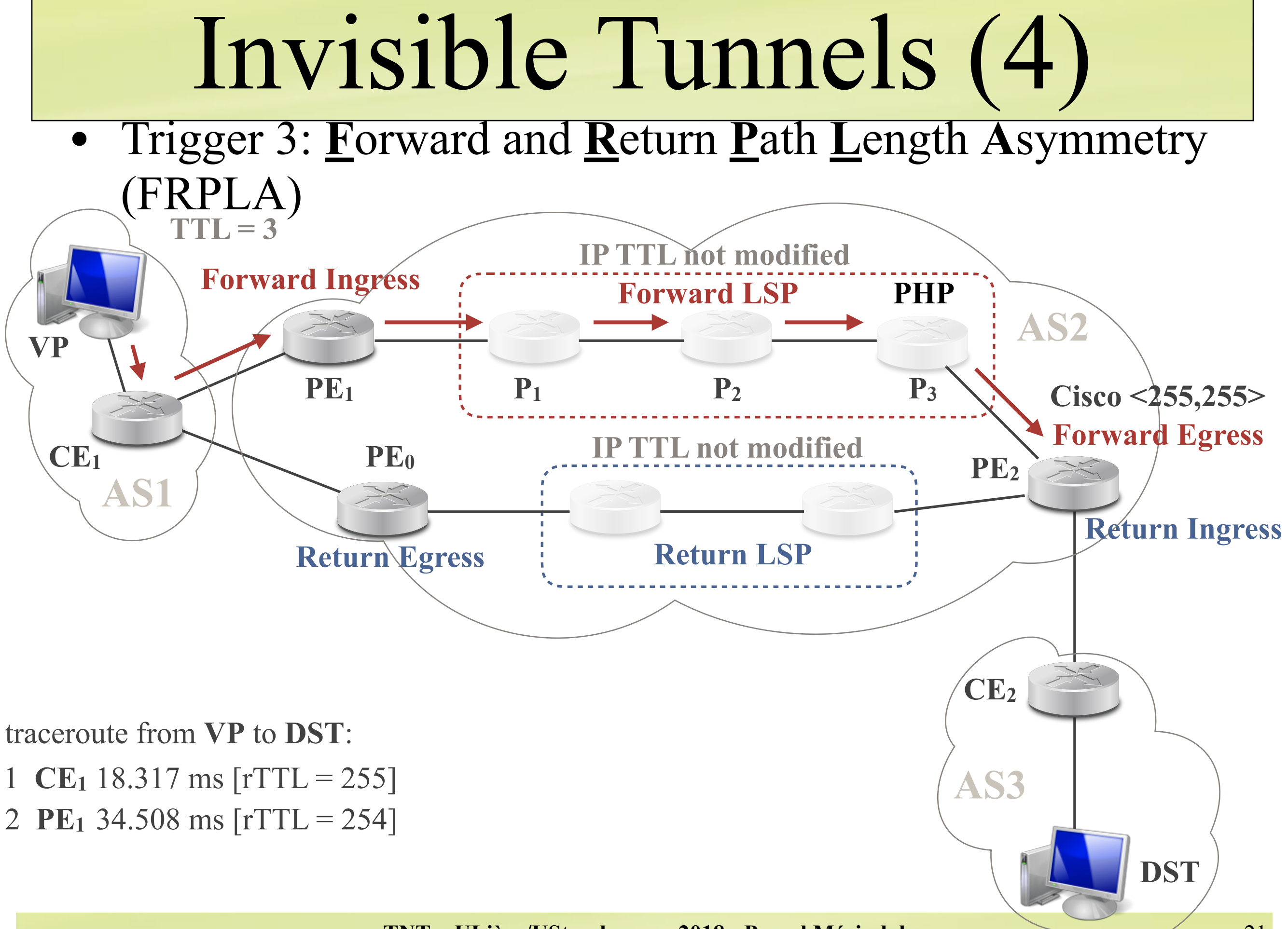

**TNT - ULiège/UStrasbourg - 2018 - Pascal Mérindol**

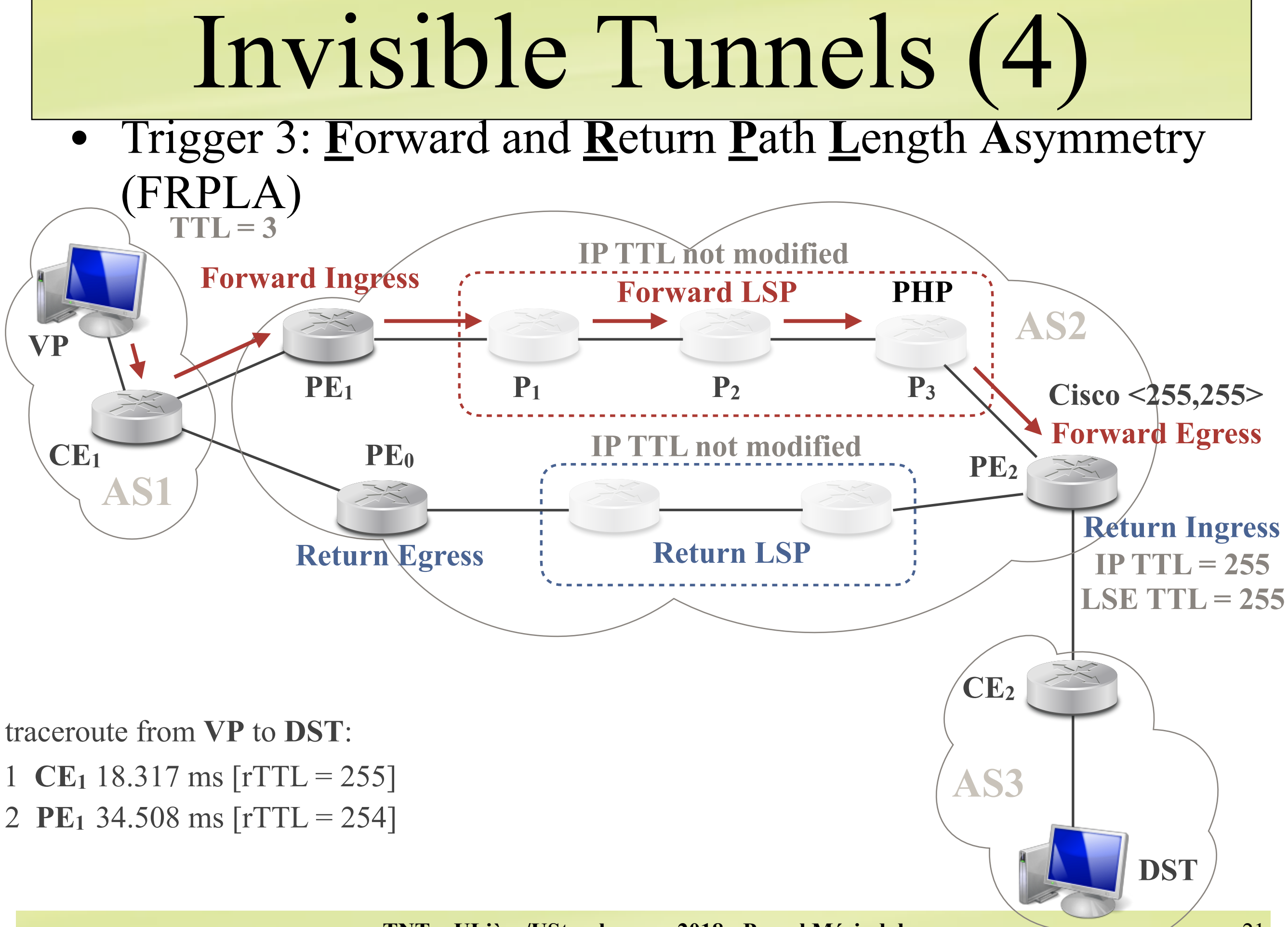

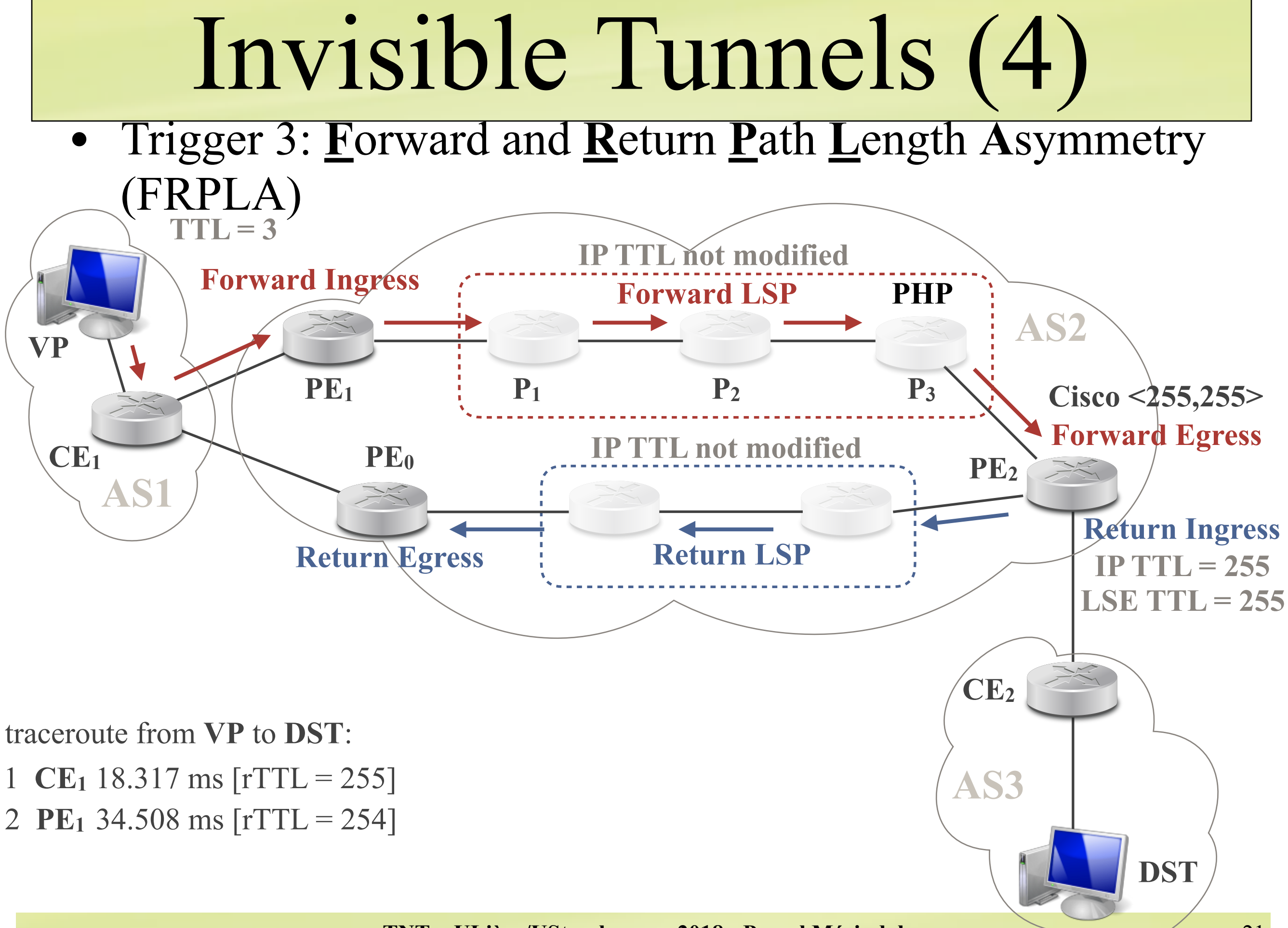

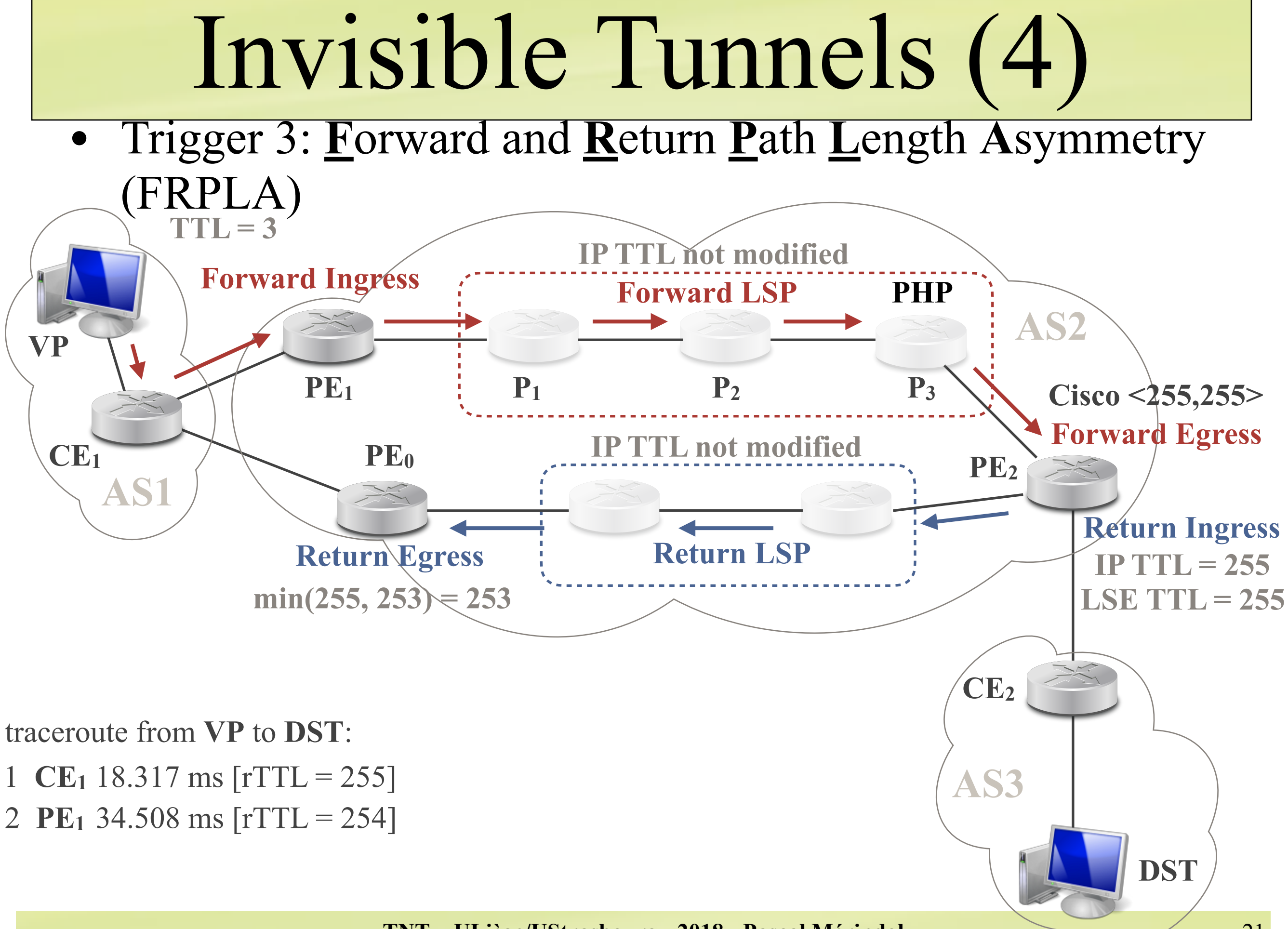

**TNT - ULiège/UStrasbourg - 2018 - Pascal Mérindol**

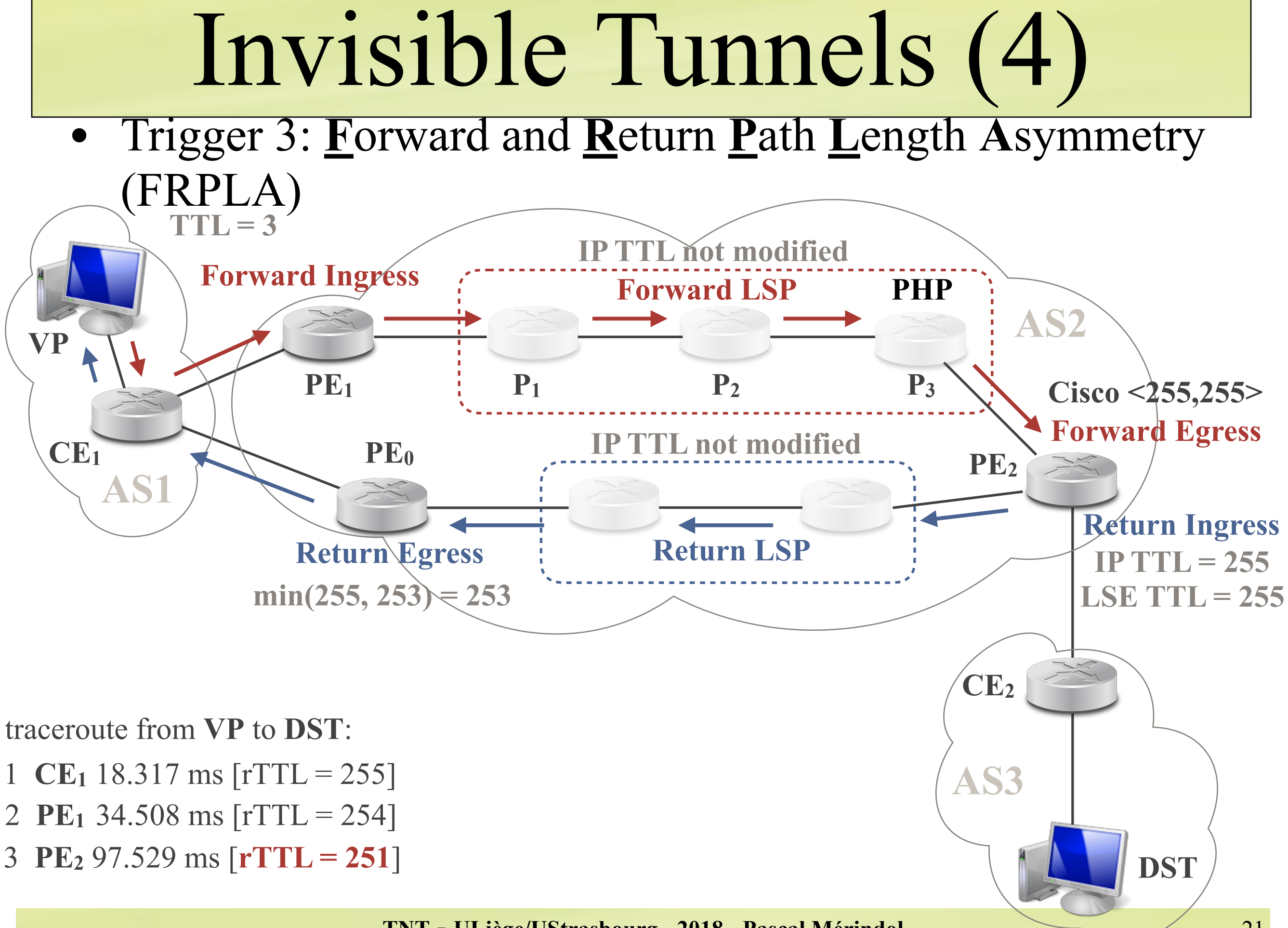

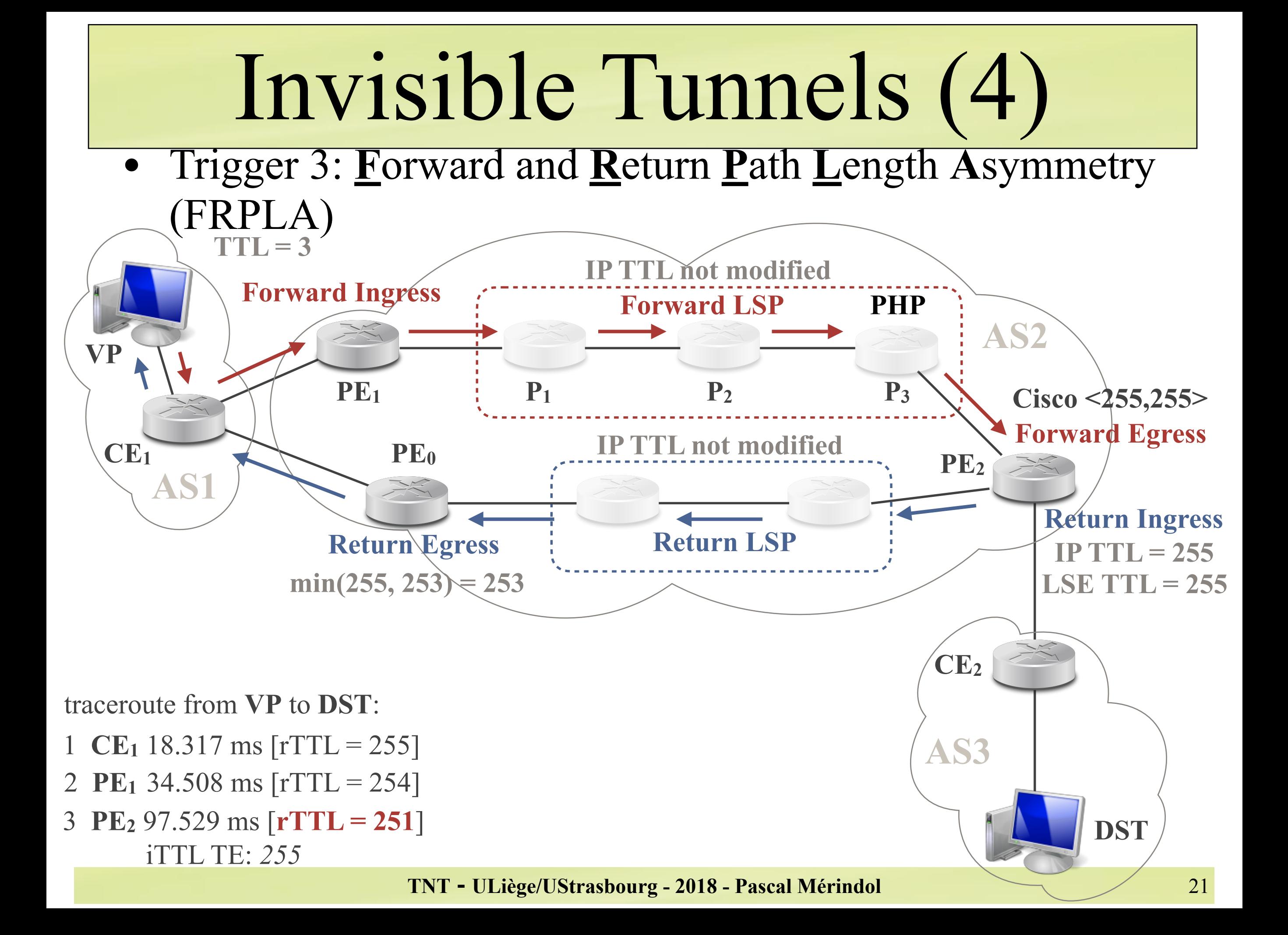

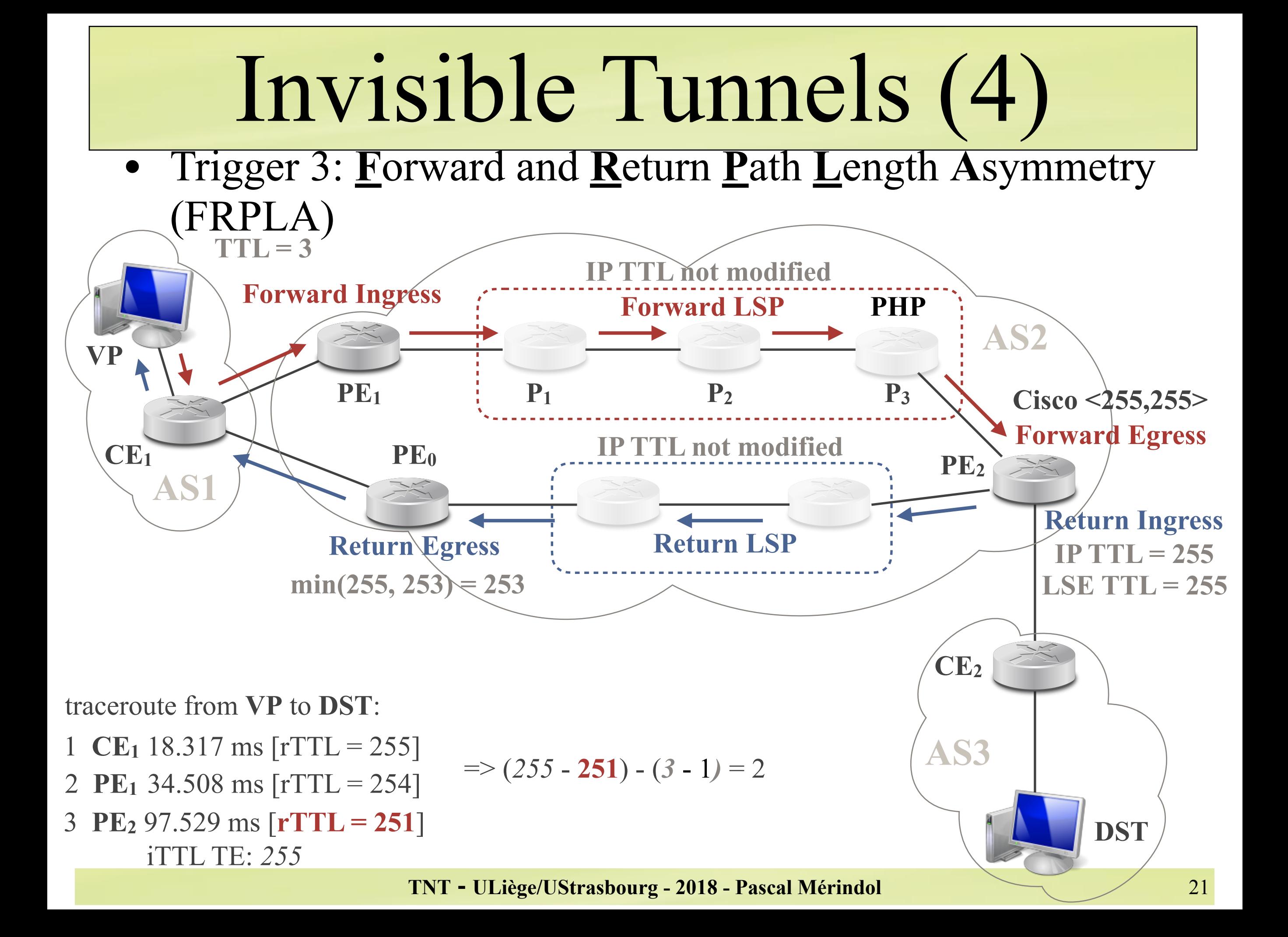

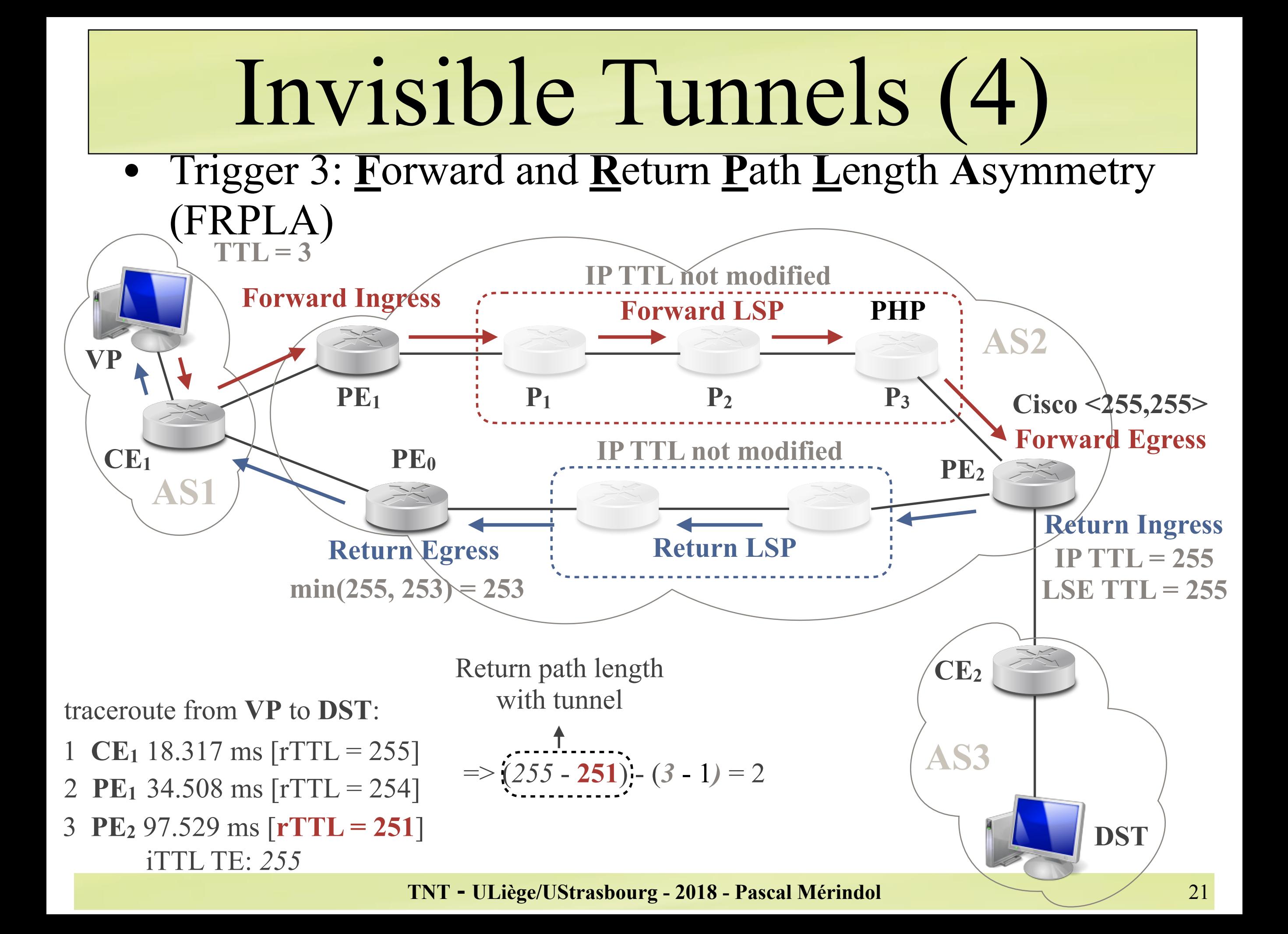

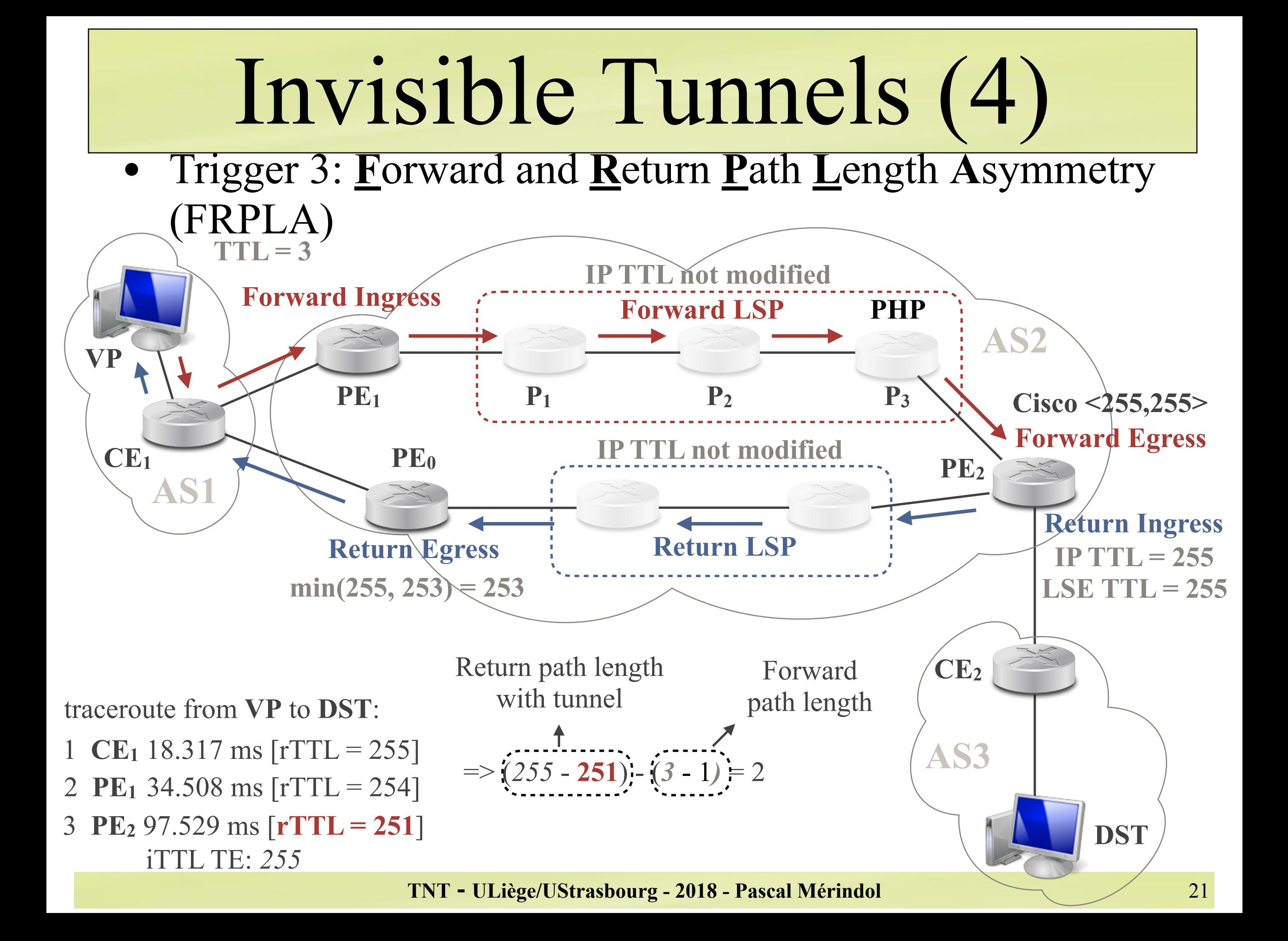

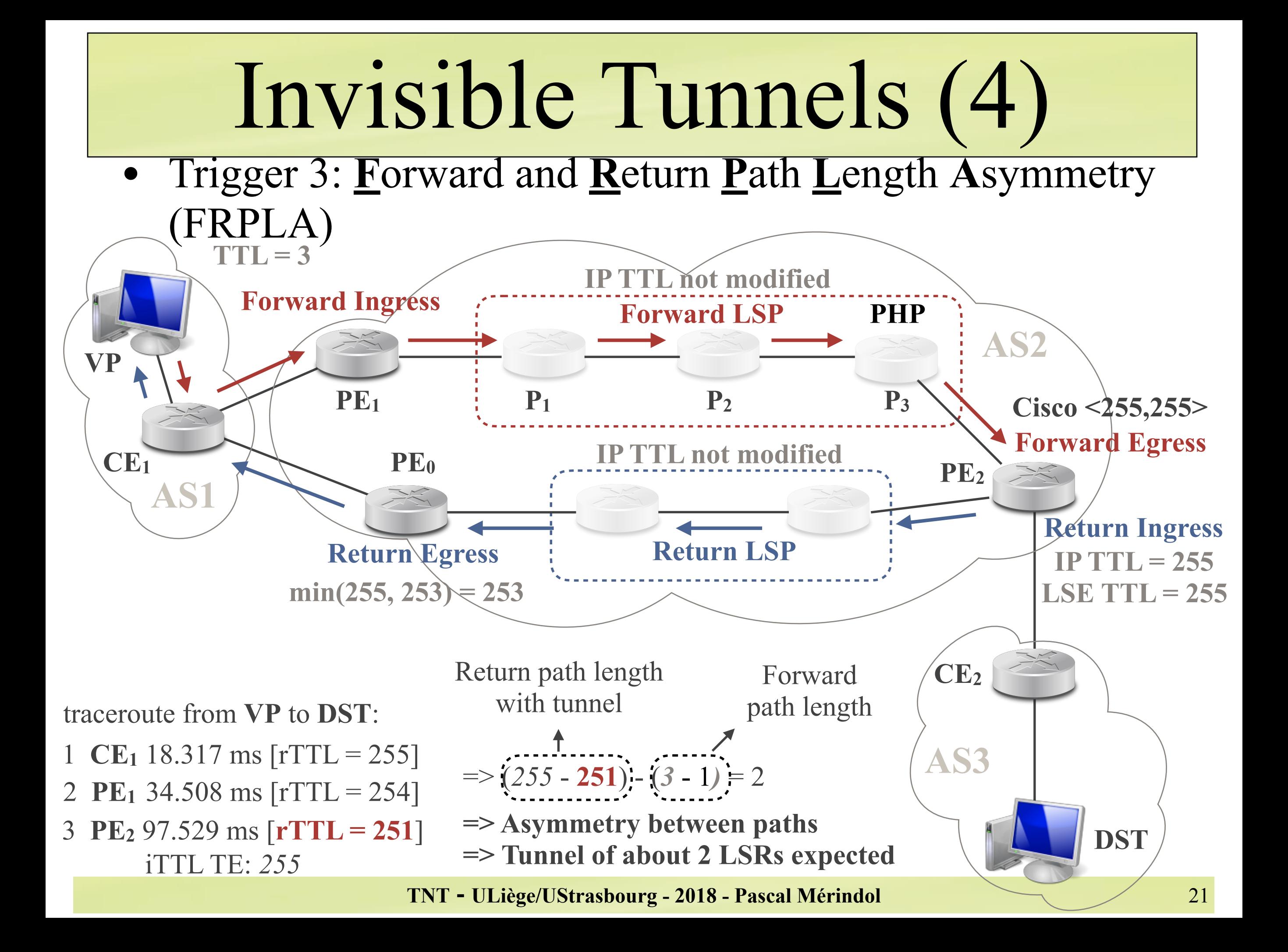

• How can we reveal the content of invisible tunnels?

### **Direct Path Revelation** (DPR)

- for networks using MPLS for transit, not for internal traffic
- ✓ mostly Juniper devices
- **Backward Recursive Path Revelation** (BRPR)
	- for networks announcing all prefixes (external and internal) with LDP
	- ✓ mostly CISCO devices

### • Direct Path Revelation

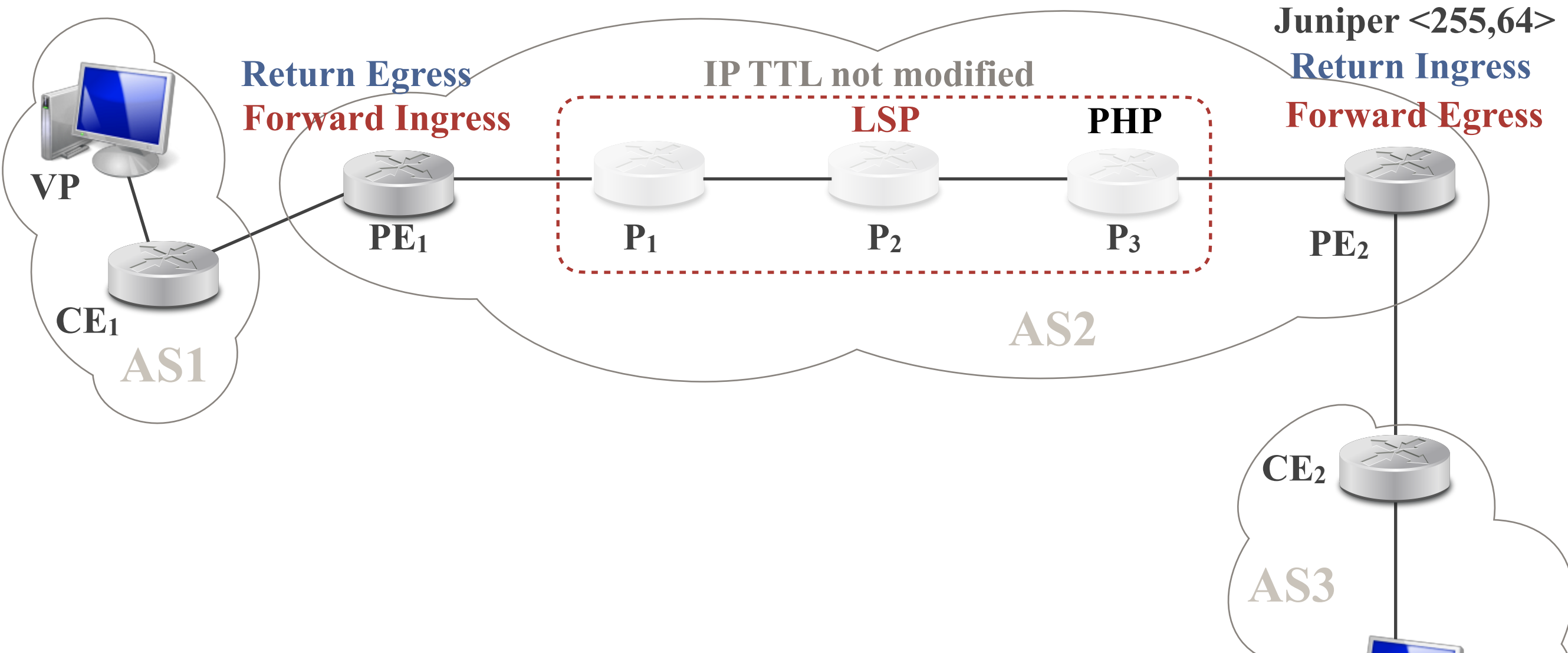

**TNT - ULiège/UStrasbourg - 2018 - Pascal Mérindol**

### • Direct Path Revelation

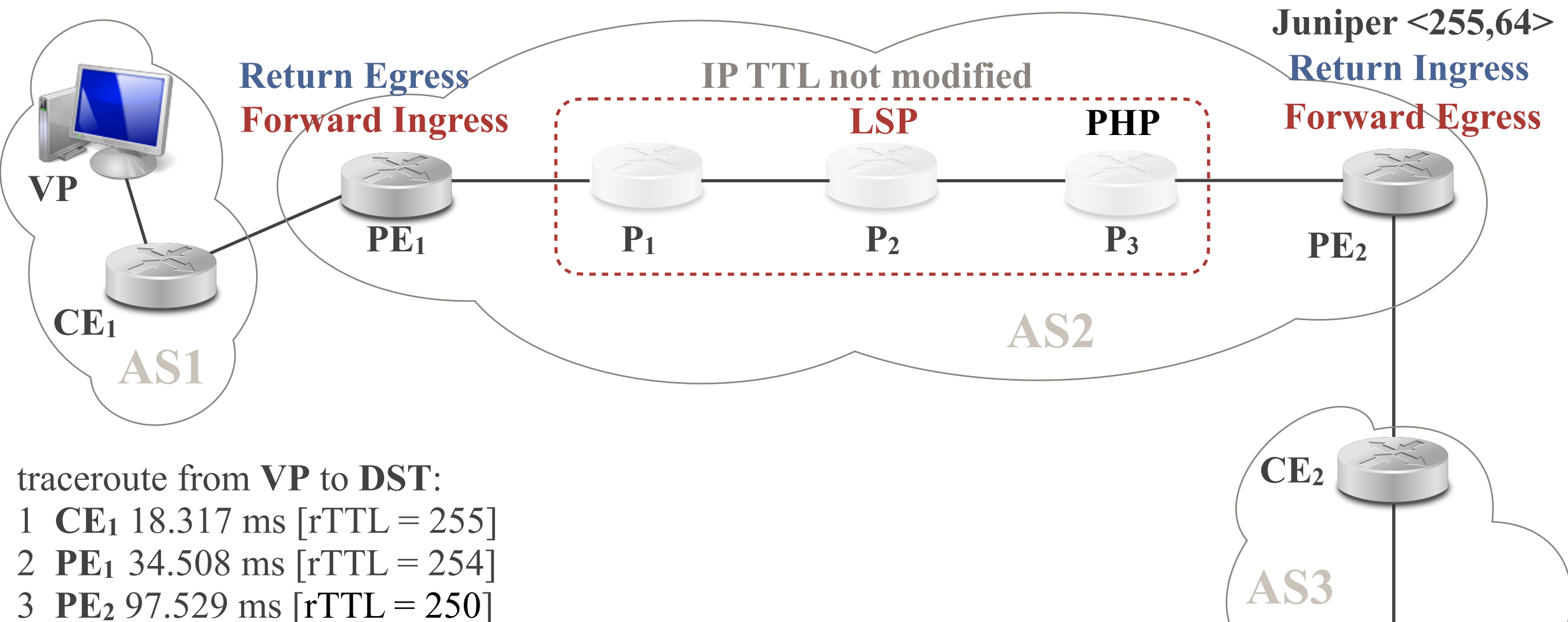

- 4 **CE2** 107.050 ms [rTTL = 250]
- 5 **DST** 131.278 ms [rTTL = 250]

### • Direct Path Revelation

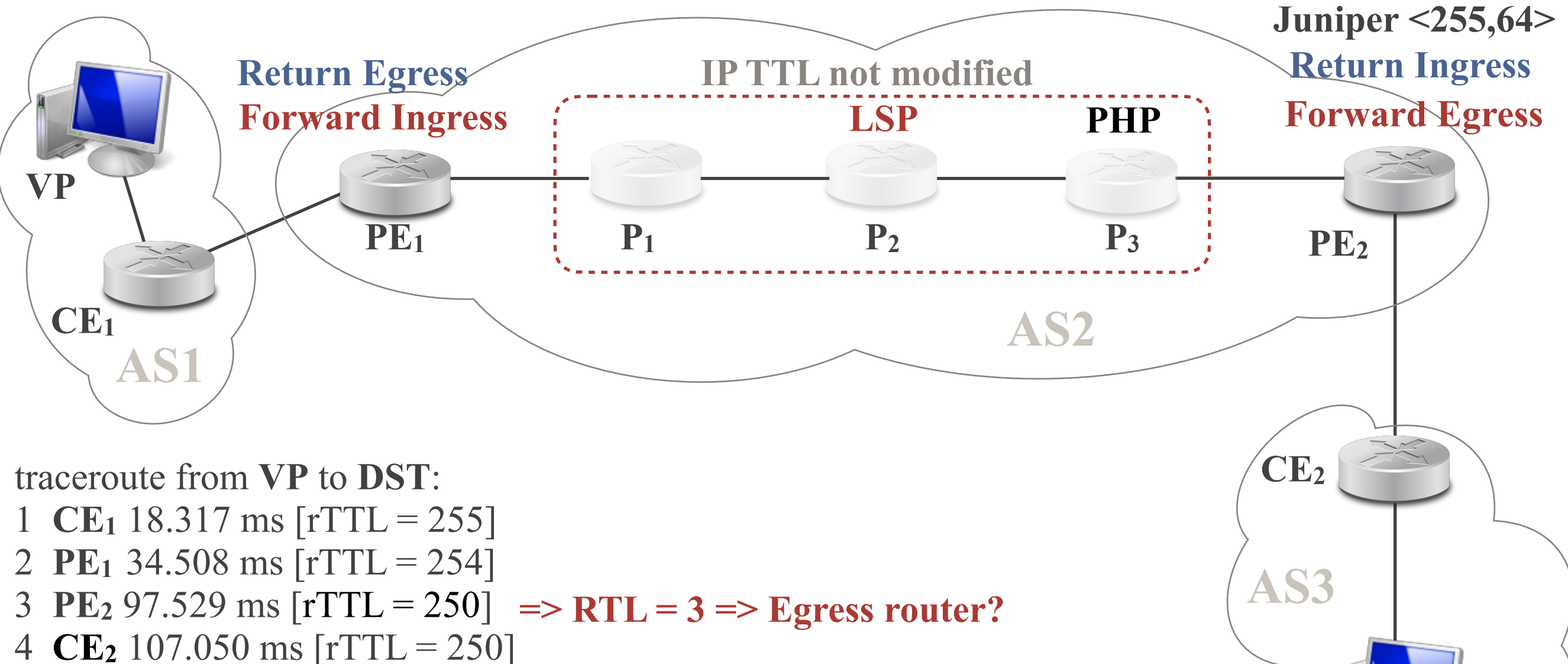

5 **DST** 131.278 ms [rTTL = 250]

### • Direct Path Revelation

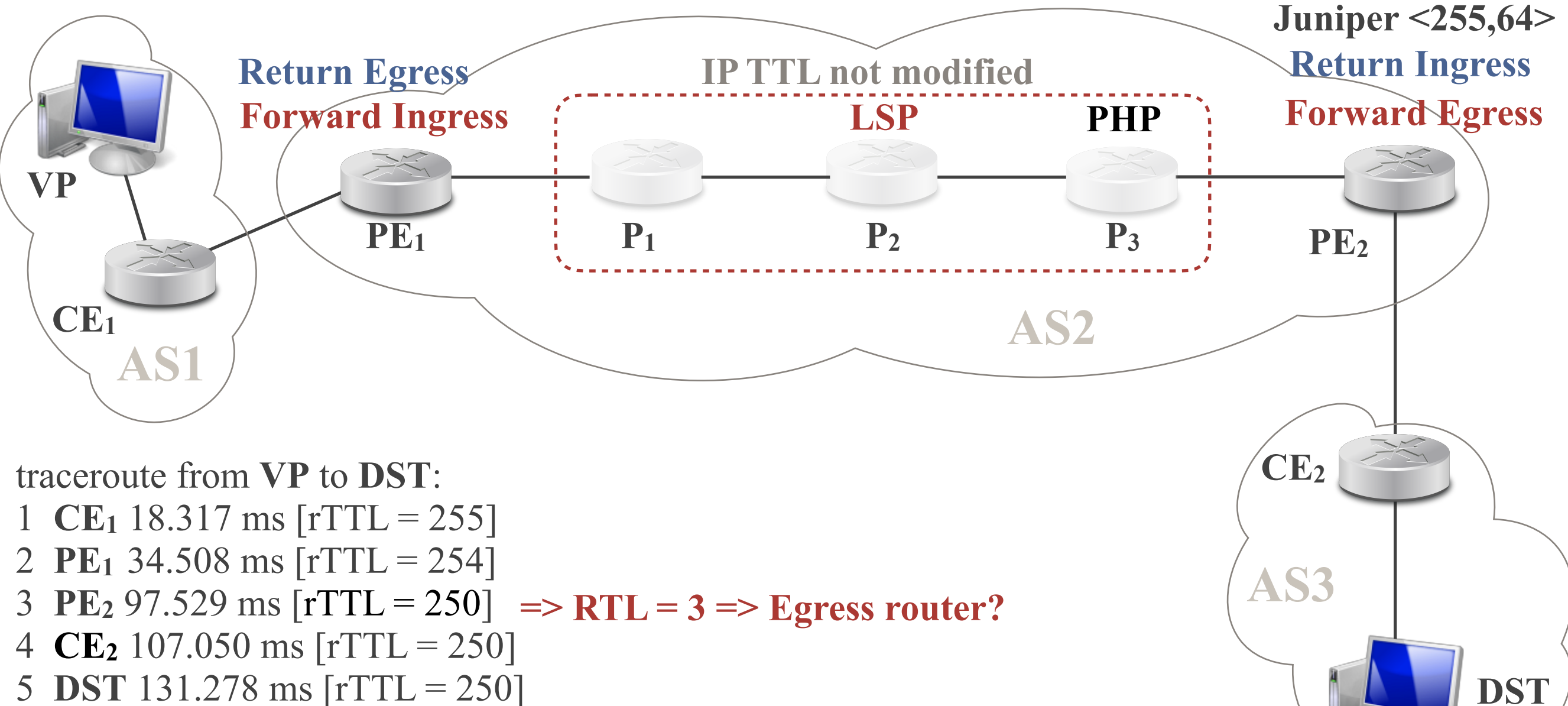

#### **Simple IP forwarding if MPLS not used for internal traffic**

### • Direct Path Revelation

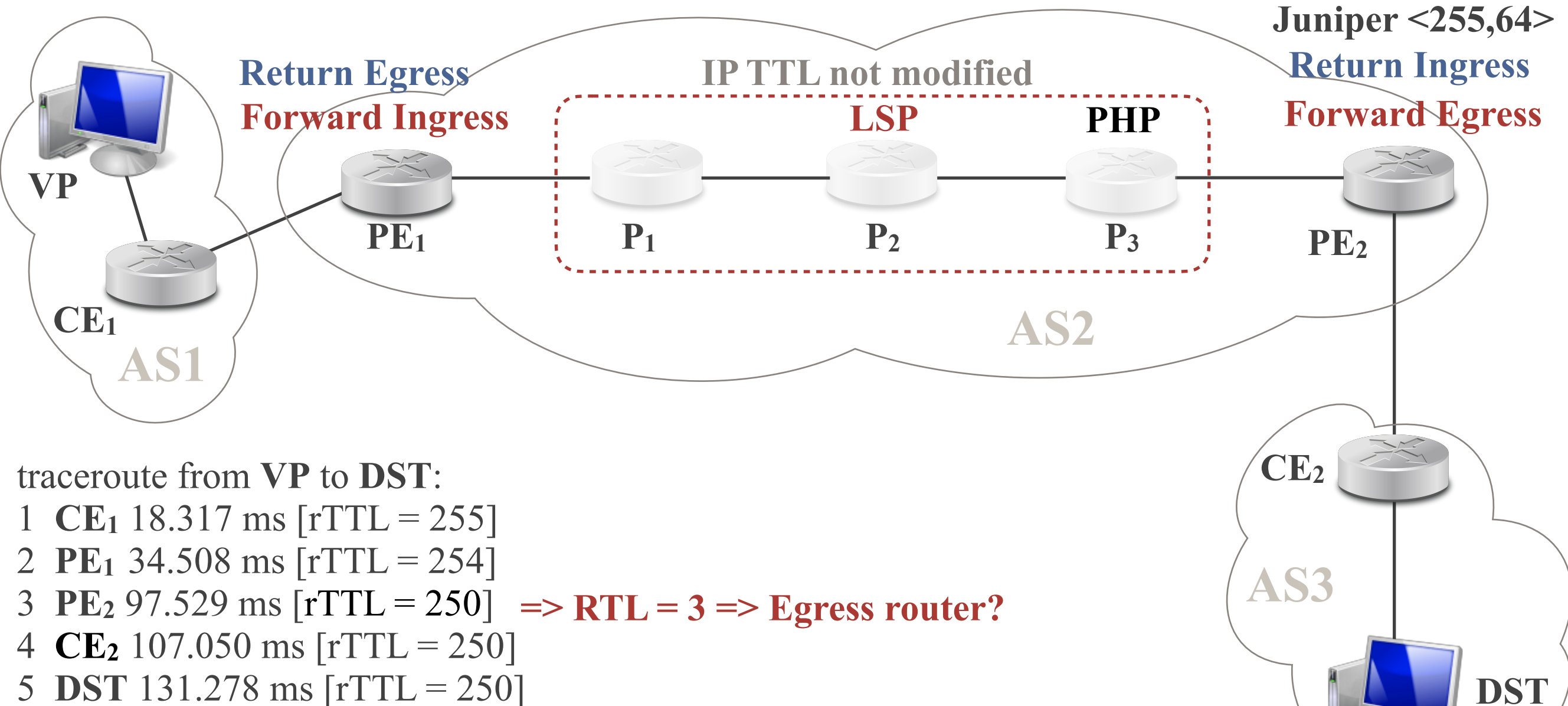

#### **Simple IP forwarding if MPLS not used for internal traffic**

**=> Try to run a trace to an internal prefix and see if routers reveal themselves**

### • Direct Path Revelation

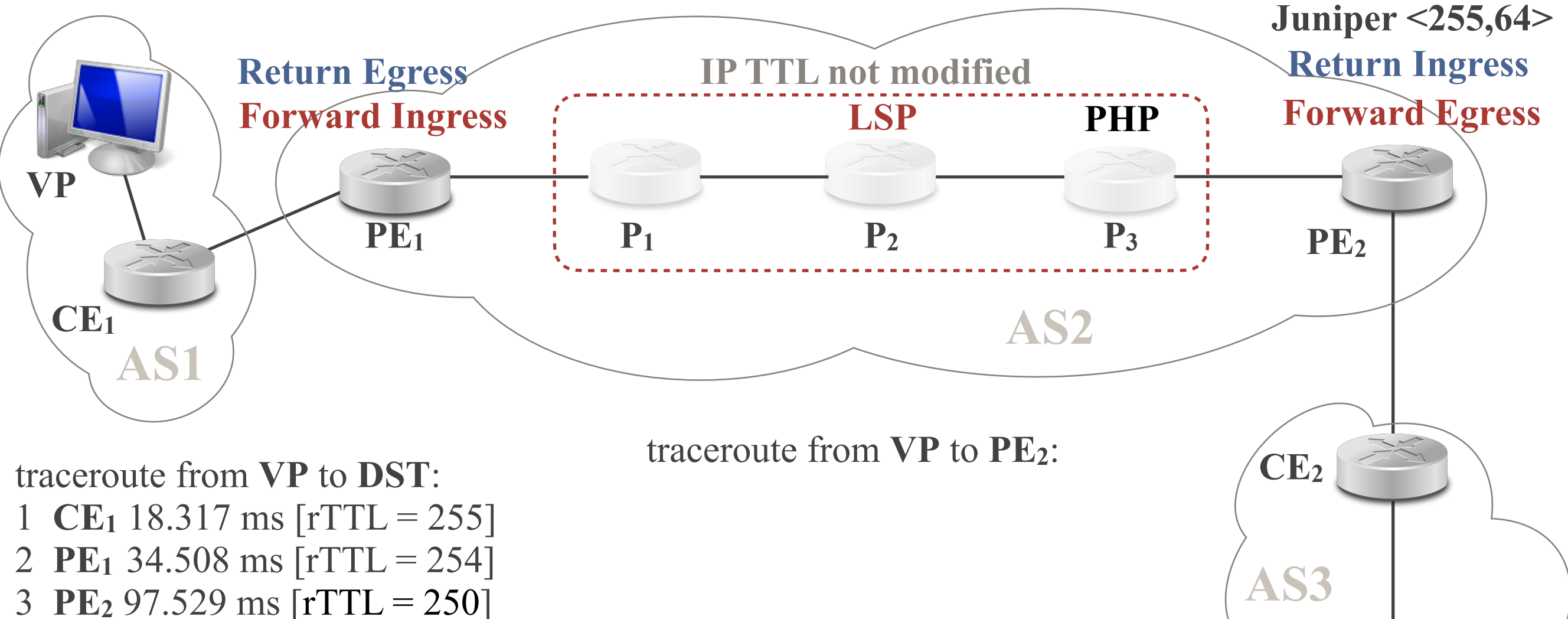

#### **Simple IP forwarding if MPLS not used for internal traffic**

4 **CE2** 107.050 ms [rTTL = 250]

5 **DST** 131.278 ms [rTTL = 250]

**=> Try to run a trace to an internal prefix and see if routers reveal themselves**

**TNT - ULiège/UStrasbourg - 2018 - Pascal Mérindol**

### • Direct Path Revelation

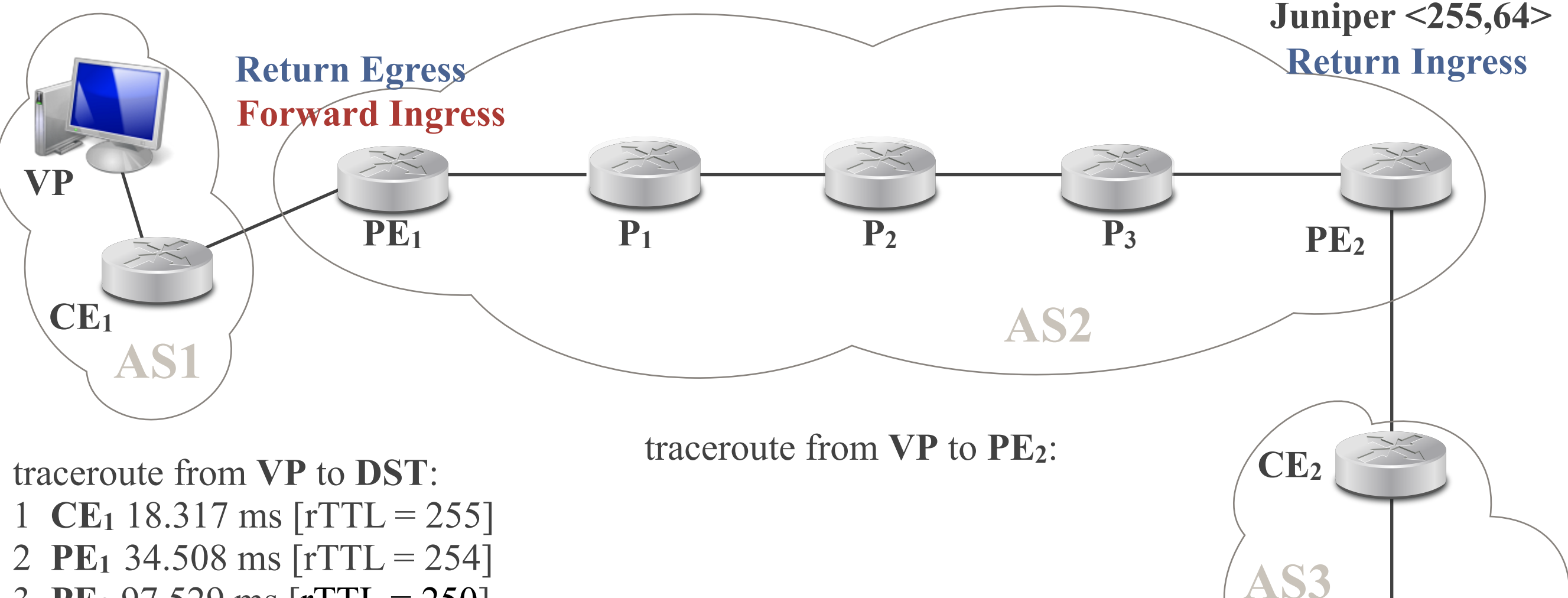

- 3 **PE2** 97.529 ms [rTTL = 250]
- 4 **CE2** 107.050 ms [rTTL = 250]
- 5 **DST** 131.278 ms [rTTL = 250]

#### **Simple IP forwarding if MPLS not used for internal traffic**

**=> Try to run a trace to an internal prefix and see if routers reveal themselves**

**TNT - ULiège/UStrasbourg - 2018 - Pascal Mérindol**

### • Direct Path Revelation

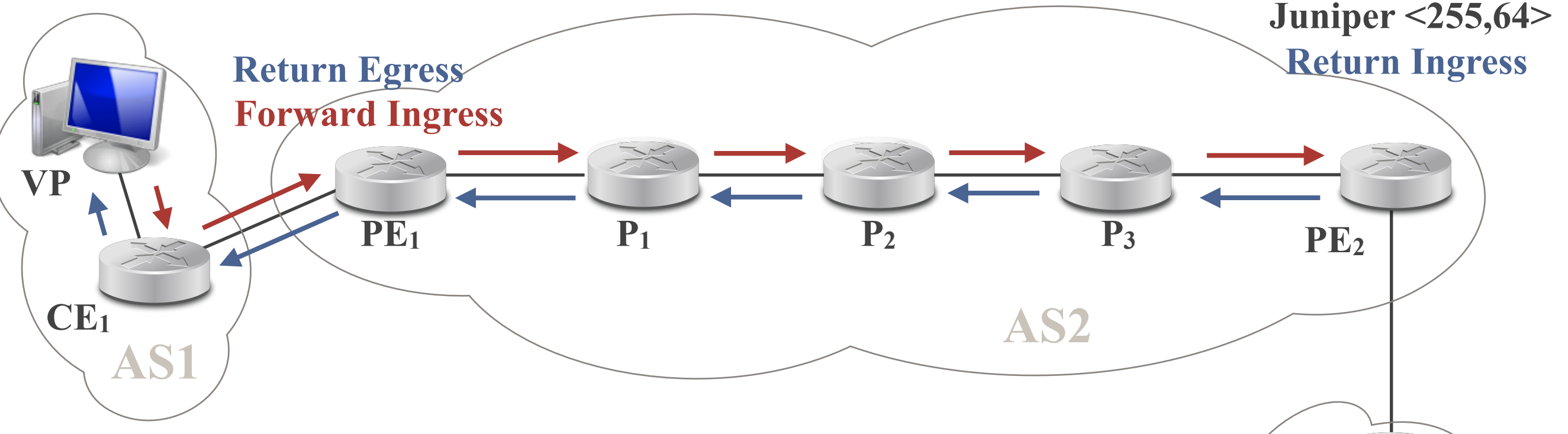

traceroute from **VP** to **DST**:

- 1 **CE**<sub>1</sub> 18.317 ms  $[rrTL = 255]$
- 2 **PE1** 34.508 ms [rTTL = 254]
- 3 **PE2** 97.529 ms [rTTL = 250]
- 4 **CE2** 107.050 ms [rTTL = 250]
- 5 **DST** 131.278 ms [rTTL = 250]

traceroute from **VP** to **PE2**:

- 1 **CE**<sub>1</sub> 18.317 ms  $[rTTL = 255]$ 2 **PE1** 34.508 ms [rTTL = 254]
- **3 P1 58.521 ms [rTTL = 253]**
- **4 P2 73.981 ms [rTTL = 252]**
- **5 P3 85.190 ms [rTTL = 251]**
- 6 **PE2** 94.529 ms [rTTL = 250]

#### **Simple IP forwarding if MPLS not used for internal traffic**

**=> Try to run a trace to an internal prefix and see if routers reveal themselves**

**TNT - ULiège/UStrasbourg - 2018 - Pascal Mérindol**

**DST**

**CE2**

**AS3**
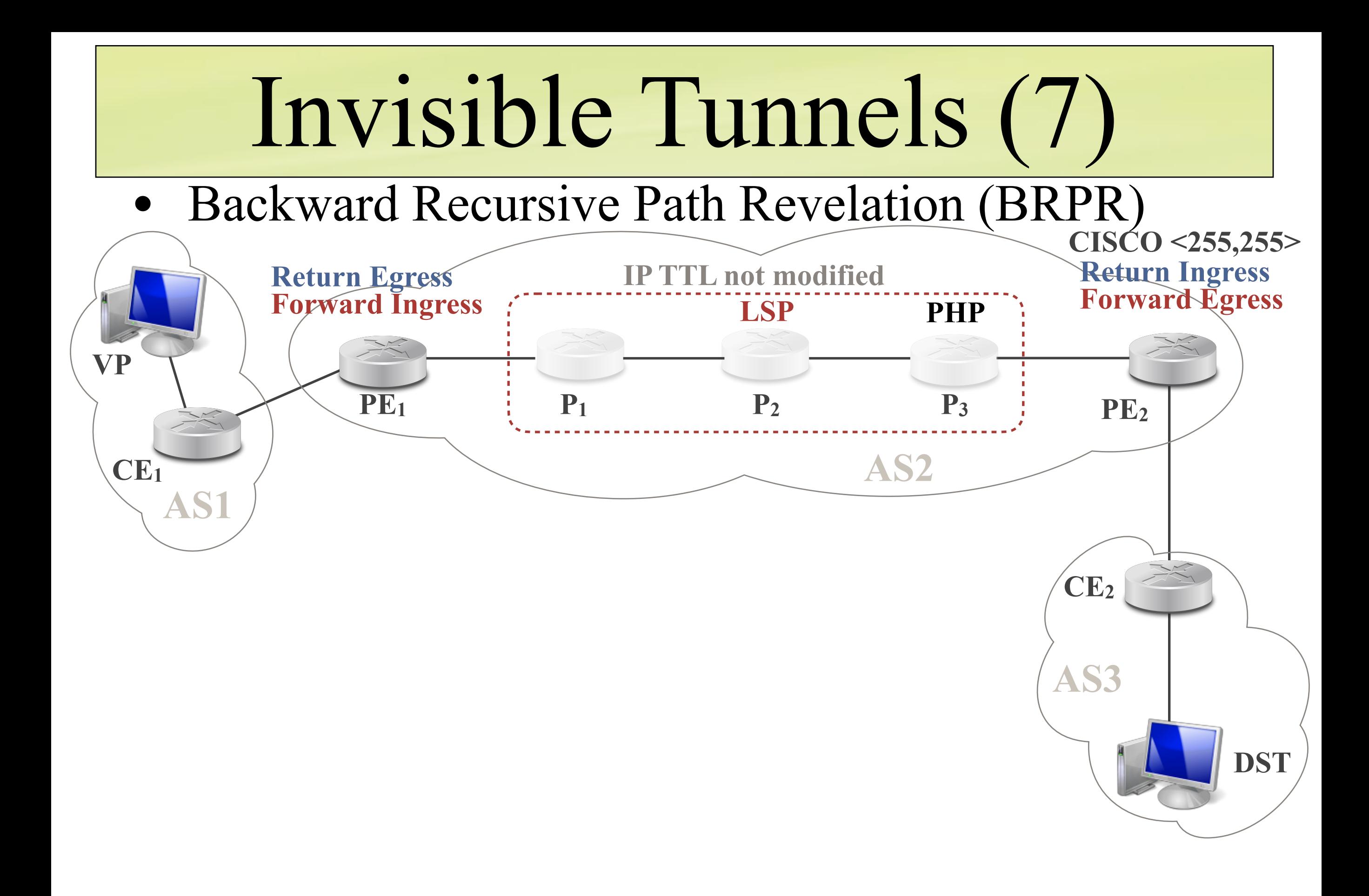

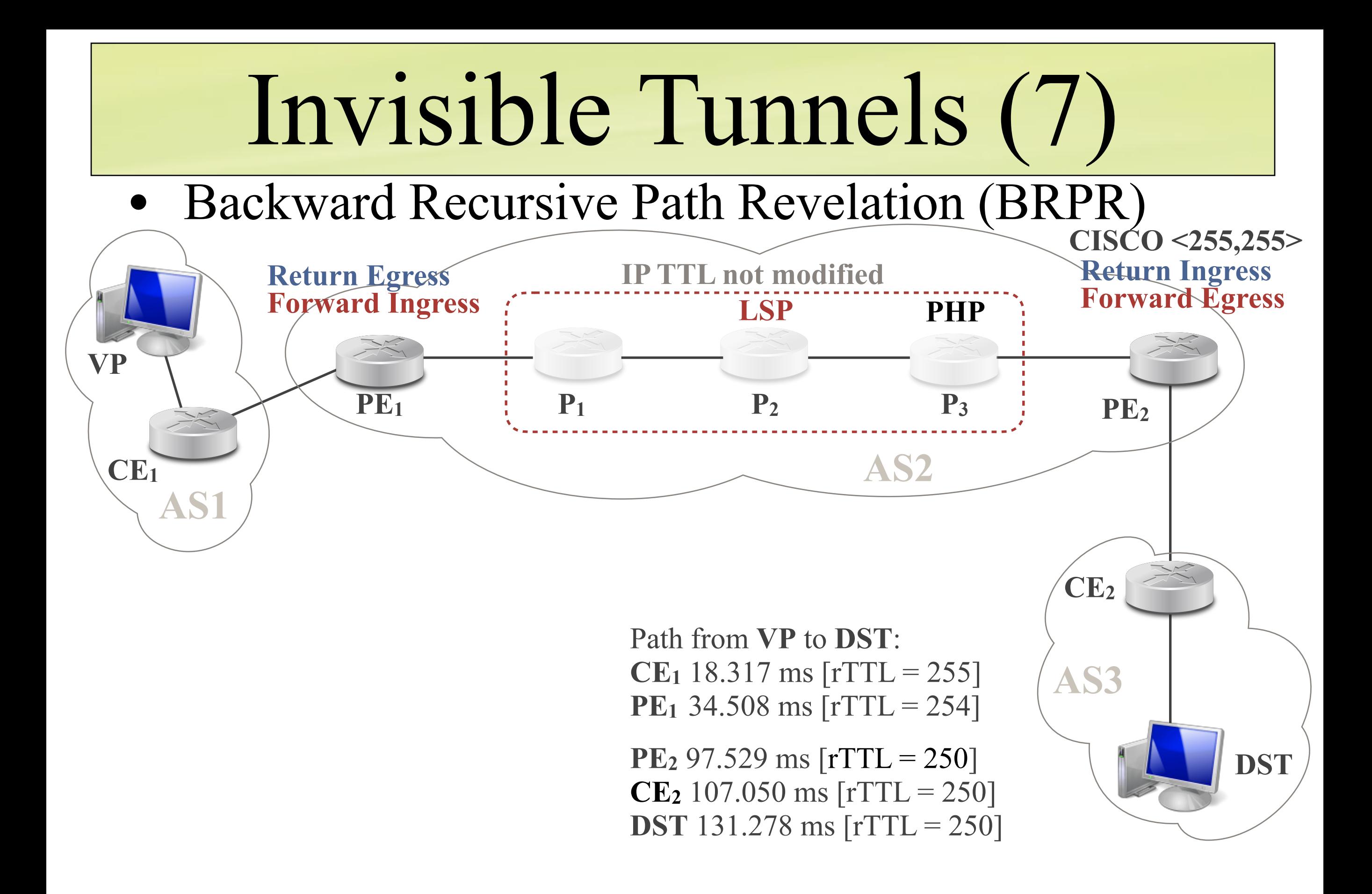

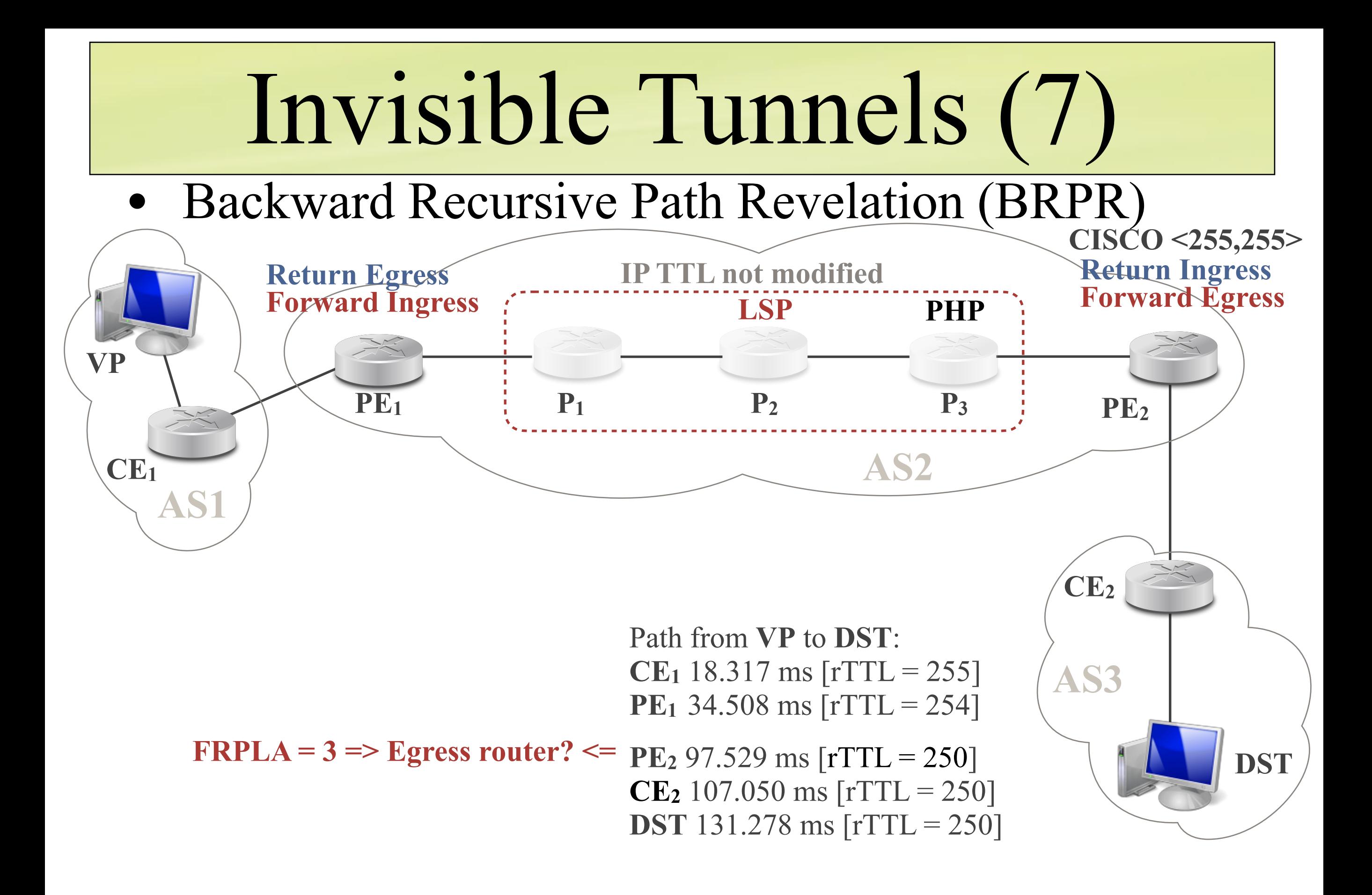

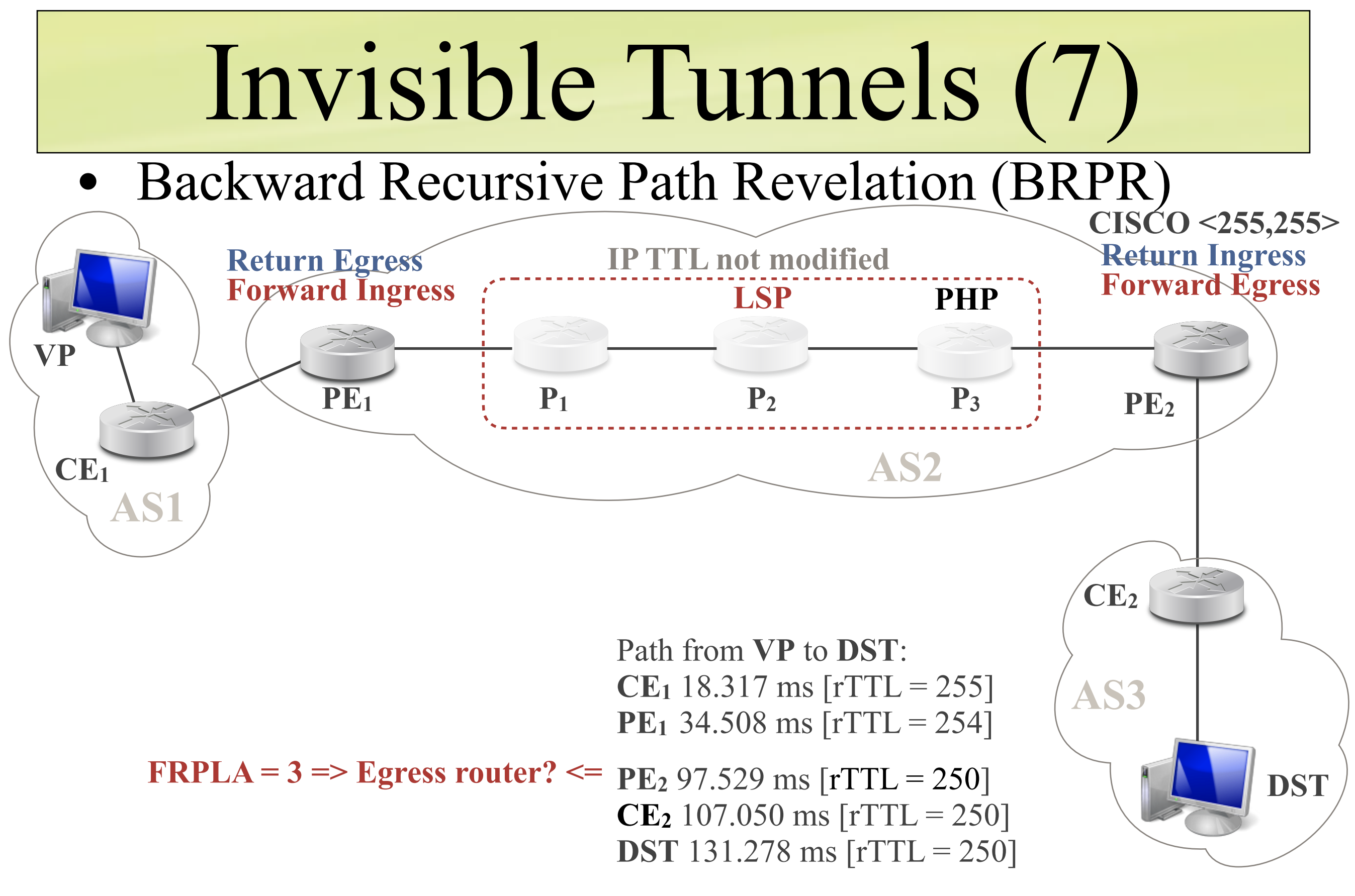

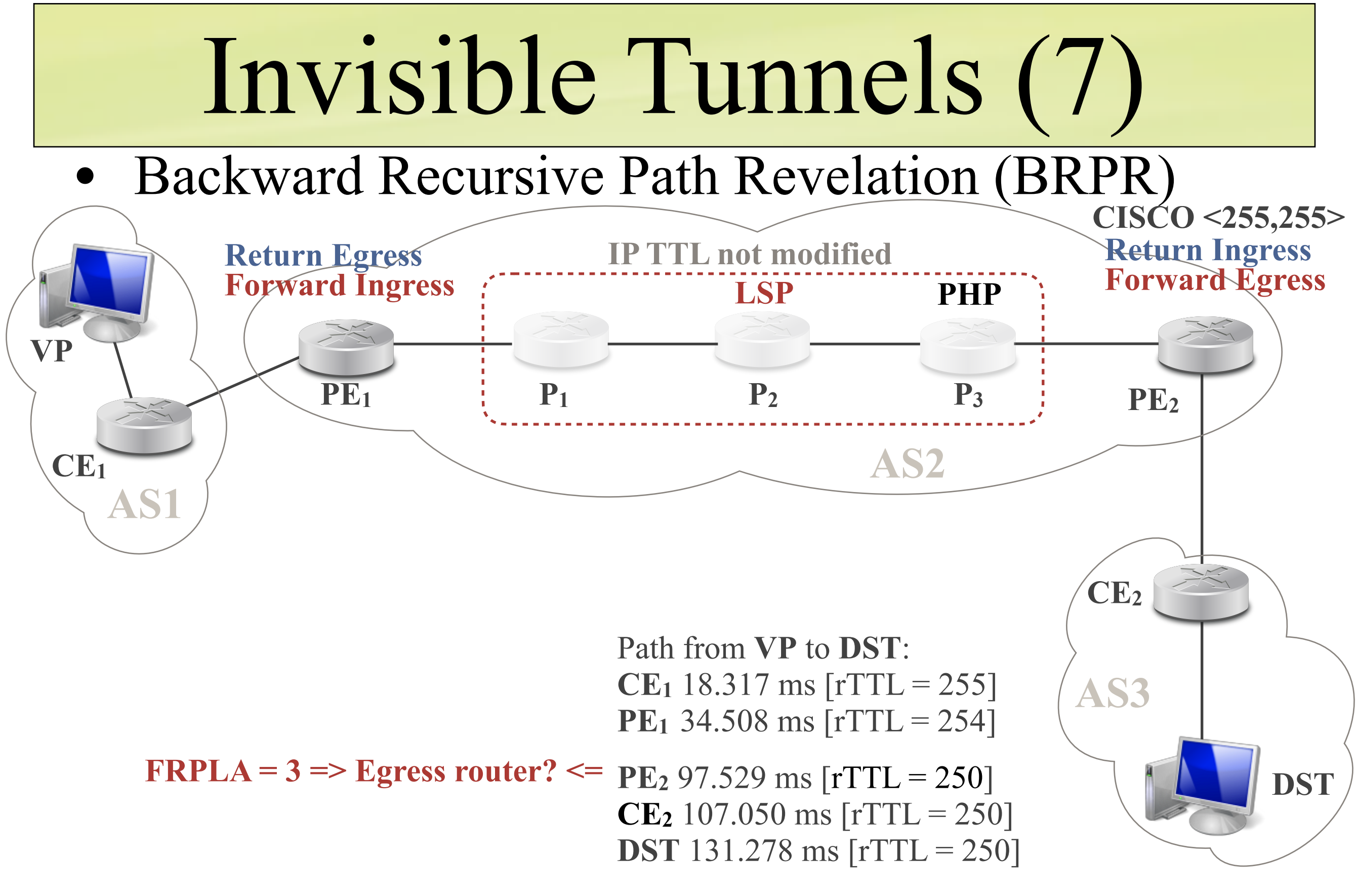

**=> Try to run a trace to the egress router (internal prefix)**

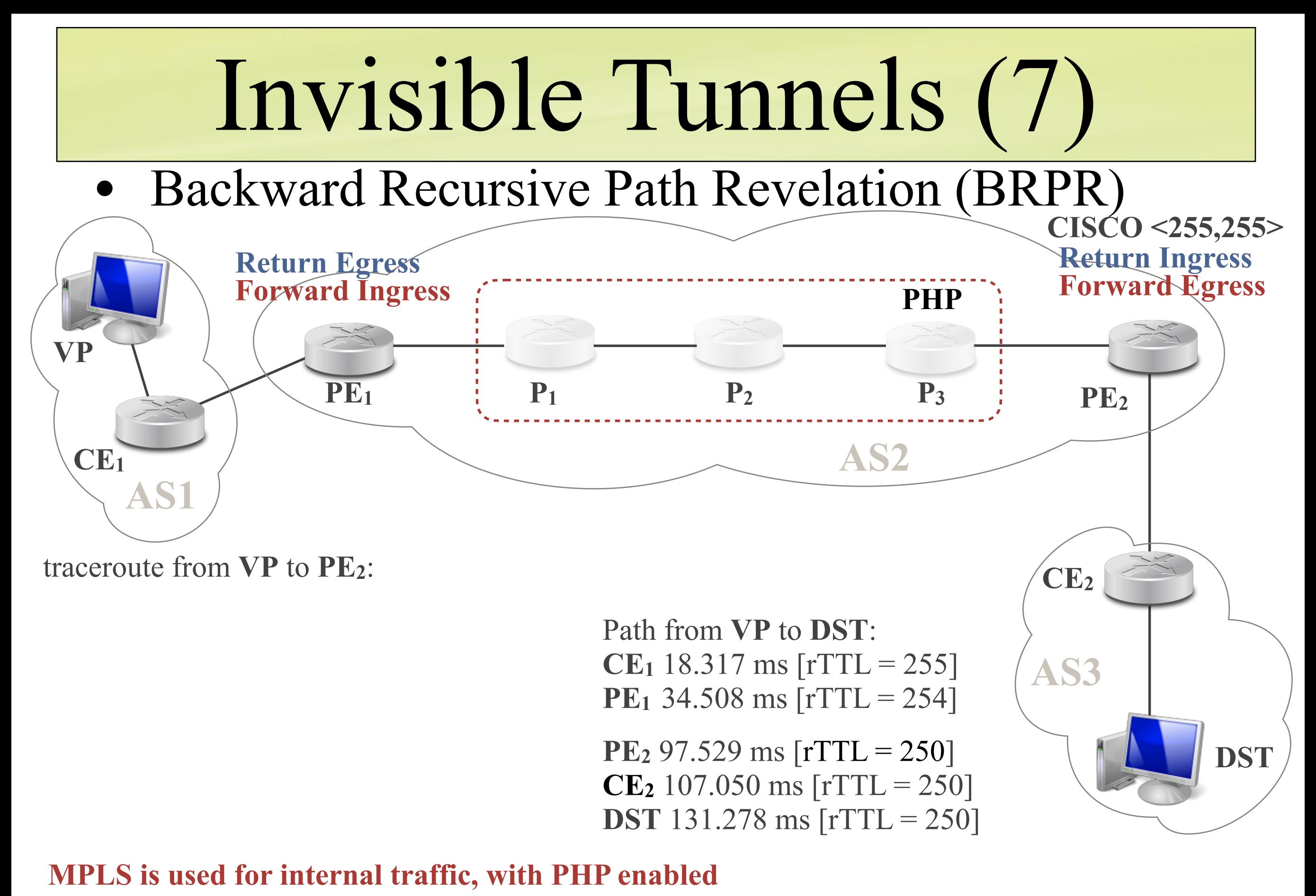

**=> Try to run a trace to the egress router (internal prefix)**

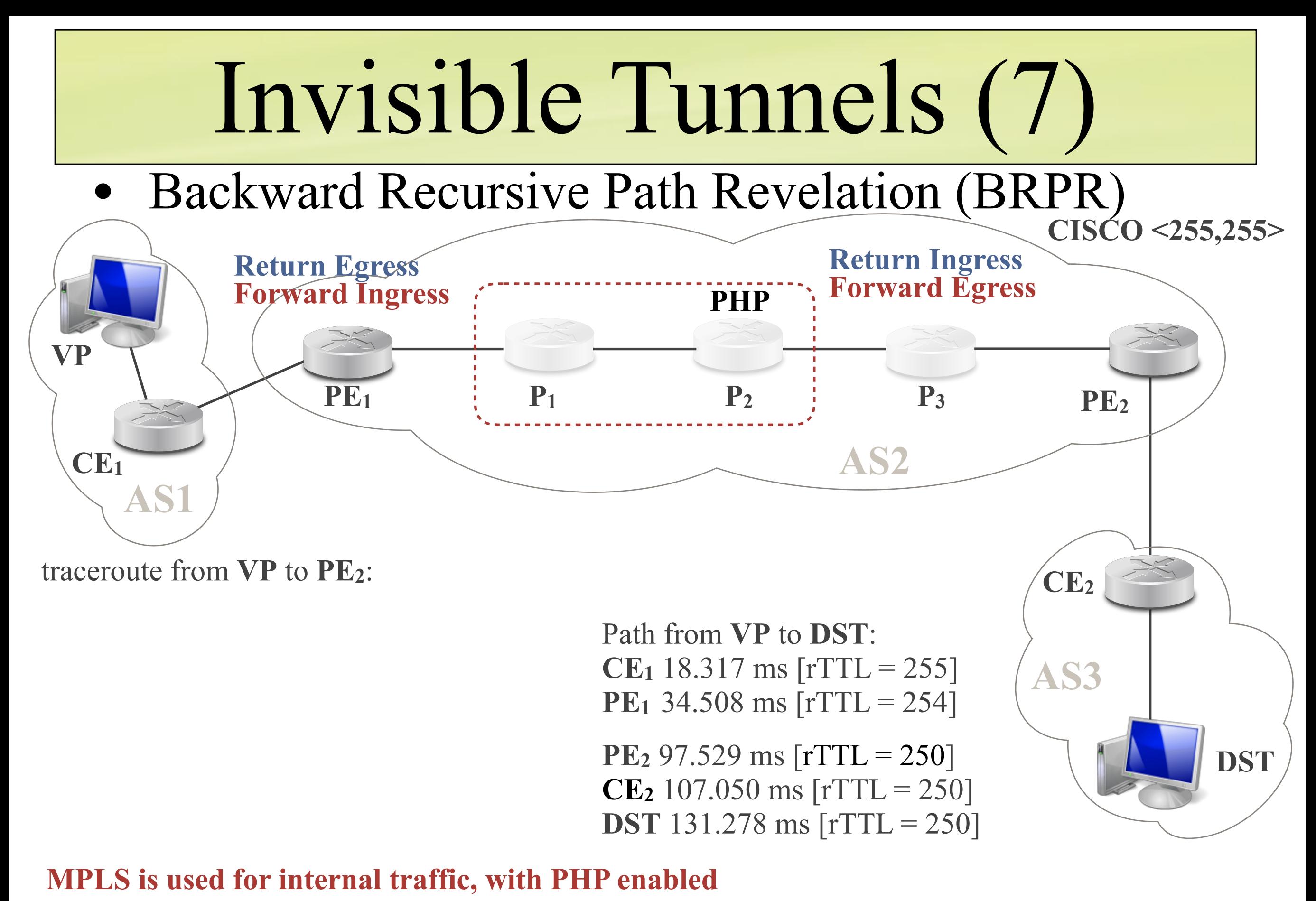

**=> Try to run a trace to the egress router (internal prefix)**

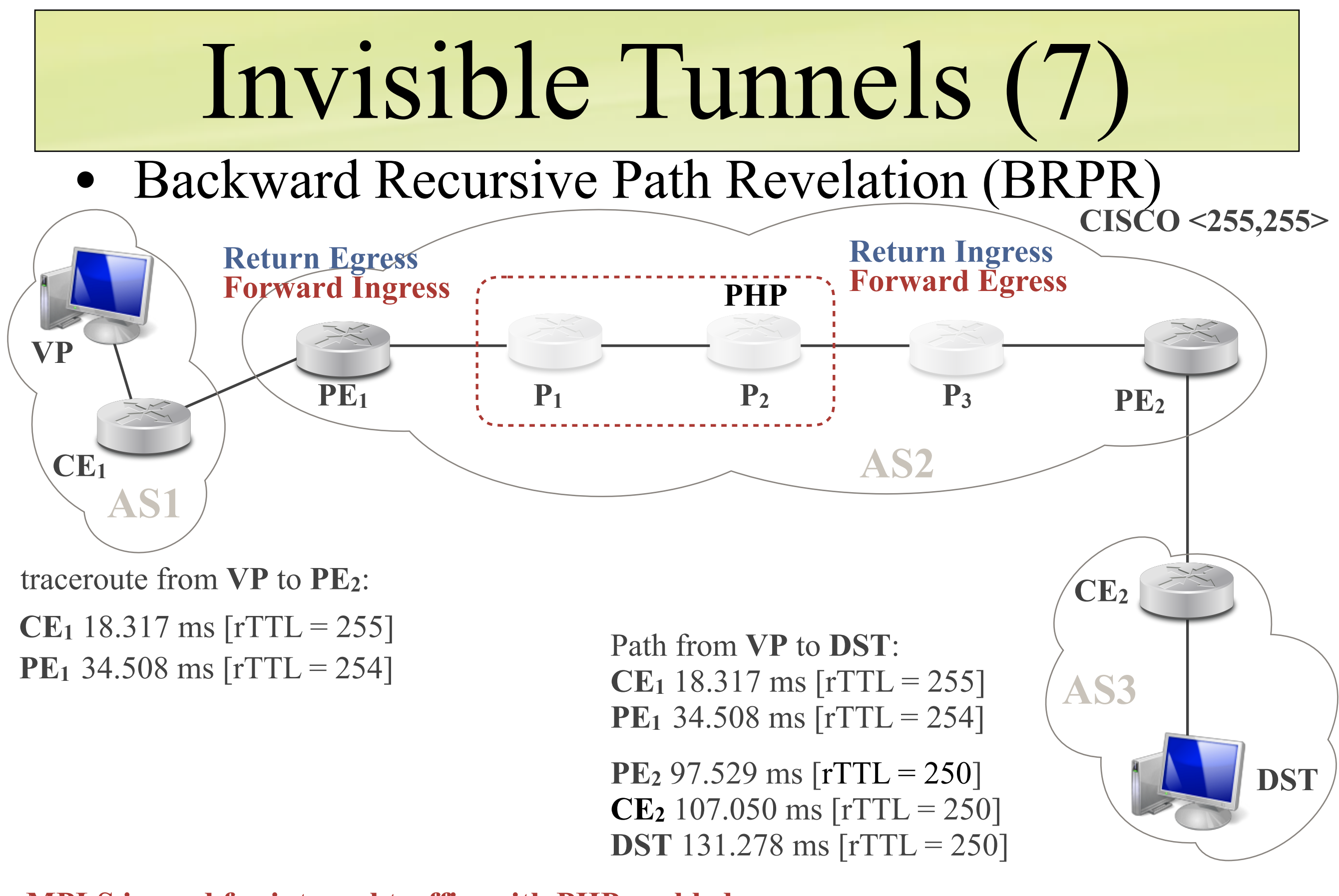

**=> Try to run a trace to the egress router (internal prefix)**

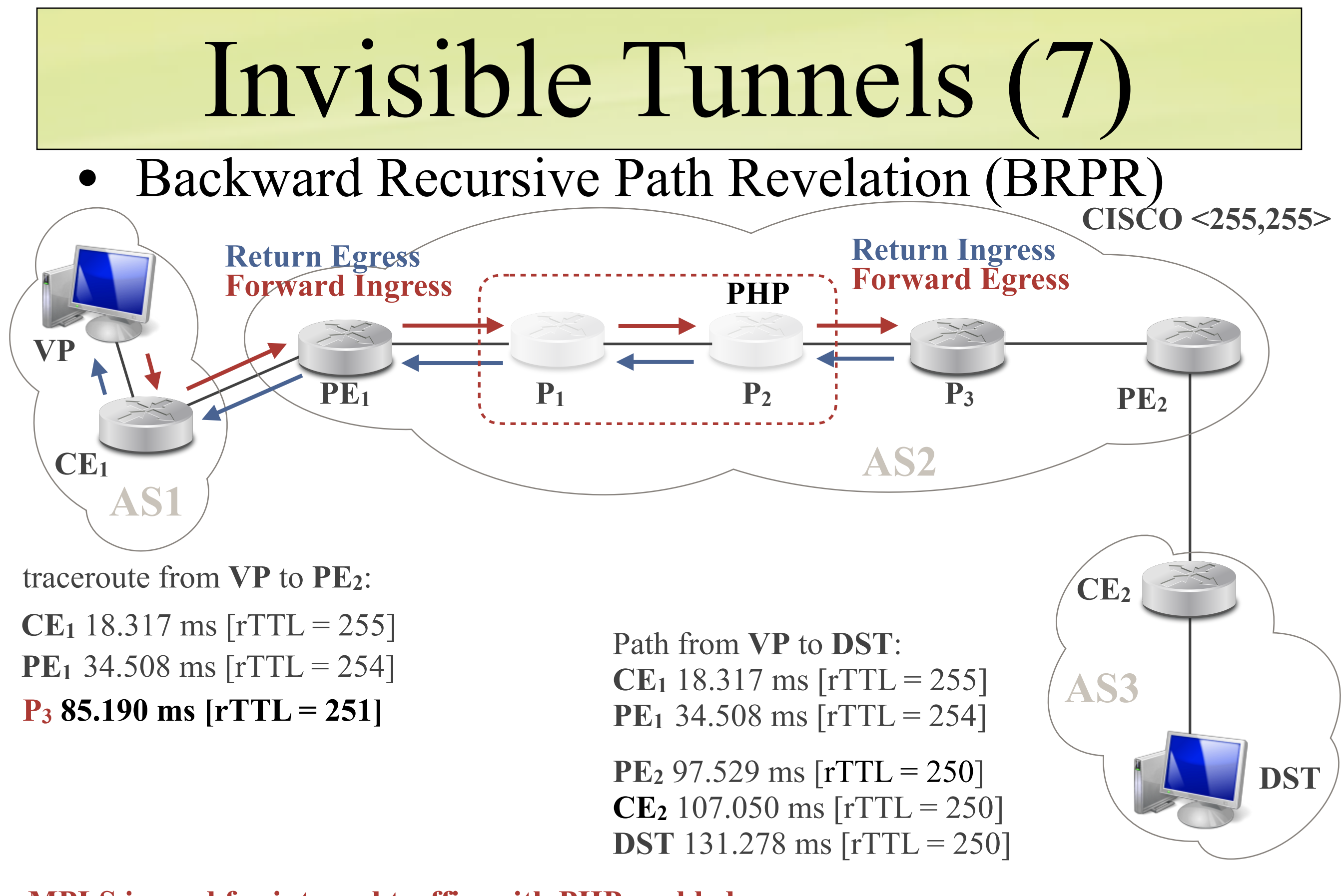

**=> Try to run a trace to the egress router (internal prefix)**

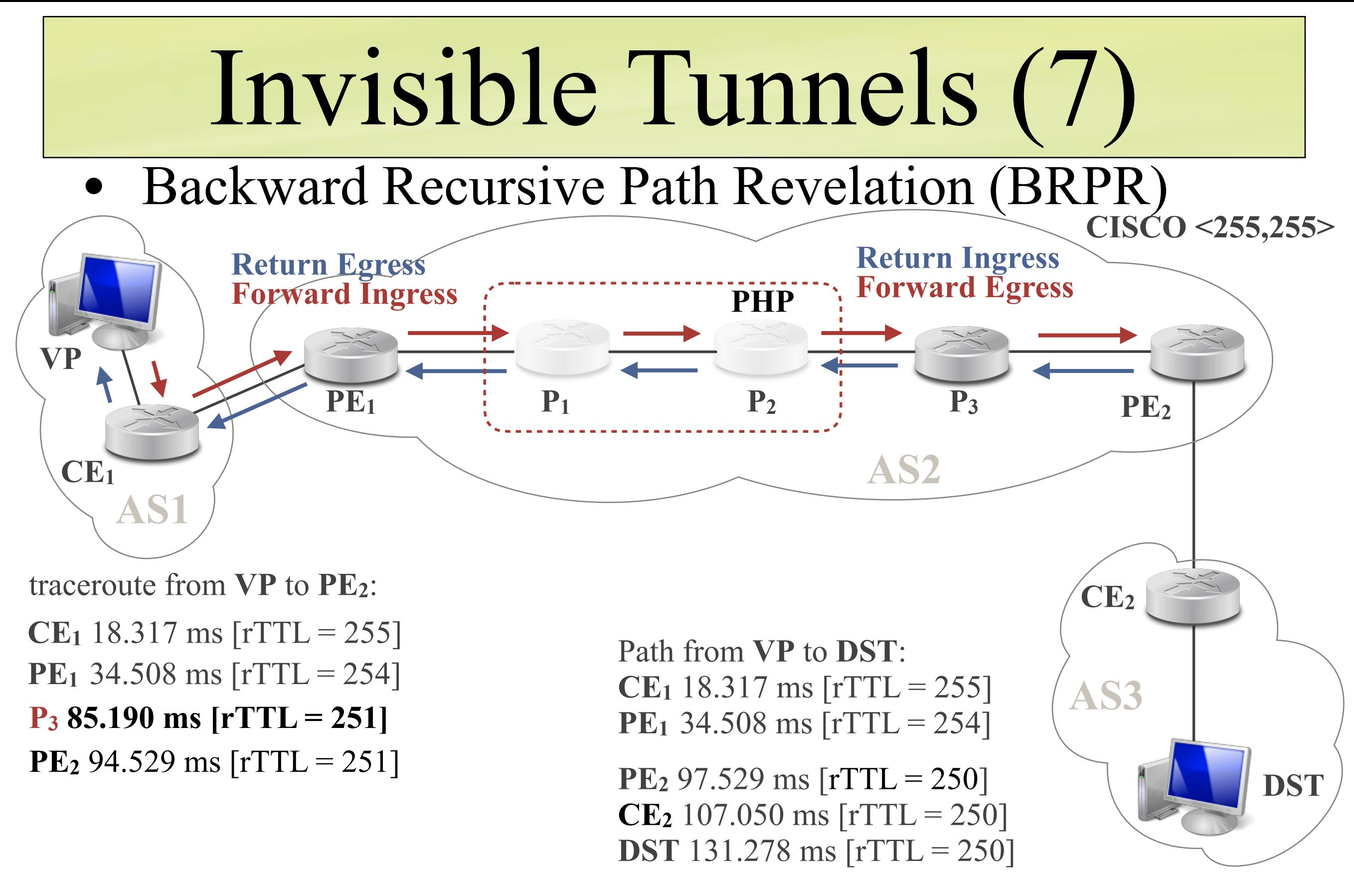

**=> Try to run a trace to the egress router (internal prefix)**

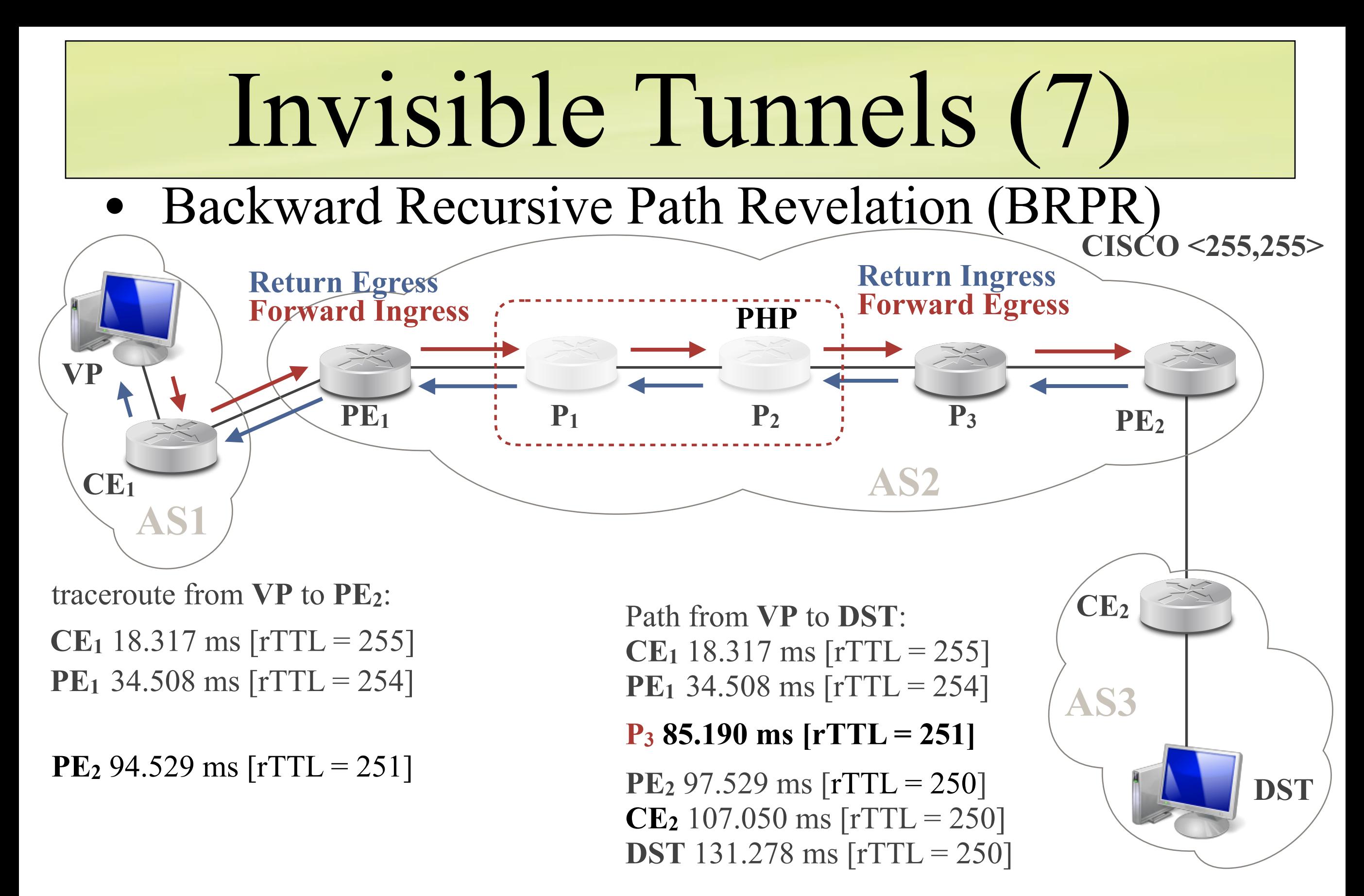

**=> Try to run a trace to the egress router (internal prefix)**

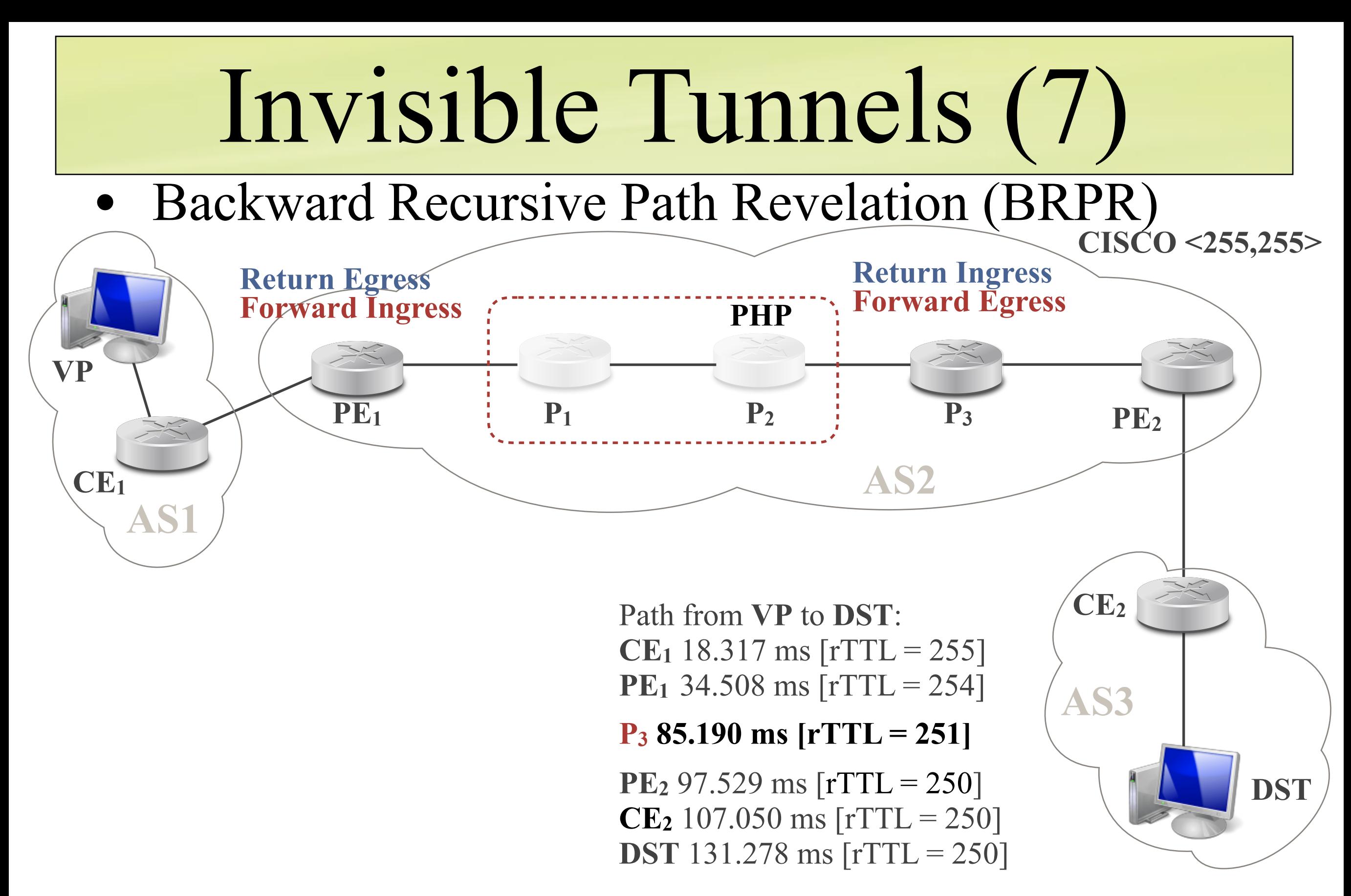

**=> Try to run a trace to the egress router (internal prefix)**

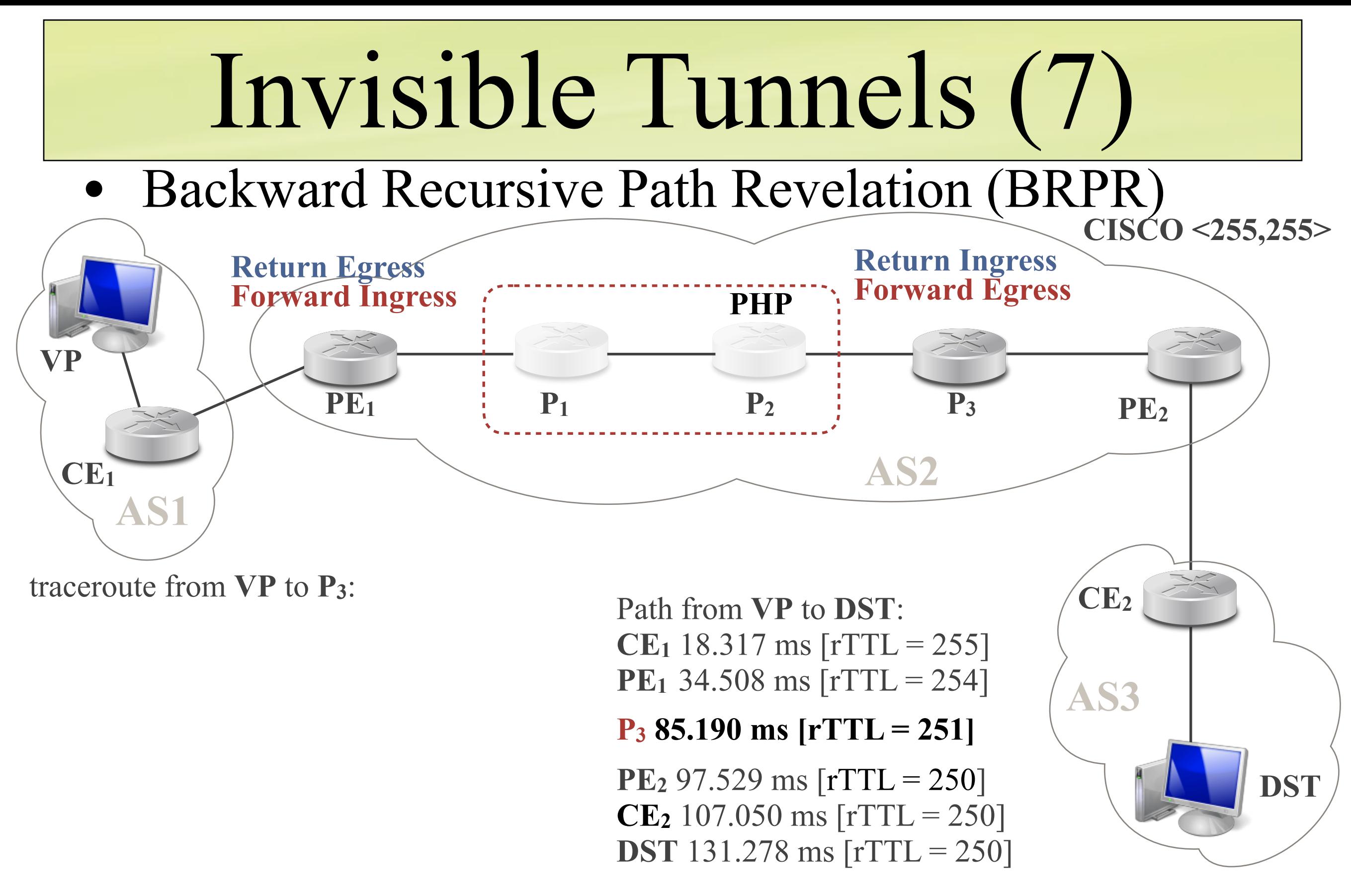

**=> Try to run a trace to the egress router (internal prefix)**

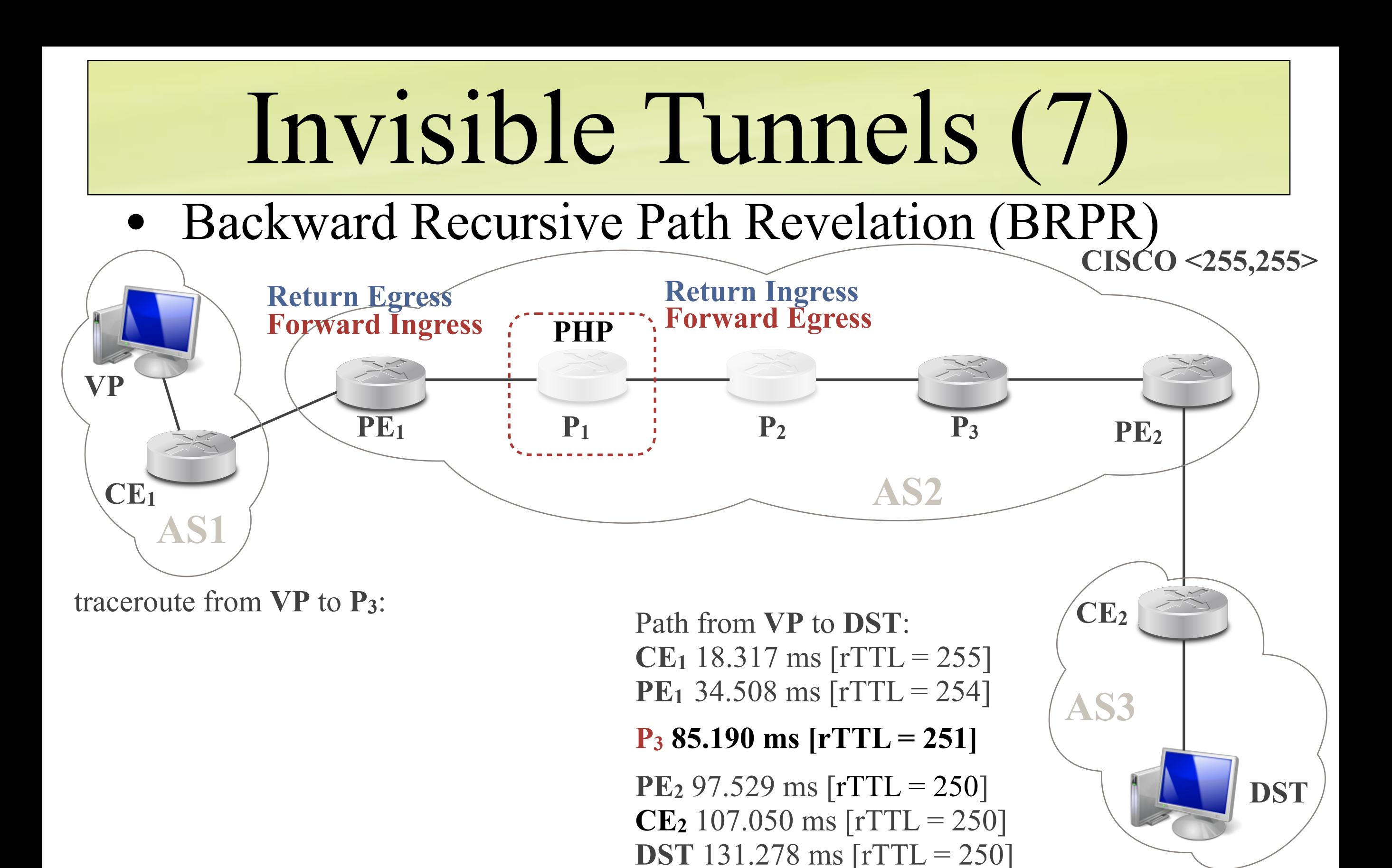

**=> Try to run a trace to the egress router (internal prefix)**

## Invisible Tunnels (7) • Backward Recursive Path Revelation (BRPR) **VP CE1 PE1**  $P_1$  **P<sub>2</sub> P<sub>3</sub> PE<sub>2</sub> PHP AS1 AS2 CISCO <255,255> Return Ingress Return Egress**<br>Forward Ingress *COPING* **Return Ingress Forward Ingress**

traceroute from **VP** to **P3**: **CE**<sub>1</sub> 18.317 ms  $[rrTL = 255]$ **PE<sub>1</sub>** 34.508 ms  $[rrTL = 254]$ 

Path from **VP** to **DST**: **CE**<sub>1</sub> 18.317 ms  $[rrTL = 255]$ **PE<sub>1</sub>** 34.508 ms  $[rrTL = 254]$ 

**P3 85.190 ms [rTTL = 251]**

**PE<sub>2</sub>** 97.529 ms  $[rrTL = 250]$ **CE<sub>2</sub>** 107.050 ms  $[rTTL = 250]$ **DST** 131.278 ms [rTTL = 250]

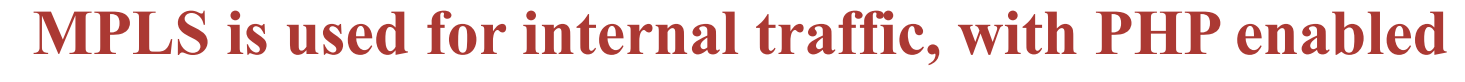

**=> Try to run a trace to the egress router (internal prefix)**

**TNT - ULiège/UStrasbourg - 2018 - Pascal Mérindol**

**DST**

**CE2**

## Invisible Tunnels (7) • Backward Recursive Path Revelation (BRPR) **VP PE1**  $P_1$  **P<sub>2</sub> P<sub>3</sub> PE<sub>2</sub> PHP CISCO <255,255> Return Ingress Return Egress**<br>Forward Ingress *COPING* **Return Ingress Forward Ingress**

**P**<sub>2</sub> 73.981 ms  $[rrTL = 252]$  **P**<sub>3</sub> 85.190 ms  $[rrTL = 251]$ traceroute from **VP** to **P3**: **CE**<sub>1</sub> 18.317 ms  $[rrTL = 255]$ **PE<sub>1</sub>** 34.508 ms  $[rrTL = 254]$ 

**CE1**

**AS1**

Path from **VP** to **DST**: **CE**<sub>1</sub> 18.317 ms  $[rrTL = 255]$ **PE<sub>1</sub>** 34.508 ms  $[rrTL = 254]$ 

**AS2**

**PE<sub>2</sub>** 97.529 ms  $[rrTL = 250]$ **CE<sub>2</sub>** 107.050 ms  $[rTTL = 250]$ **DST** 131.278 ms [rTTL = 250]

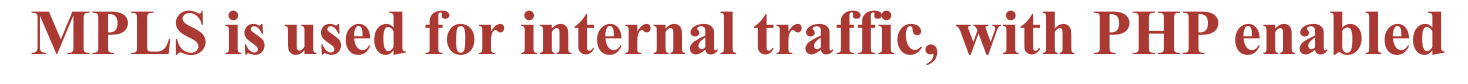

**=> Try to run a trace to the egress router (internal prefix)**

**TNT - ULiège/UStrasbourg - 2018 - Pascal Mérindol**

**DST**

**CE2**

# Invisible Tunnels (7)

## • Backward Recursive Path Revelation (BRPR)

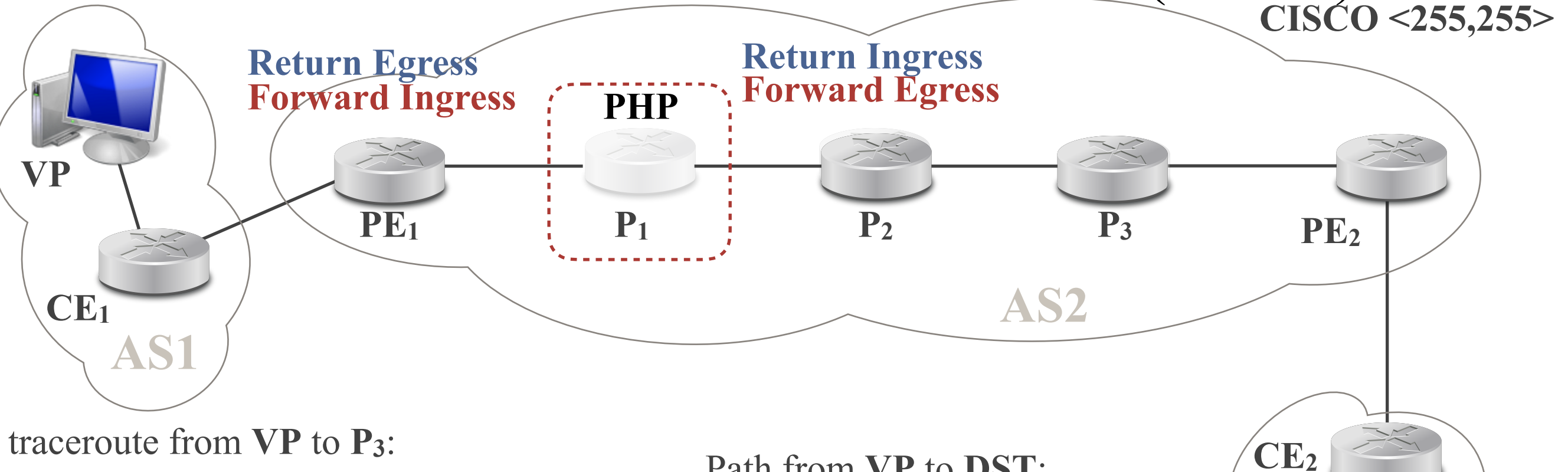

**P**<sub>2</sub> 73.981 ms  $[rrTL = 252]$  **P**<sub>3</sub> 85.190 ms  $[rrTL = 251]$ **CE**<sub>1</sub> 18.317 ms  $[rrTL = 255]$ **PE<sub>1</sub>** 34.508 ms  $[rrTL = 254]$ **P<sub>3</sub>** 85.190 ms  $[rrTL = 252]$ 

Path from **VP** to **DST**: **CE**<sub>1</sub> 18.317 ms  $[rrTL = 255]$ **PE<sub>1</sub>** 34.508 ms  $[rrTL = 254]$ 

**PE<sub>2</sub>** 97.529 ms  $[rrTL = 250]$ **CE<sub>2</sub>** 107.050 ms  $[rTTL = 250]$ **DST** 131.278 ms [rTTL = 250]

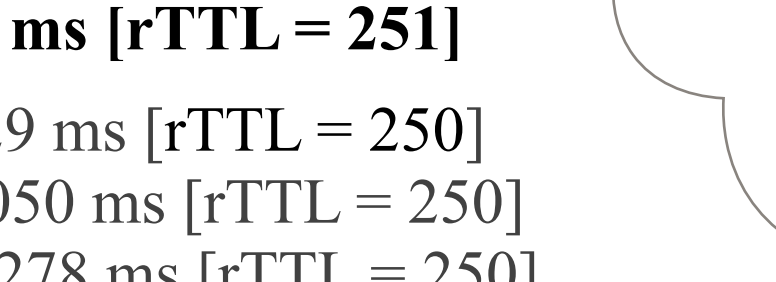

**AS3**

**MPLS is used for internal traffic, with PHP enabled** 

**=> Try to run a trace to the egress router (internal prefix)**

**TNT - ULiège/UStrasbourg - 2018 - Pascal Mérindol**

**DST**

# Invisible Tunnels (7)

## • Backward Recursive Path Revelation (BRPR)

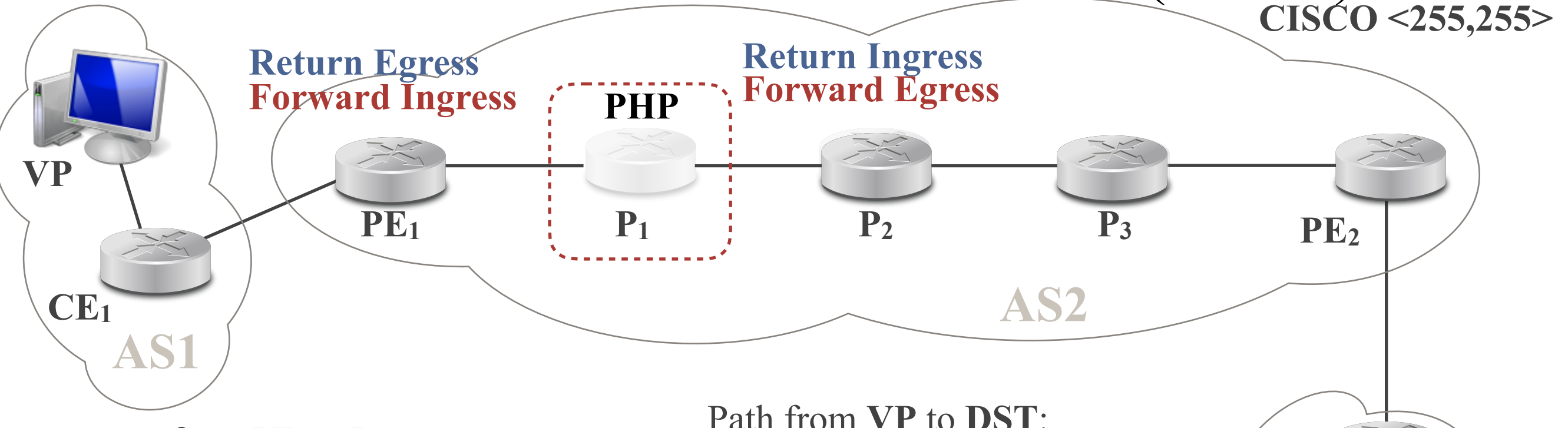

traceroute from **VP** to **P3**: **CE**<sub>1</sub> 18.317 ms  $[rrTL = 255]$ **PE<sub>1</sub>** 34.508 ms  $[rrTL = 254]$ 

**P<sub>3</sub>** 85.190 ms  $[rrTL = 252]$ 

Path from **VP** to **DST**: **CE**<sub>1</sub> 18.317 ms  $[rrTL = 255]$ **PE<sub>1</sub>** 34.508 ms  $[rrTL = 254]$ 

**P2 73.981 ms [rTTL = 252] P3 85.190 ms [rTTL = 251]**

**PE<sub>2</sub>** 97.529 ms  $[rrTL = 250]$ **CE<sub>2</sub>** 107.050 ms  $[rTTL = 250]$ **DST** 131.278 ms [rTTL = 250]

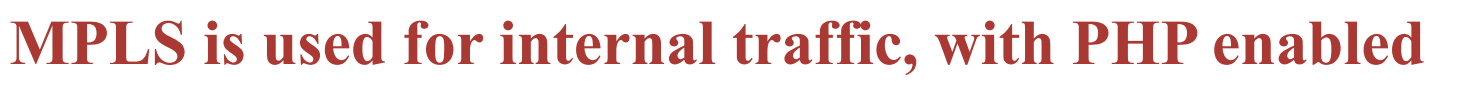

**=> Try to run a trace to the egress router (internal prefix)**

**TNT - ULiège/UStrasbourg - 2018 - Pascal Mérindol**

**DST**

**CE2**

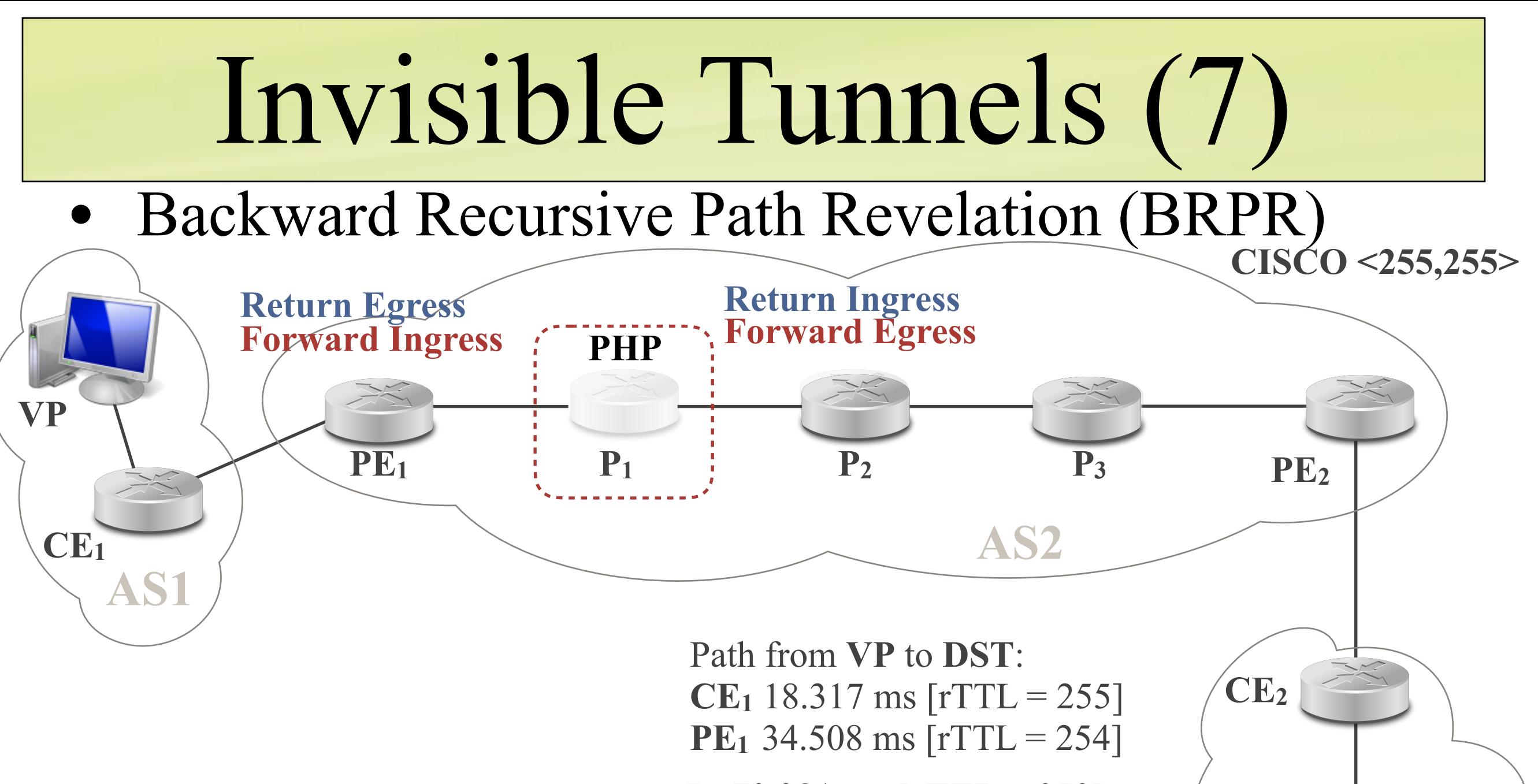

**P2 73.981 ms [rTTL = 252] P3 85.190 ms [rTTL = 251]**

**PE<sub>2</sub>** 97.529 ms  $[rrTL = 250]$ **CE<sub>2</sub>** 107.050 ms  $[rTTL = 250]$ **DST** 131.278 ms [rTTL = 250]

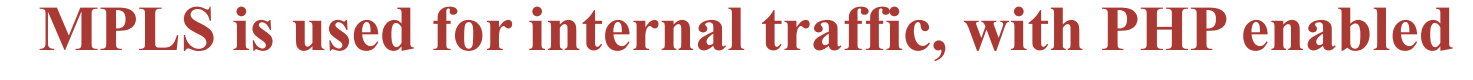

**=> Try to run a trace to the egress router (internal prefix)**

**TNT - ULiège/UStrasbourg - 2018 - Pascal Mérindol**

**DST**

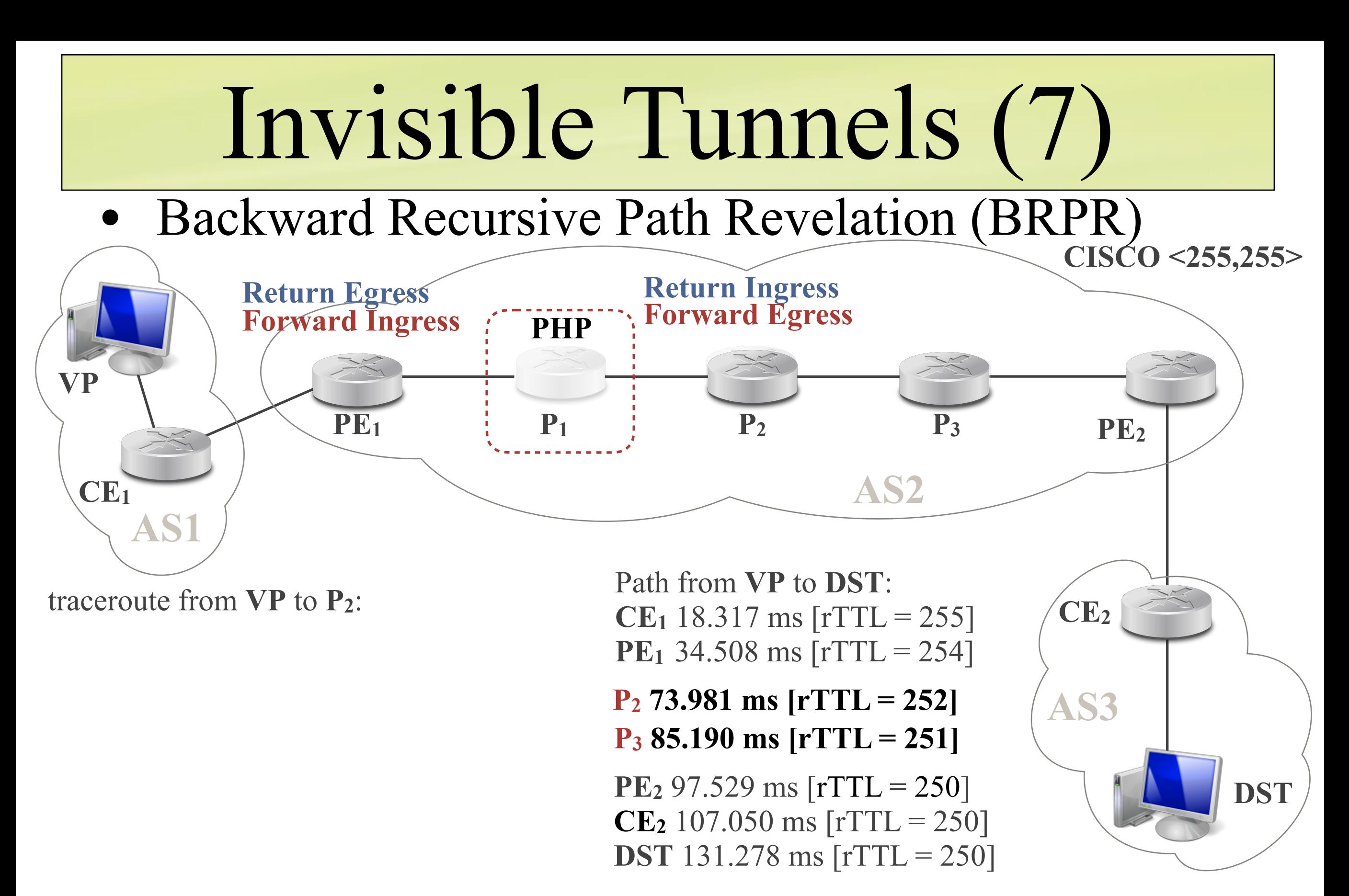

**=> Try to run a trace to the egress router (internal prefix) MPLS is used for internal traffic, with PHP enabled** 

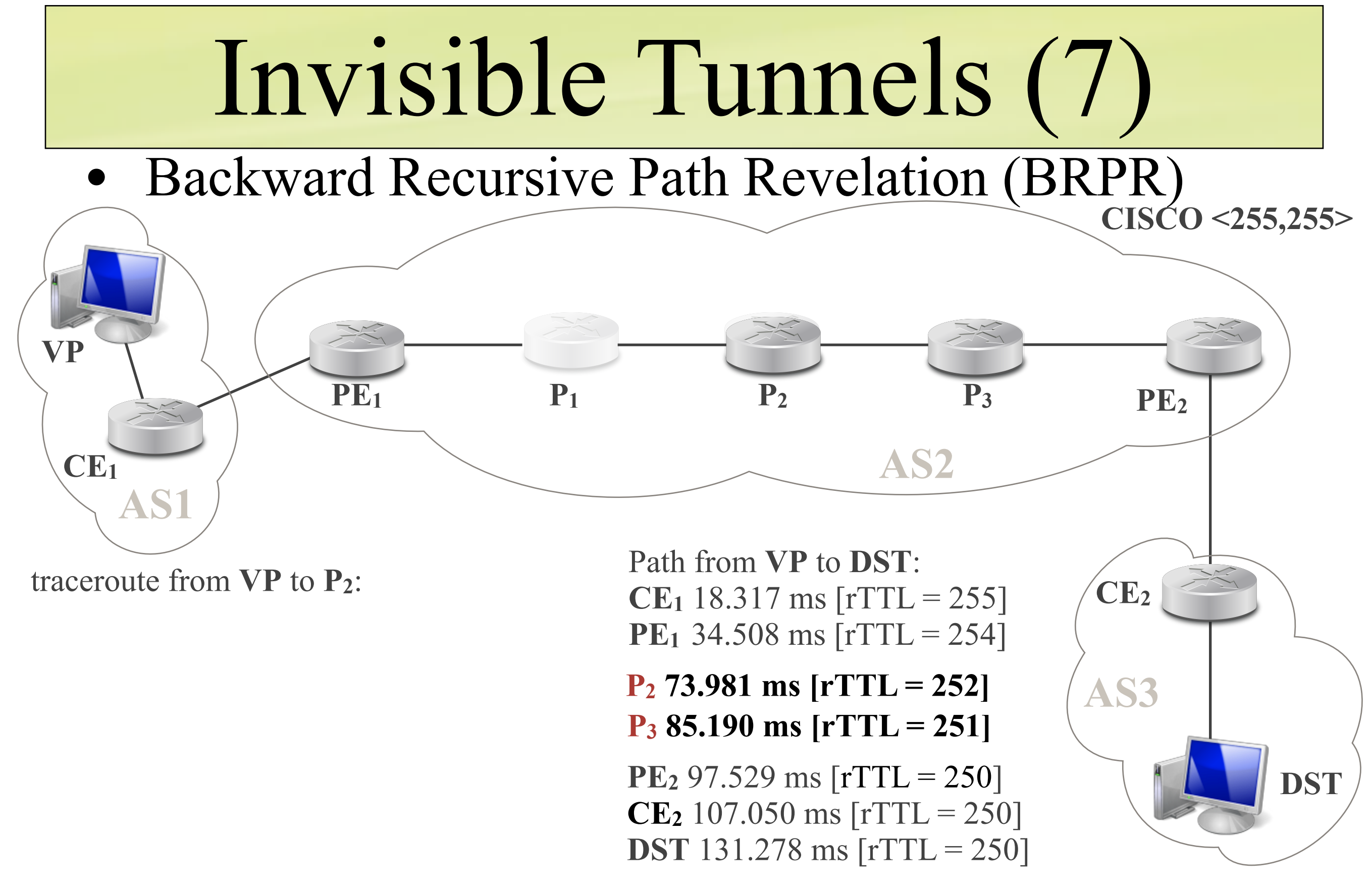

**=> Try to run a trace to the egress router (internal prefix) MPLS is used for internal traffic, with PHP enabled** 

## Invisible Tunnels (7) • Backward Recursive Path Revelation (BRPR) **VP CE1 PE1 CE2**  $P_1$  **P<sub>2</sub> P<sub>3</sub> PE<sub>2</sub> AS1 AS2 CISCO <255,255>** Path from **VP** to **DST**: traceroute from **VP** to **P2**:

**CE**<sub>1</sub> 18.317 ms  $[rrTL = 255]$ **PE<sub>1</sub>** 34.508 ms  $[rrTL = 254]$ 

**CE**<sub>1</sub> 18.317 ms  $[rrTL = 255]$ **PE<sub>1</sub>** 34.508 ms  $[rrTL = 254]$ 

**P2 73.981 ms [rTTL = 252] P3 85.190 ms [rTTL = 251]**

**PE<sub>2</sub>** 97.529 ms  $[rrTL = 250]$ **CE<sub>2</sub>** 107.050 ms  $[rrTL = 250]$ **DST** 131.278 ms [rTTL = 250]

**MPLS is used for internal traffic, with PHP enabled** 

**=> Try to run a trace to the egress router (internal prefix)**

**TNT - ULiège/UStrasbourg - 2018 - Pascal Mérindol**

**DST**

## Invisible Tunnels (7) • Backward Recursive Path Revelation (BRPR) **CISCO <255,255>**

**P1 58.521 ms [rTTL = 253]** traceroute from **VP** to **P2**: **CE**<sub>1</sub> 18.317 ms  $[rrTL = 255]$ **PE<sub>1</sub>** 34.508 ms  $[rrTL = 254]$ **P<sub>2</sub>** 73.981 ms  $[rTTL = 252]$ 

**VP**

**CE1**

**AS1**

Path from **VP** to **DST**: **CE**<sub>1</sub> 18.317 ms  $[rrTL = 255]$ **PE<sub>1</sub>** 34.508 ms  $[rrTL = 254]$ 

 $P_1$  **P<sub>2</sub> P<sub>3</sub> PE<sub>2</sub>** 

**AS2**

**P2 73.981 ms [rTTL = 252] P3 85.190 ms [rTTL = 251]**

**PE<sub>2</sub>** 97.529 ms  $[rrTL = 250]$ **CE<sub>2</sub>** 107.050 ms  $[rTTL = 250]$ **DST** 131.278 ms [rTTL = 250]

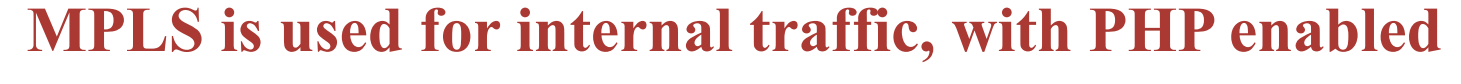

**PE1**

**=> Try to run a trace to the egress router (internal prefix)**

**TNT - ULiège/UStrasbourg - 2018 - Pascal Mérindol**

**DST**

**CE2**

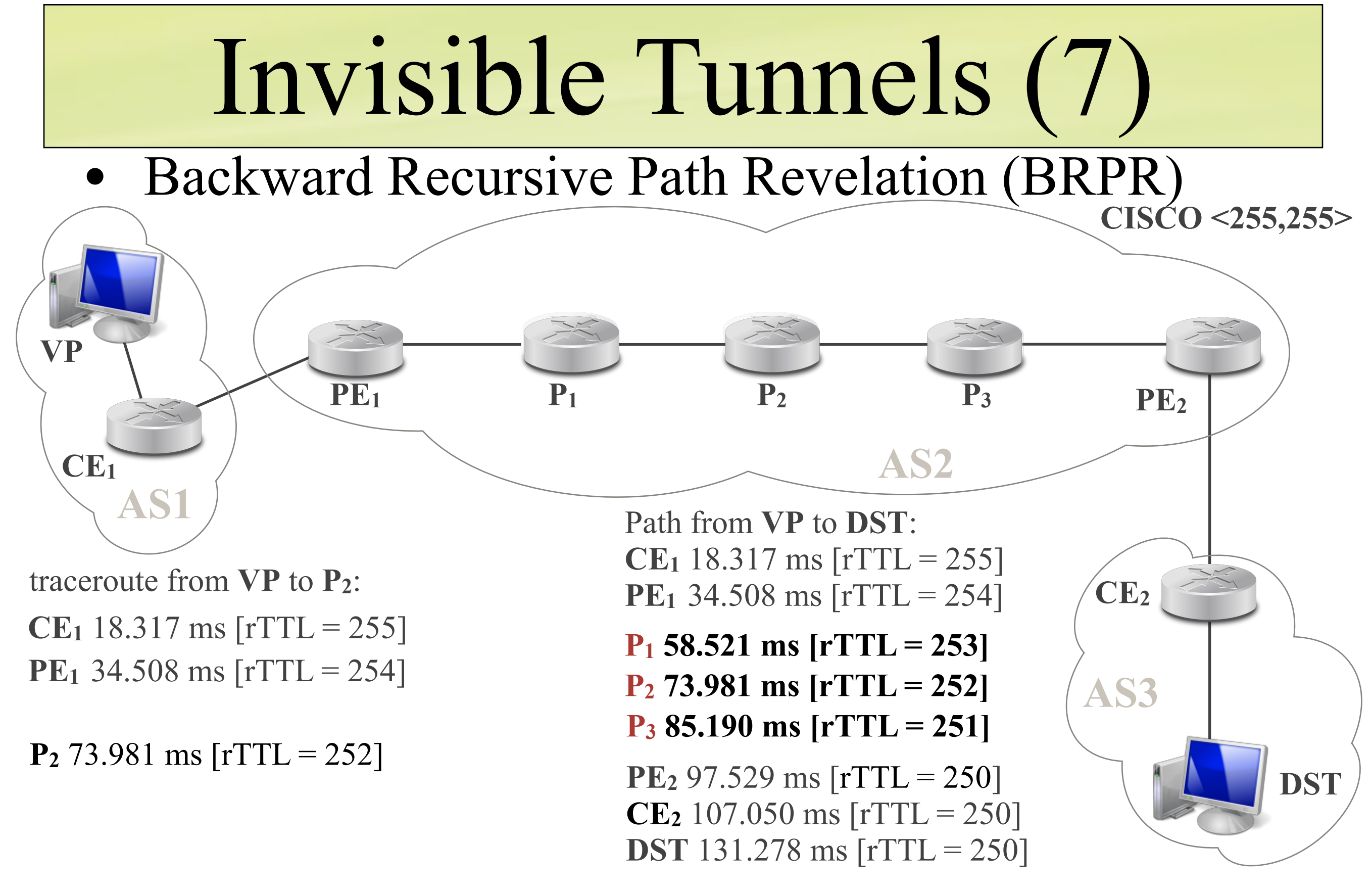

**=> Try to run a trace to the egress router (internal prefix)**

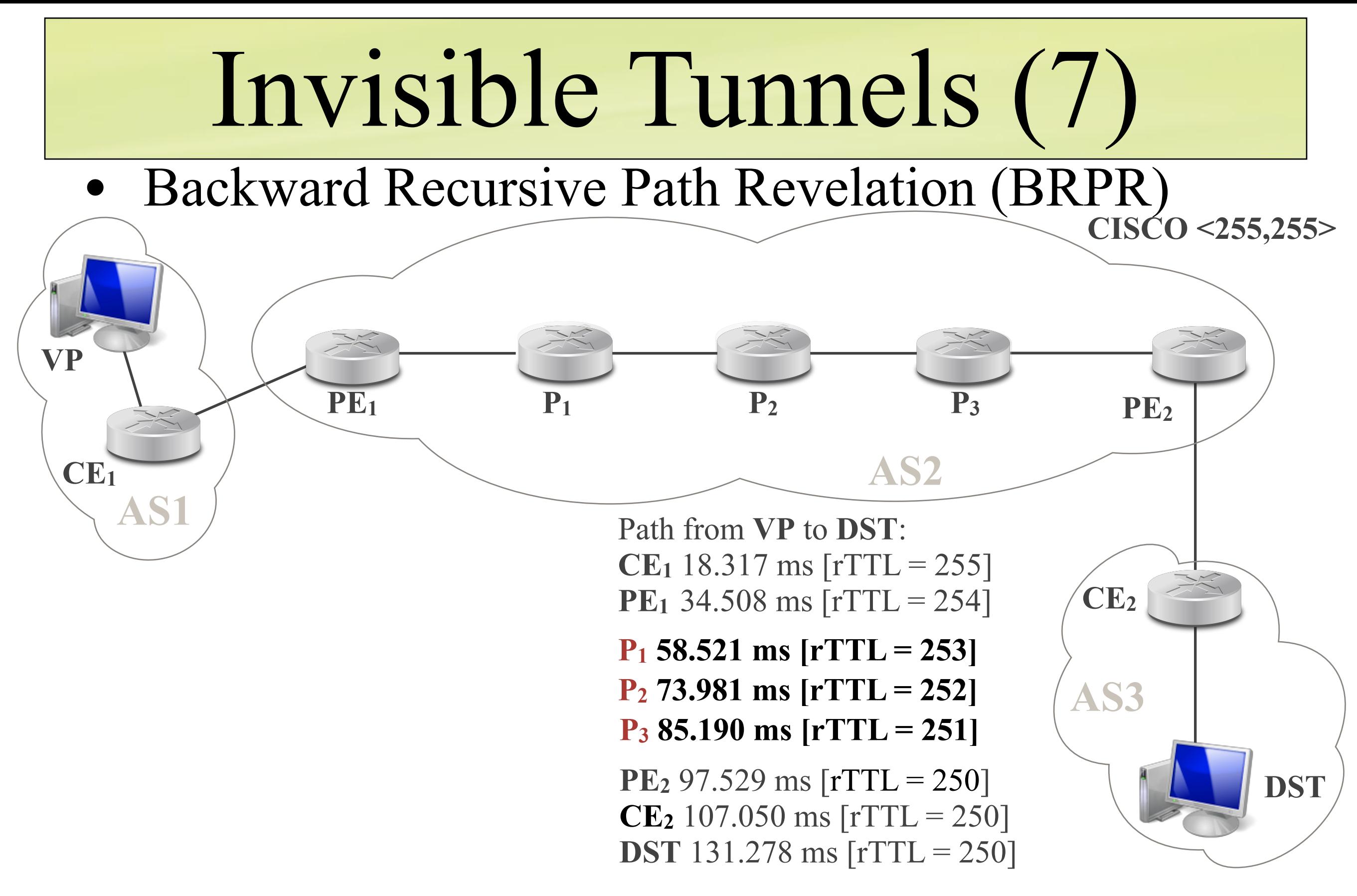

**=> Try to run a trace to the egress router (internal prefix)**

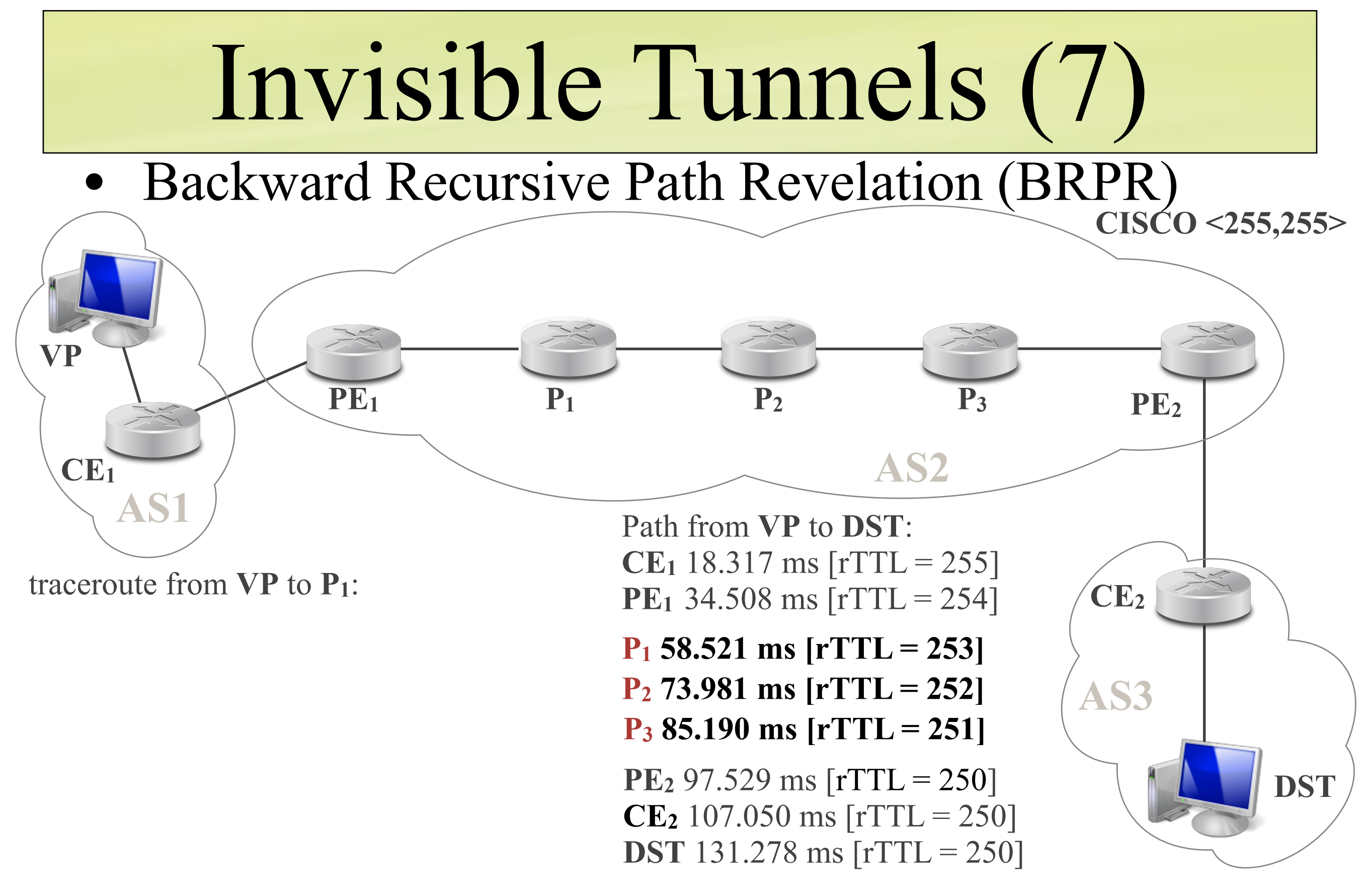

**=> Try to run a trace to the egress router (internal prefix)**

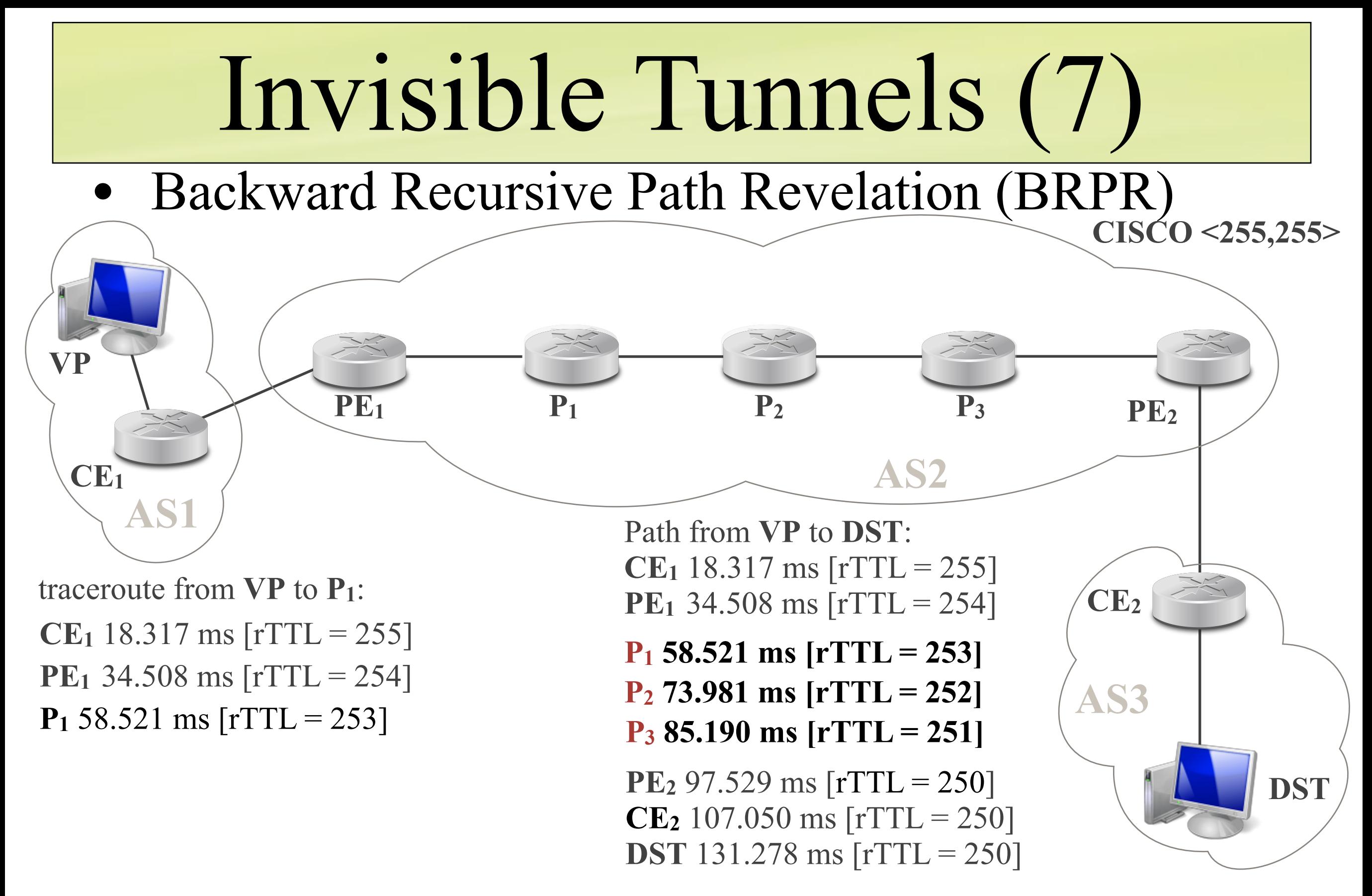

**=> Try to run a trace to the egress router (internal prefix)**

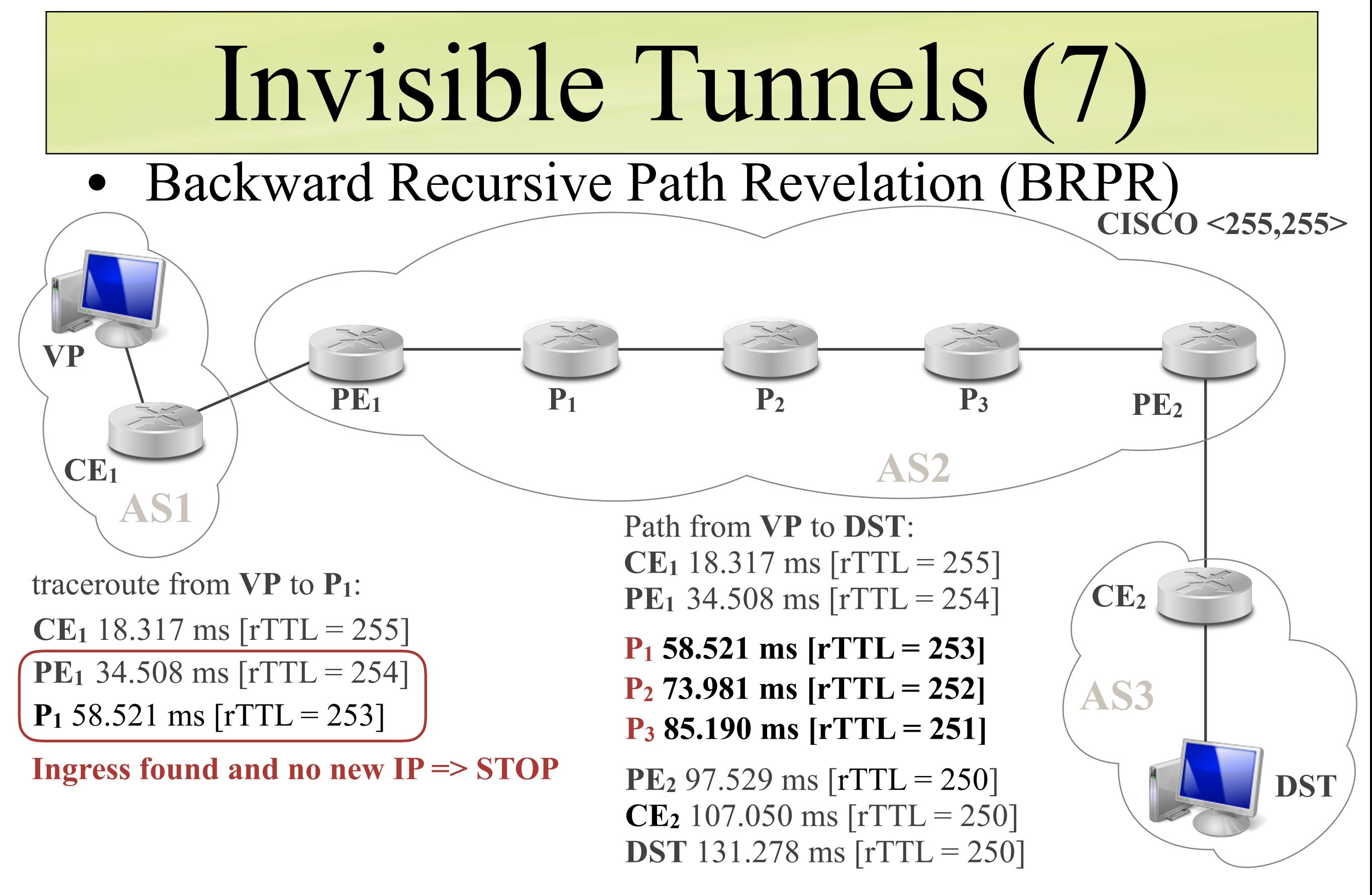

**=> Try to run a trace to the egress router (internal prefix)**

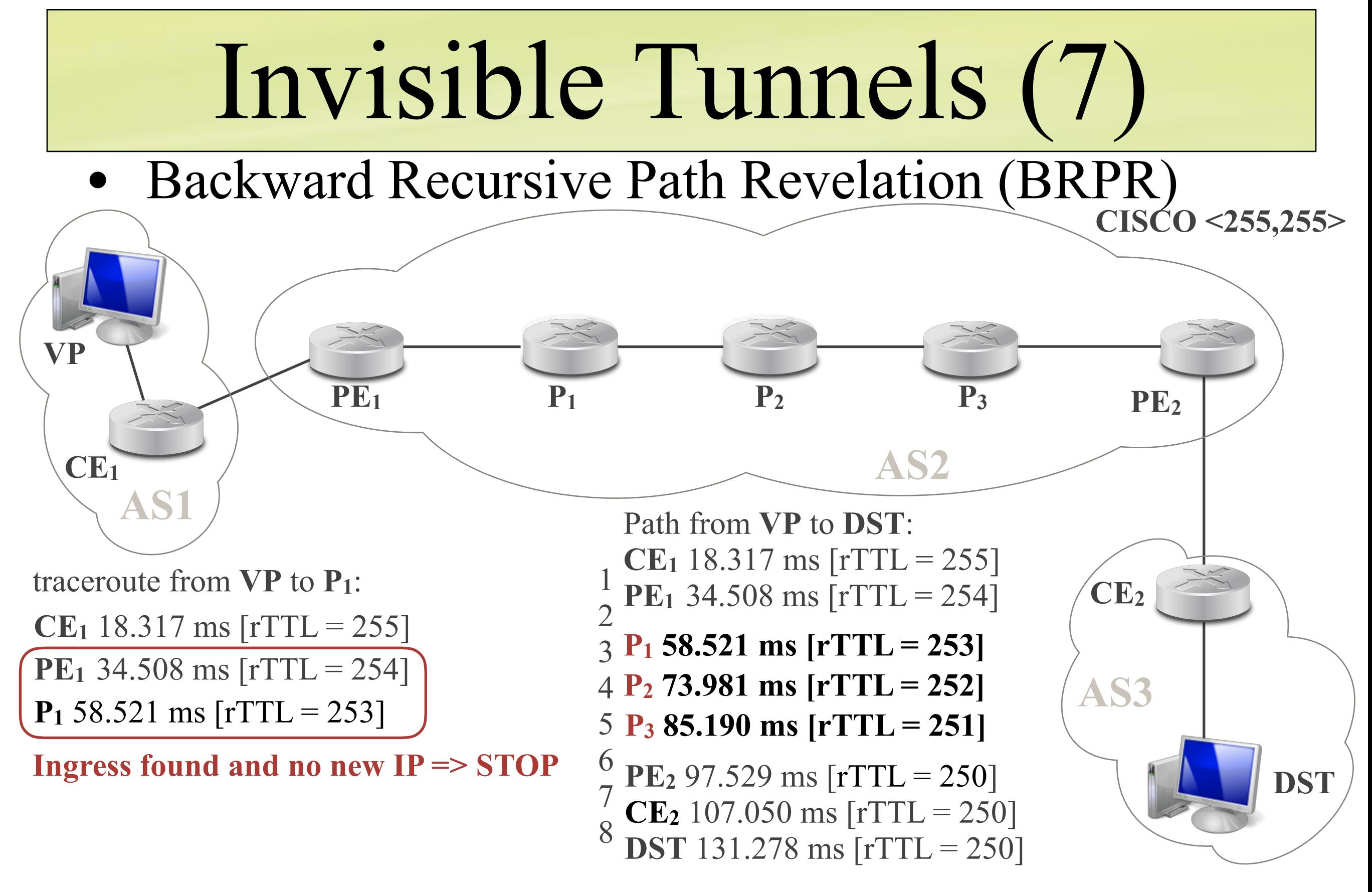

**=> Try to run a trace to the egress router (internal prefix)**

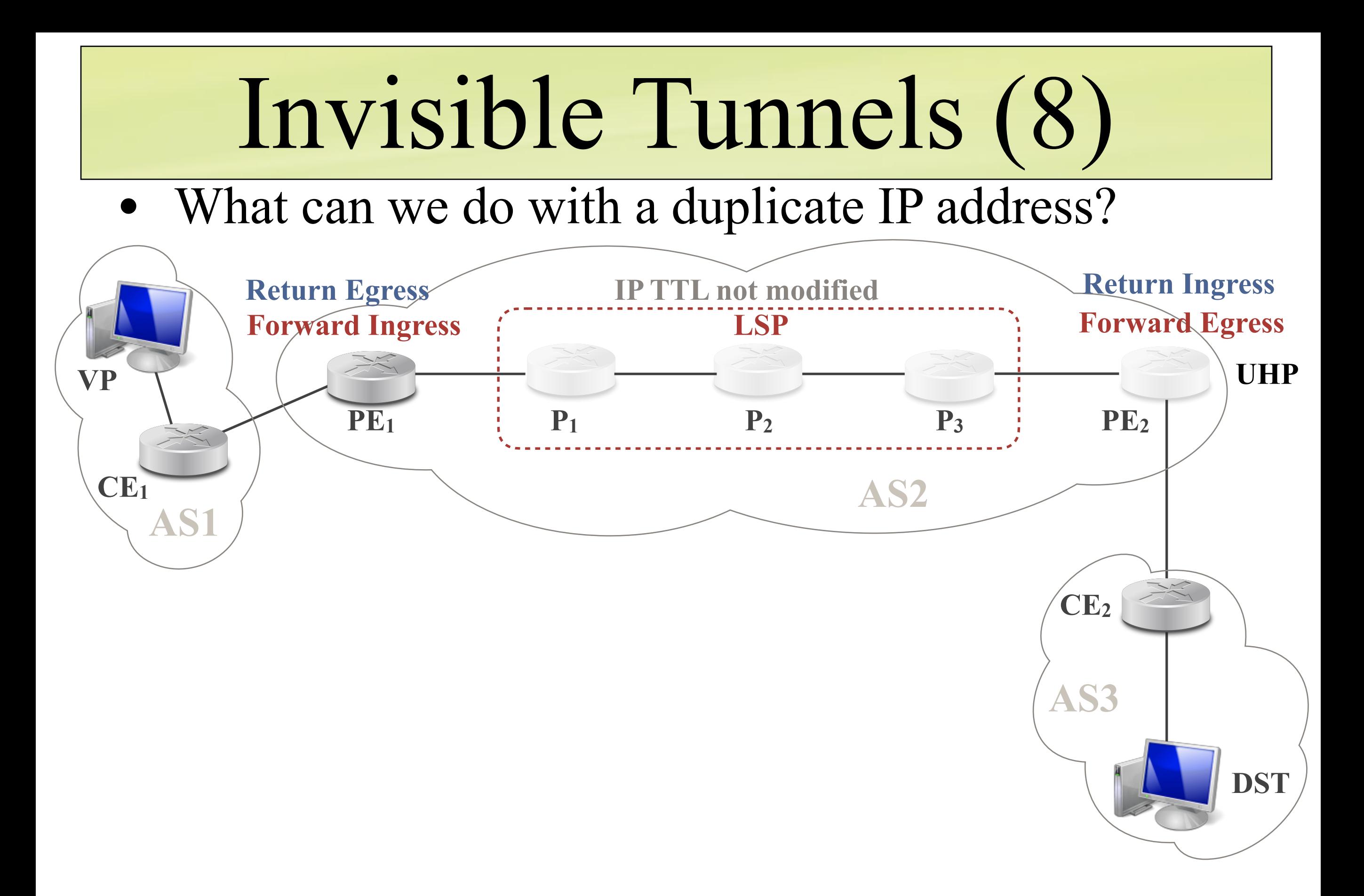

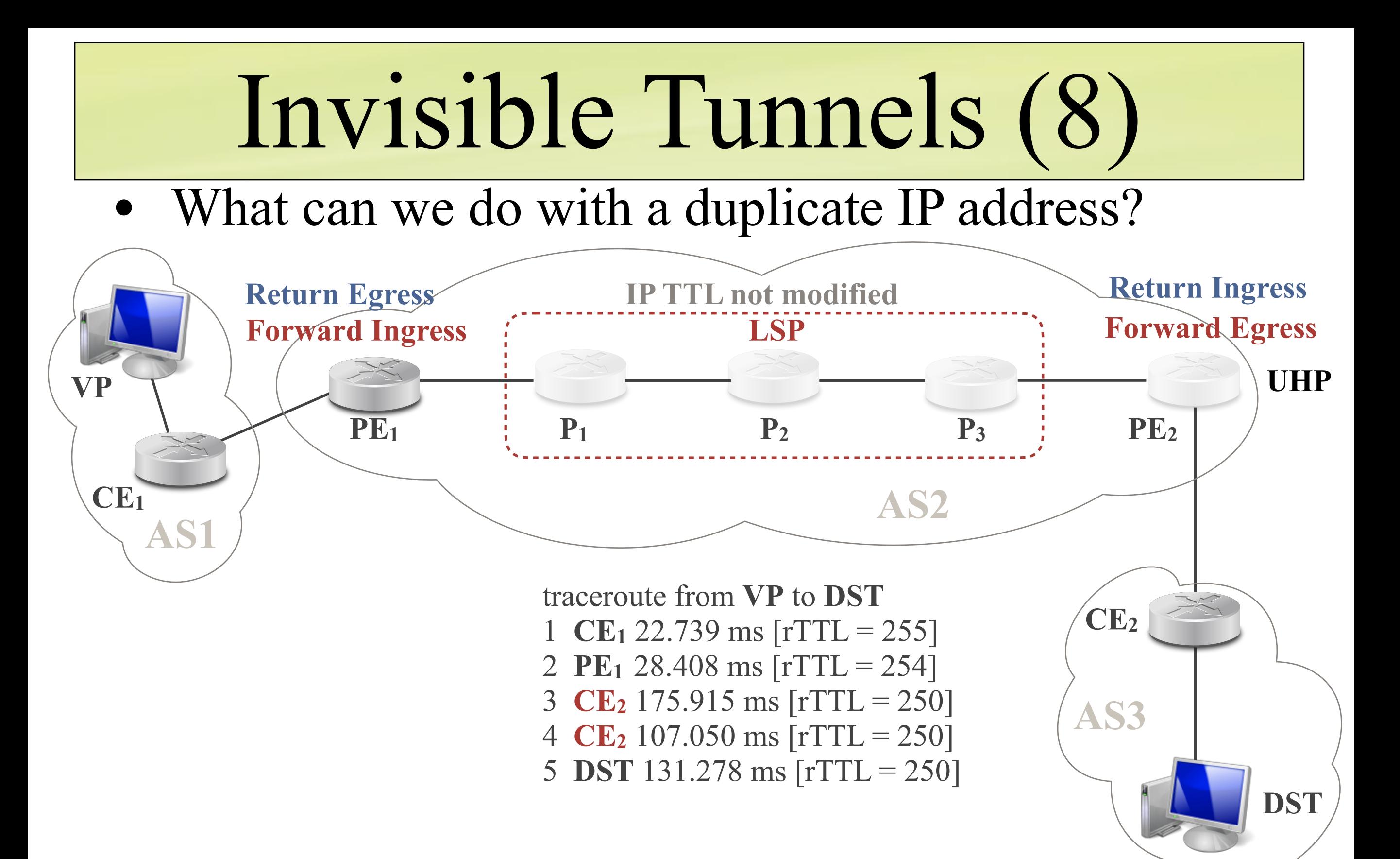

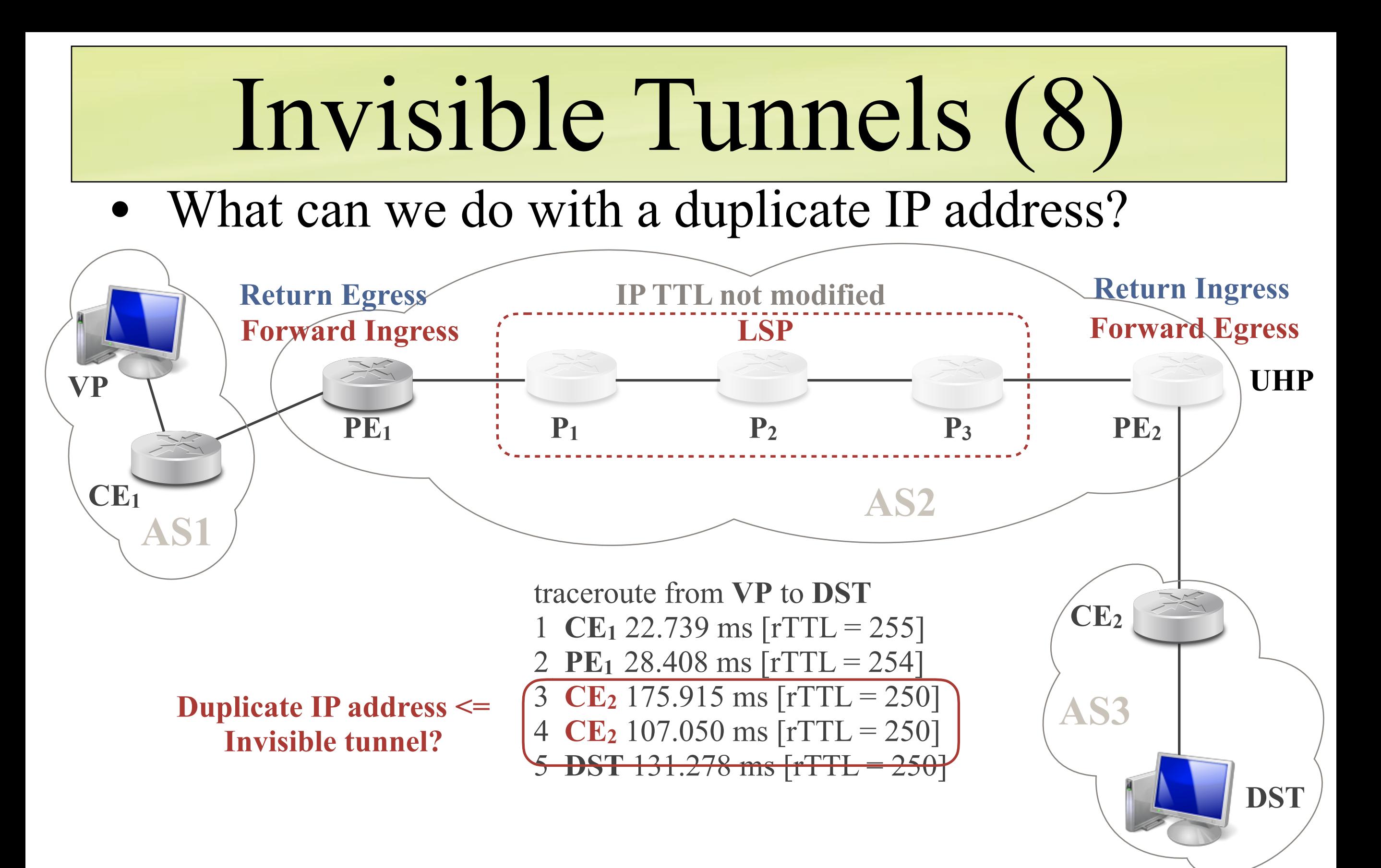

#### Invisible Tunnels (8) • What can we do with a duplicate IP address? **VP CE1 PE1 CE2**  $P_1$  **P<sub>2</sub> P<sub>3</sub> P**<sub>3</sub> **PE<sub>2</sub> LSP Forward Egress UHP IP TTL not modified DST AS1 AS3 AS2 Return Ingress Forward Ingress Return Egress** traceroute from **VP** to **DST**  1 **CE**<sub>1</sub> 22.739 ms  $[rrTL = 255]$ 2 **PE1** 28.408 ms [rTTL = 254] 3  $CE_2$  175.915 ms  $[rrTL = 250]$ 4 **CE2** 107.050 ms [rTTL = 250] 5 **DST** 131.278 ms [rTTL = 250] **Duplicate IP address <= Invisible tunnel?**

However:

- $CE<sub>2</sub>$  does not belong to AS2
- Probing CE<sub>2</sub> will not reveal any LSR! (not an internal prefix)
- ❖ **Need to find a way to probe an internal prefix**

# Invisible Tunnels (9)

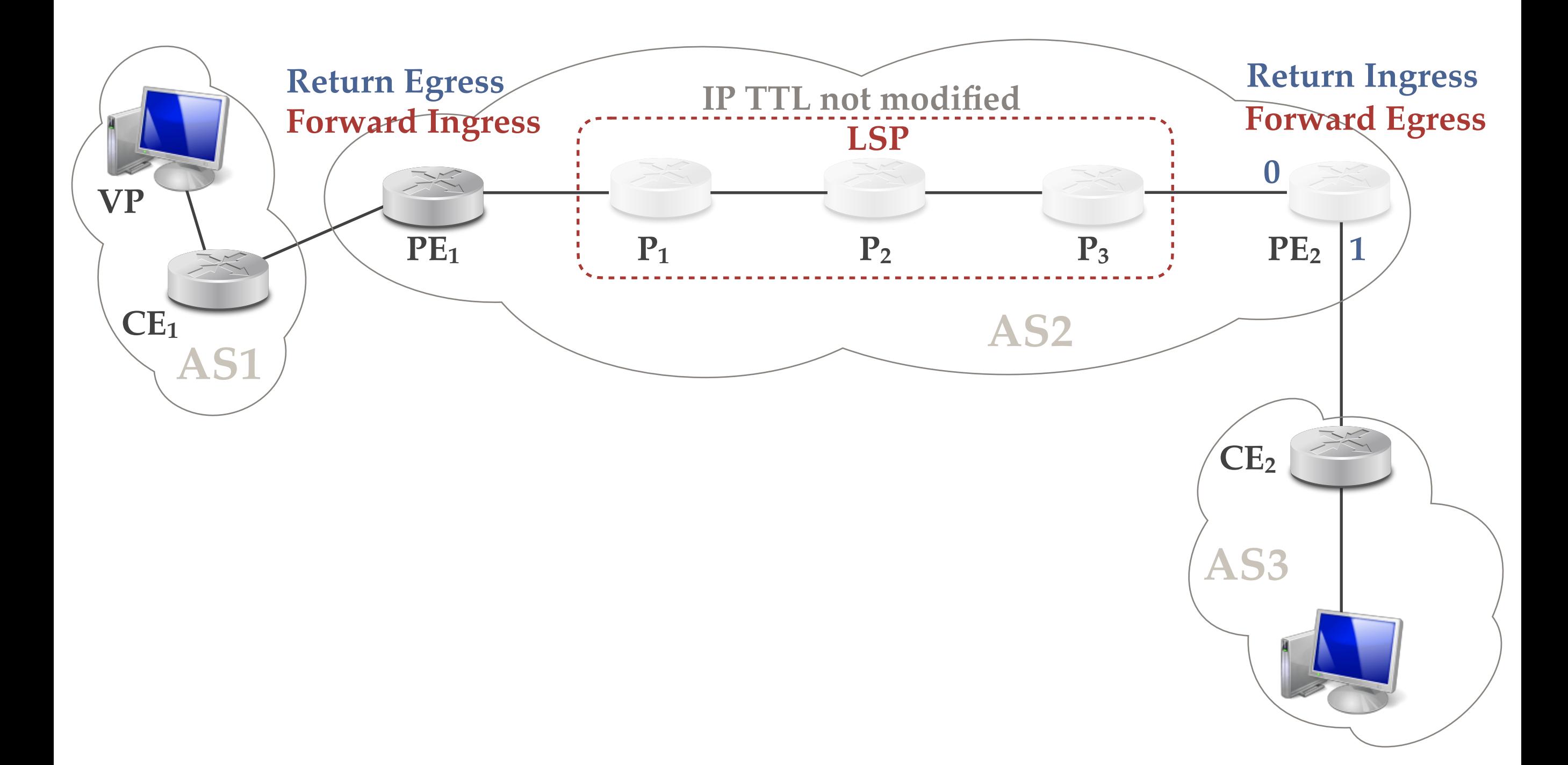

# Invisible Tunnels (9)

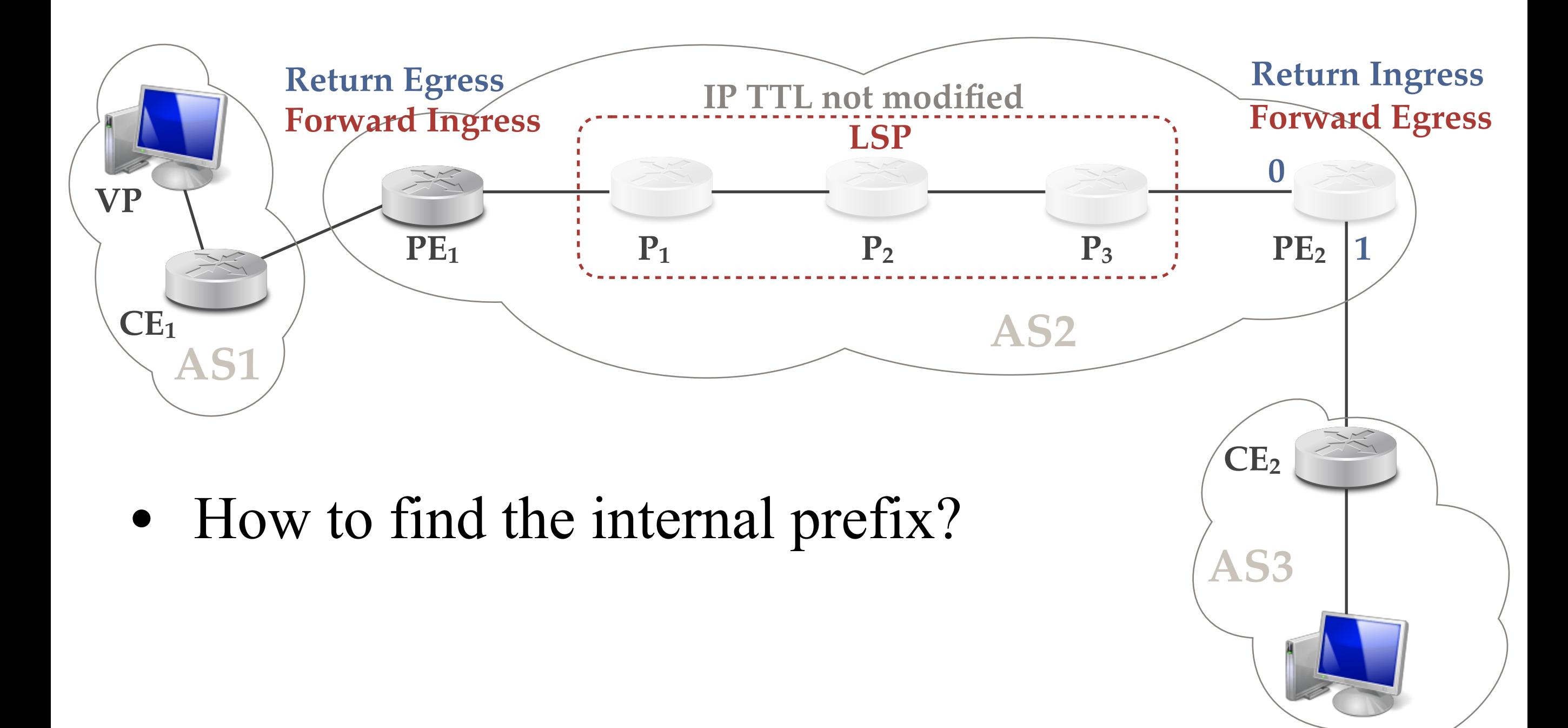

# Invisible Tunnels (9)

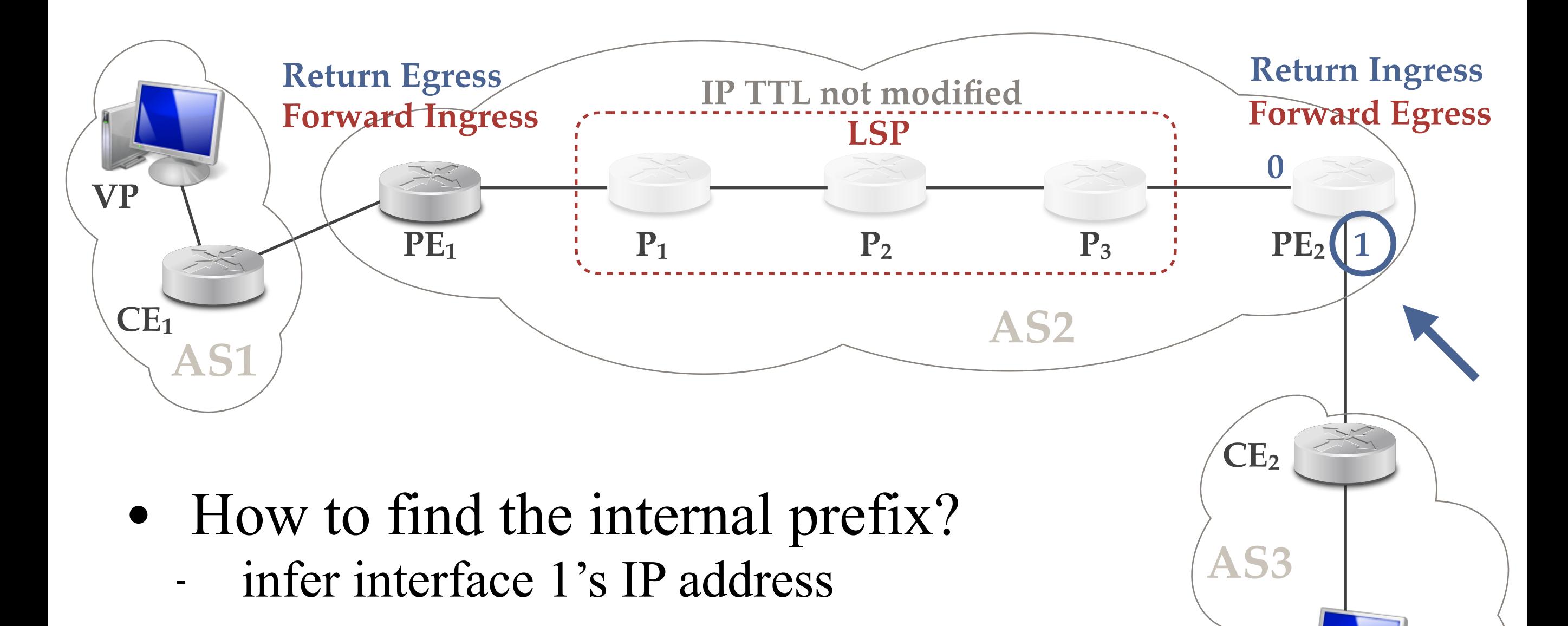
## Invisible Tunnels (9)

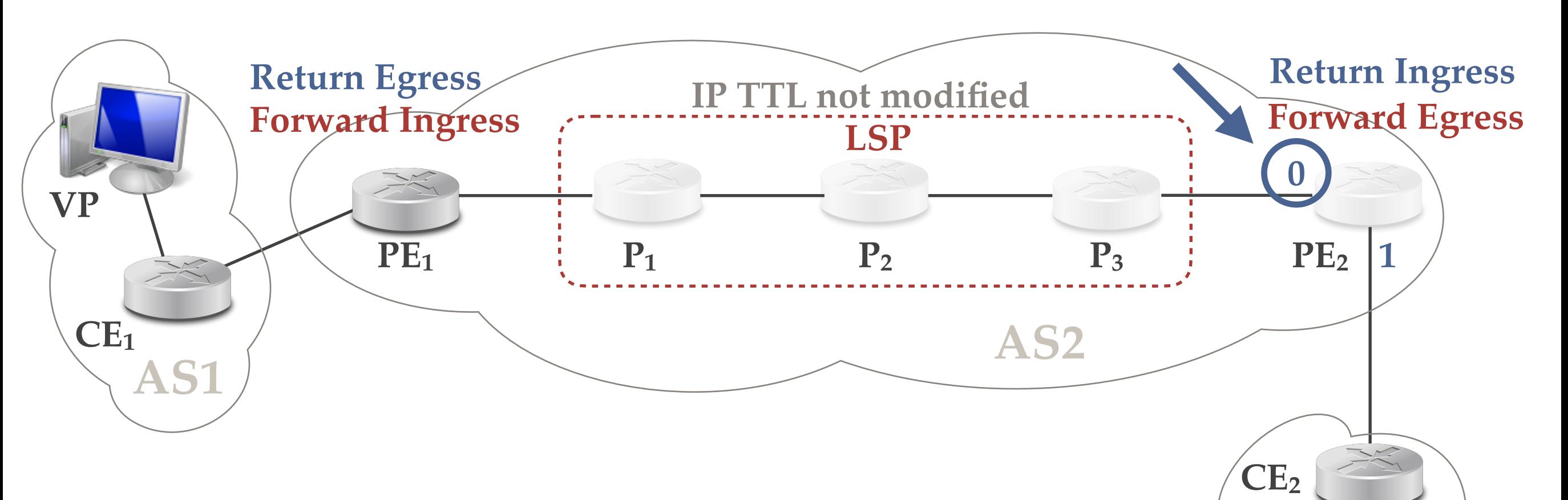

- How to find the internal prefix?
	- infer interface 1's IP address
	- send a probe to interface 1 of  $PE<sub>2</sub>$

**AS3**

## Invisible Tunnels (9)

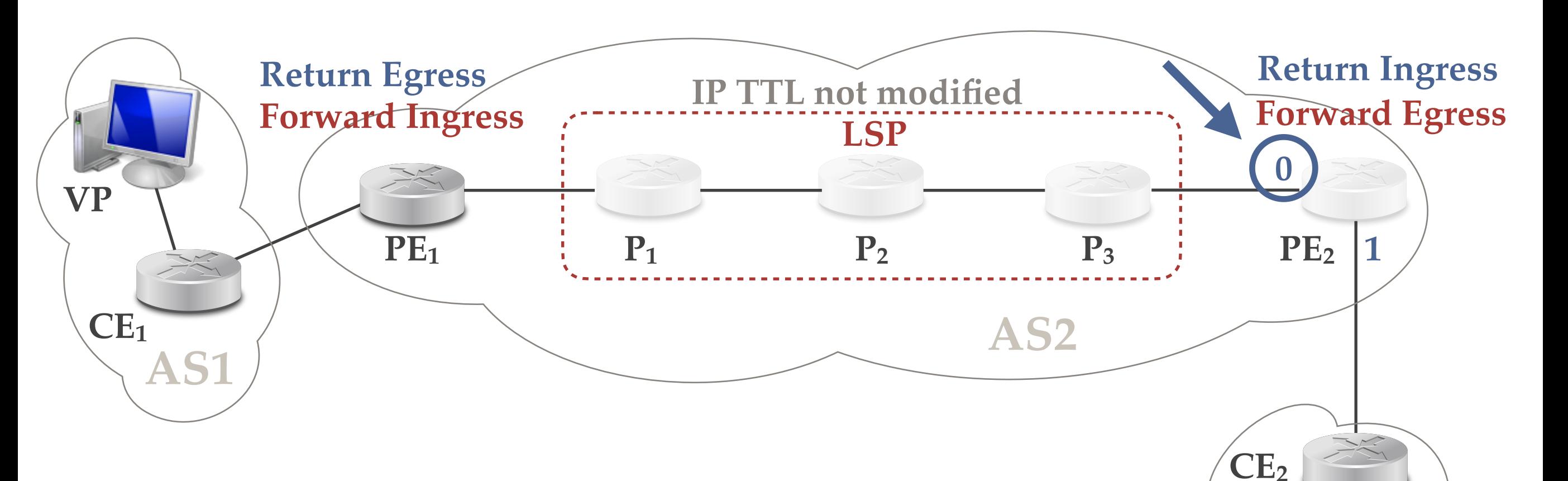

- How to find the internal prefix?
	- infer interface 1's IP address
	- send a probe to interface 1 of  $PE<sub>2</sub>$
	- PE<sub>2</sub> should answer to VP with interface 0

**AS3**

# Invisible Tunnels (9)

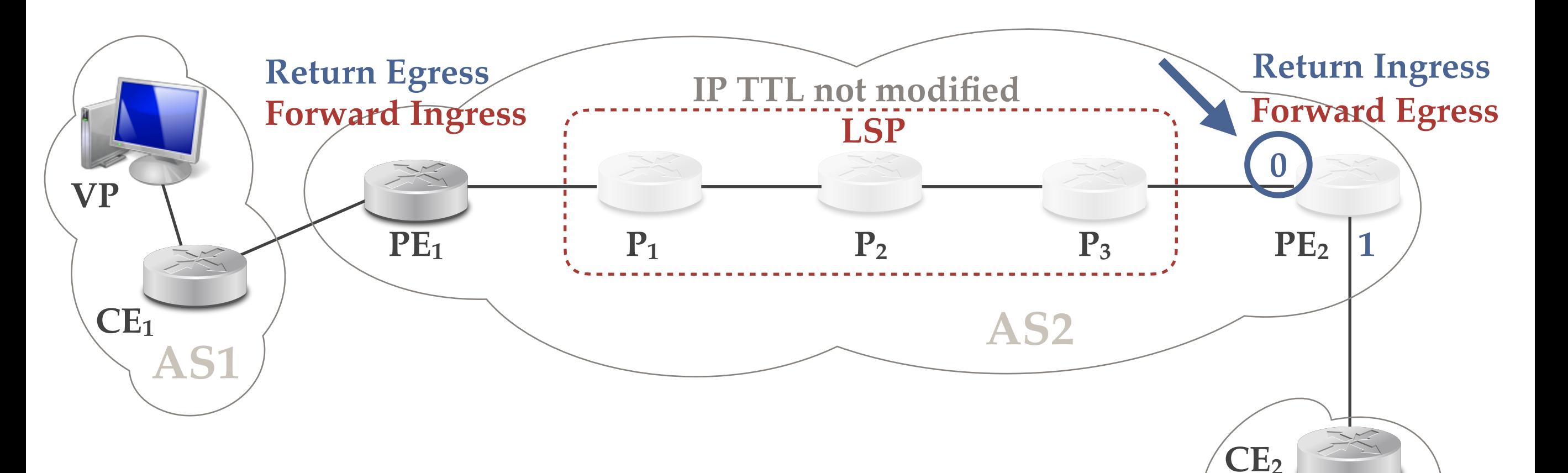

- How to find the internal prefix?
	- infer interface 1's IP address
	- send a probe to interface 1 of  $PE<sub>2</sub>$
	- $PE<sub>2</sub>$  should answer to VP with interface 0
	- **- interface 0 of PE2 is an internal prefix!**

**AS3**

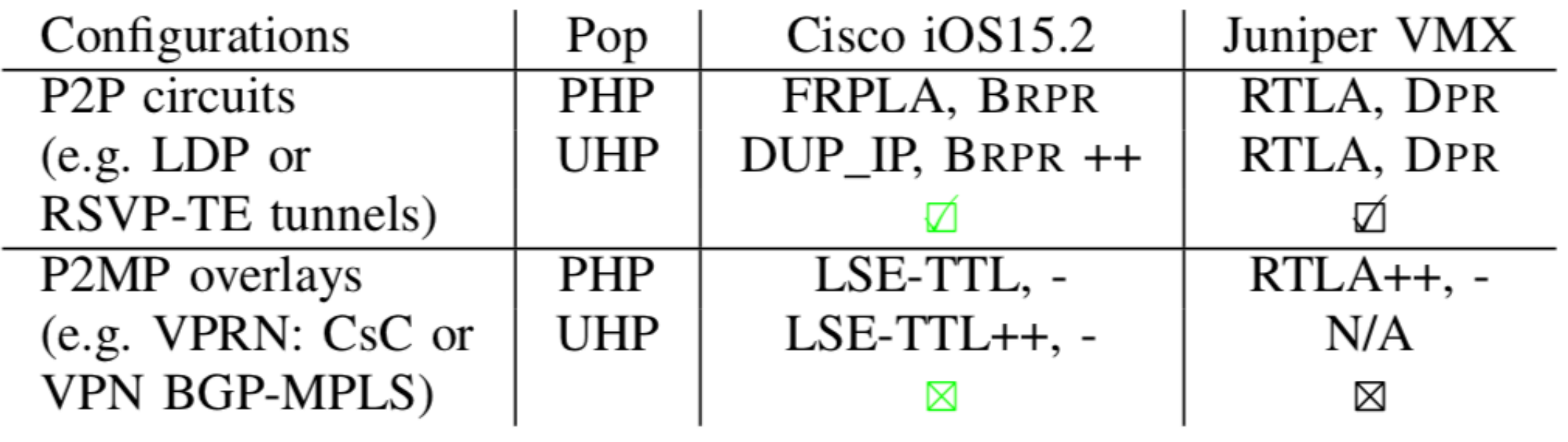

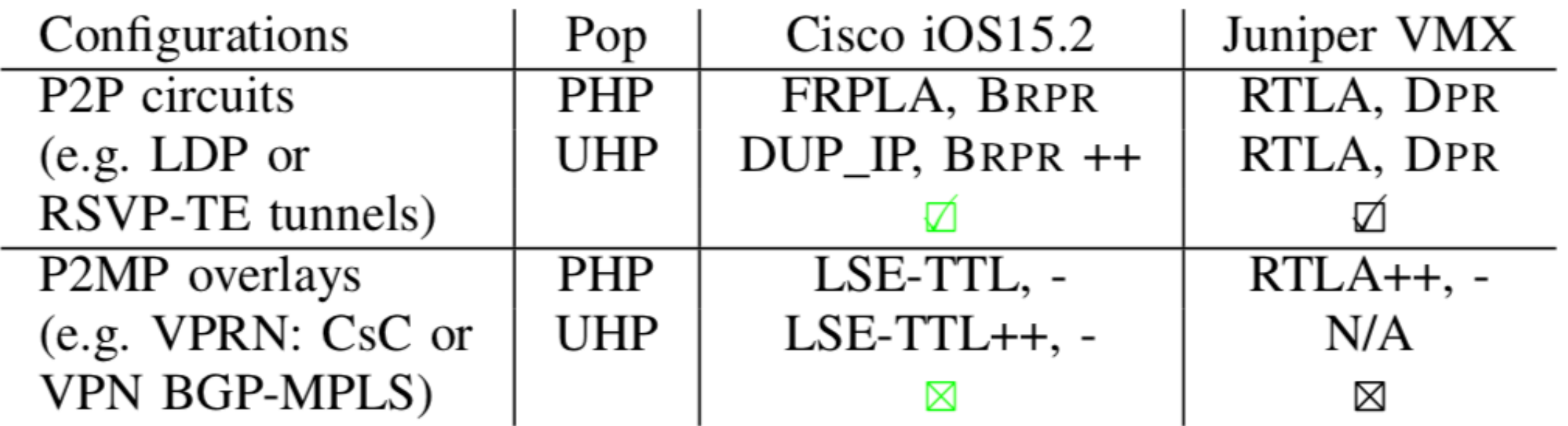

• Reproducibility analysis with GNS3

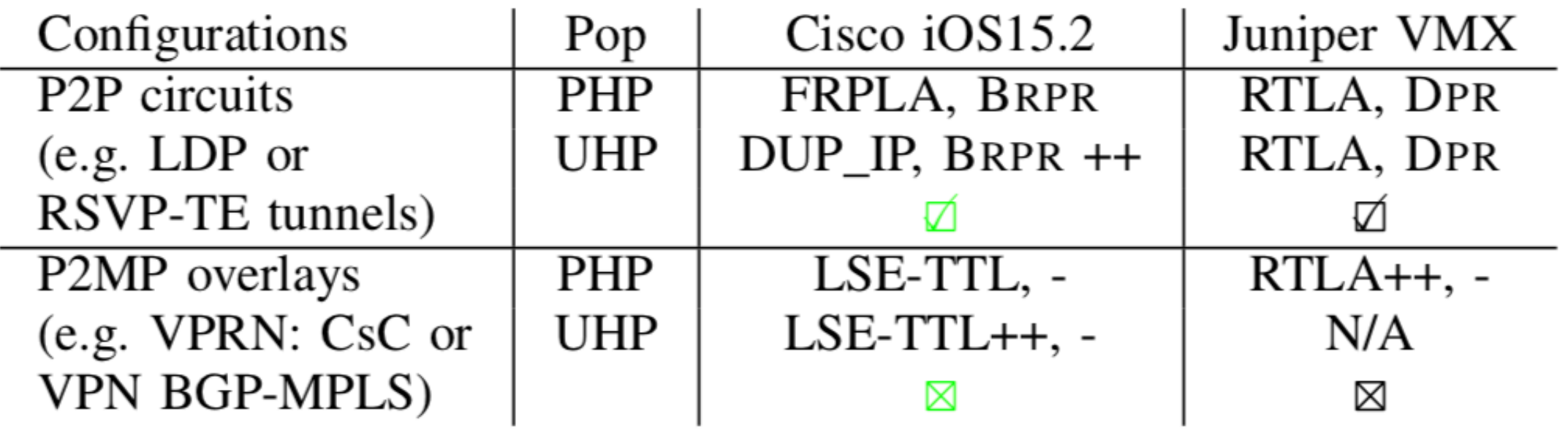

- Reproducibility analysis with GNS3
	- What configuration?
		- P<sub>2</sub>P or P<sub>2</sub>MP

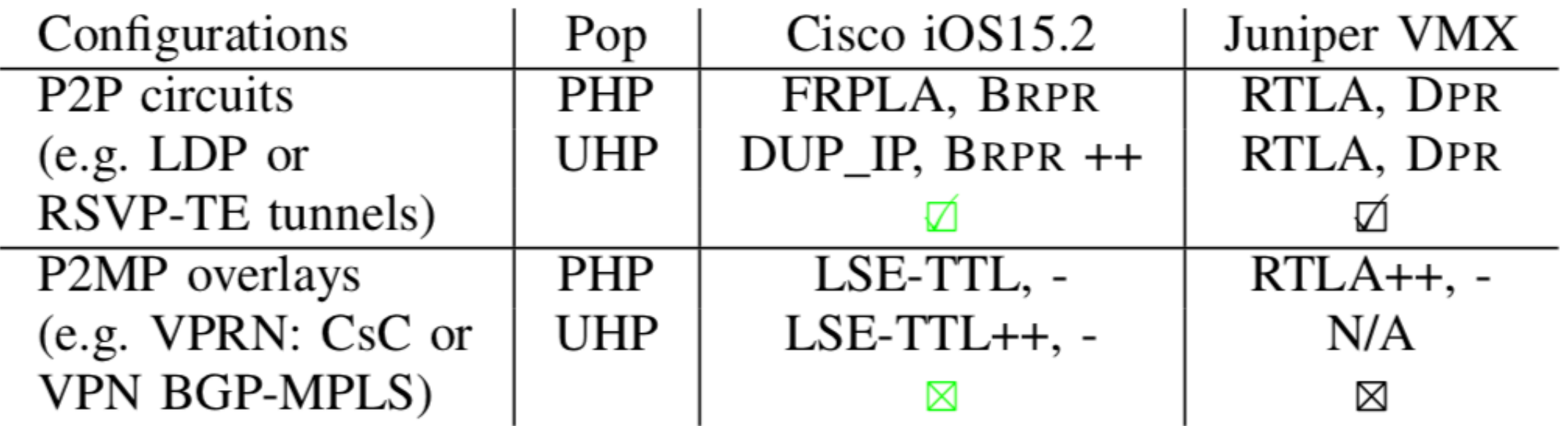

- Reproducibility analysis with GNS3
	- What configuration?
		- P<sub>2</sub>P or P<sub>2</sub>MP
	- Popping function

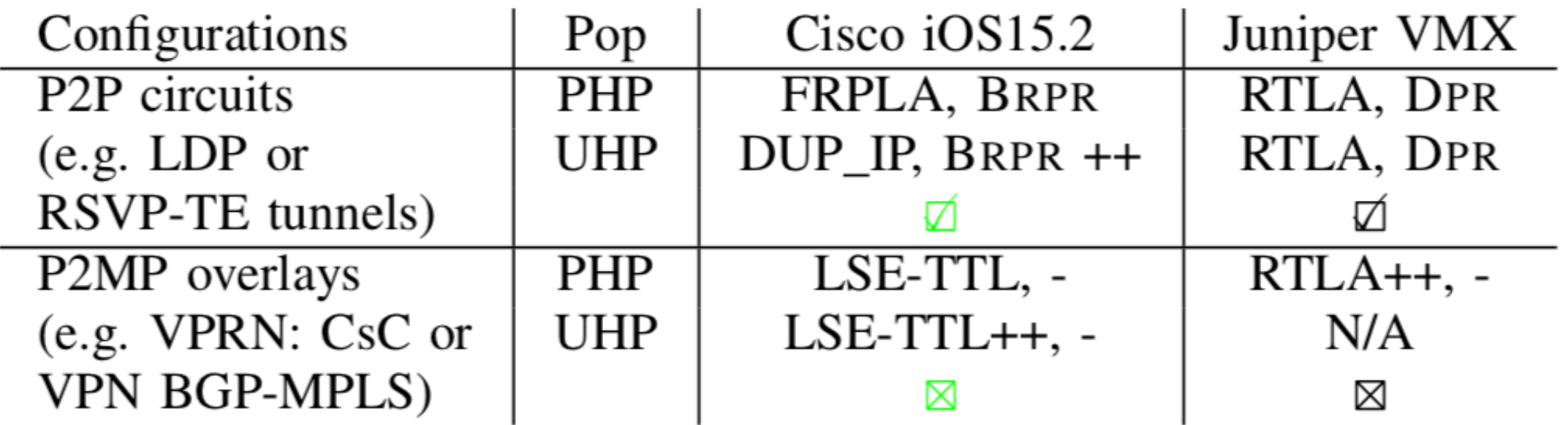

- Reproducibility analysis with GNS3
	- What configuration?
		- P<sub>2</sub>P or P<sub>2</sub>MP
	- Popping function
		- UHP or PHP

## Calibration

• Quality of thresholds for triggering DPR/BRPR - FRPLA

- RTLA

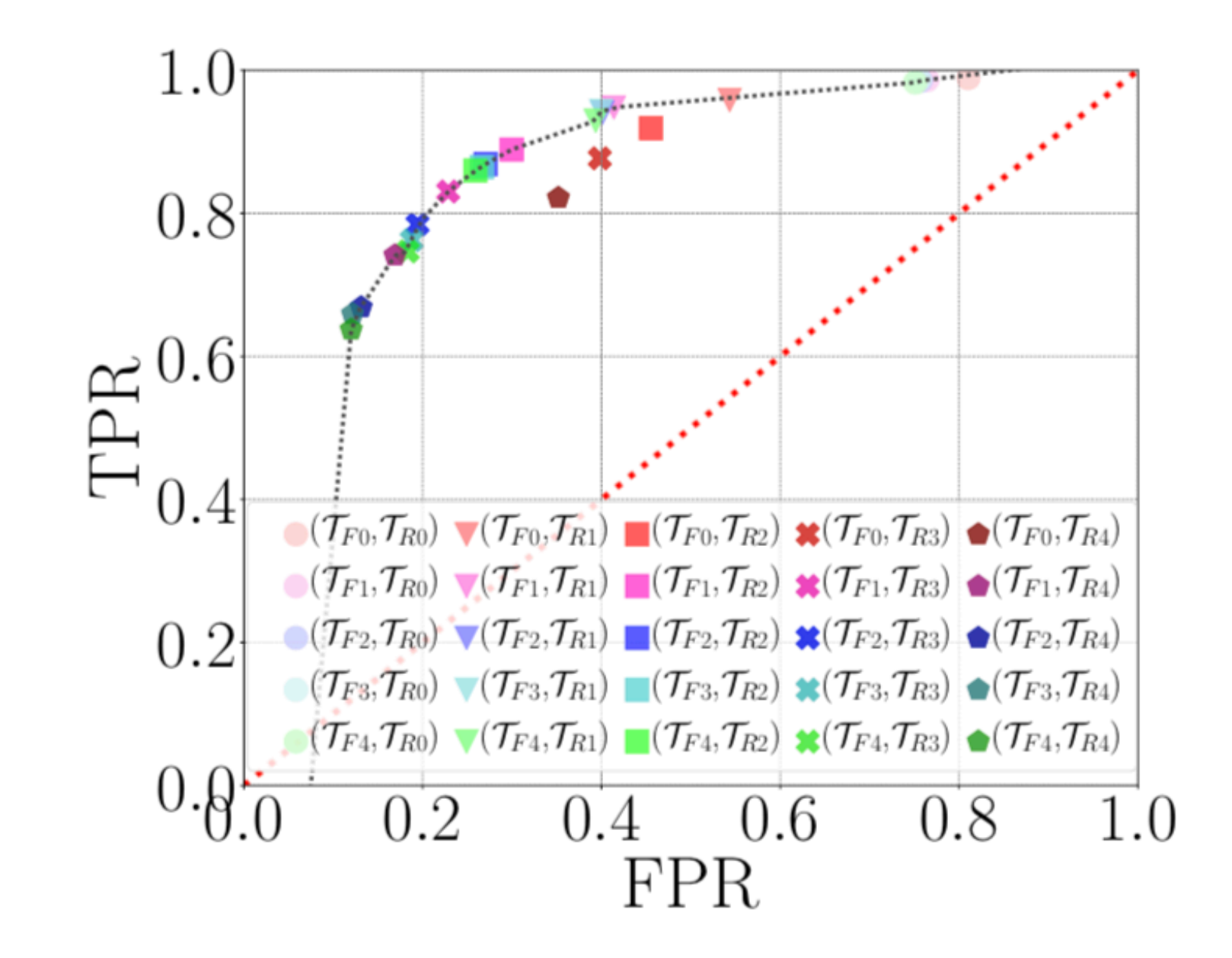

## Results

- Fingerprinting, triggers and revelation techniques implemented in TNT
	- https://github.com/YvesVanaubel/TNT
- TNT deployed on Archipelago infrastructure
	- 28 vantage points
	- 2,800,000 destinations
	- impact of triggers investigated
		- ✓ not shown here
	- data collected on April 2018
- Dataset available
	- http://www.montefiore.ulg.ac.be/~bdonnet/mpls/ data.html

## Results (2)

#### • Tunnels discovered

- per type
- per revelation technique

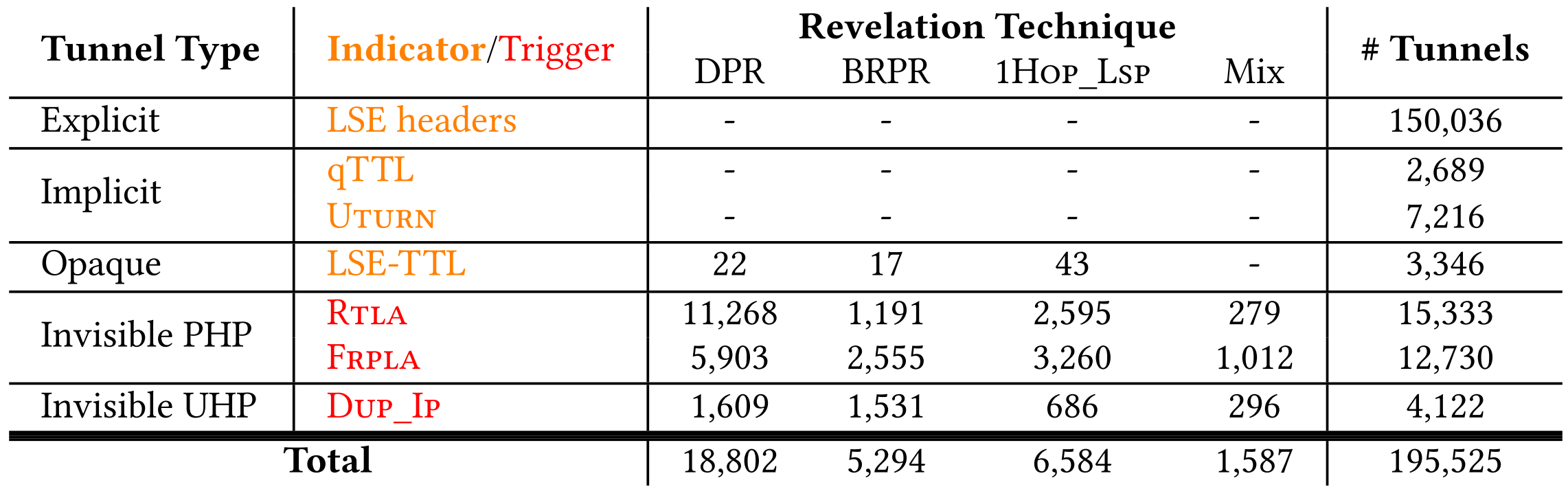

# Results (3)

- Impact of invisible tunnels on
	- degree distribution
	- delay

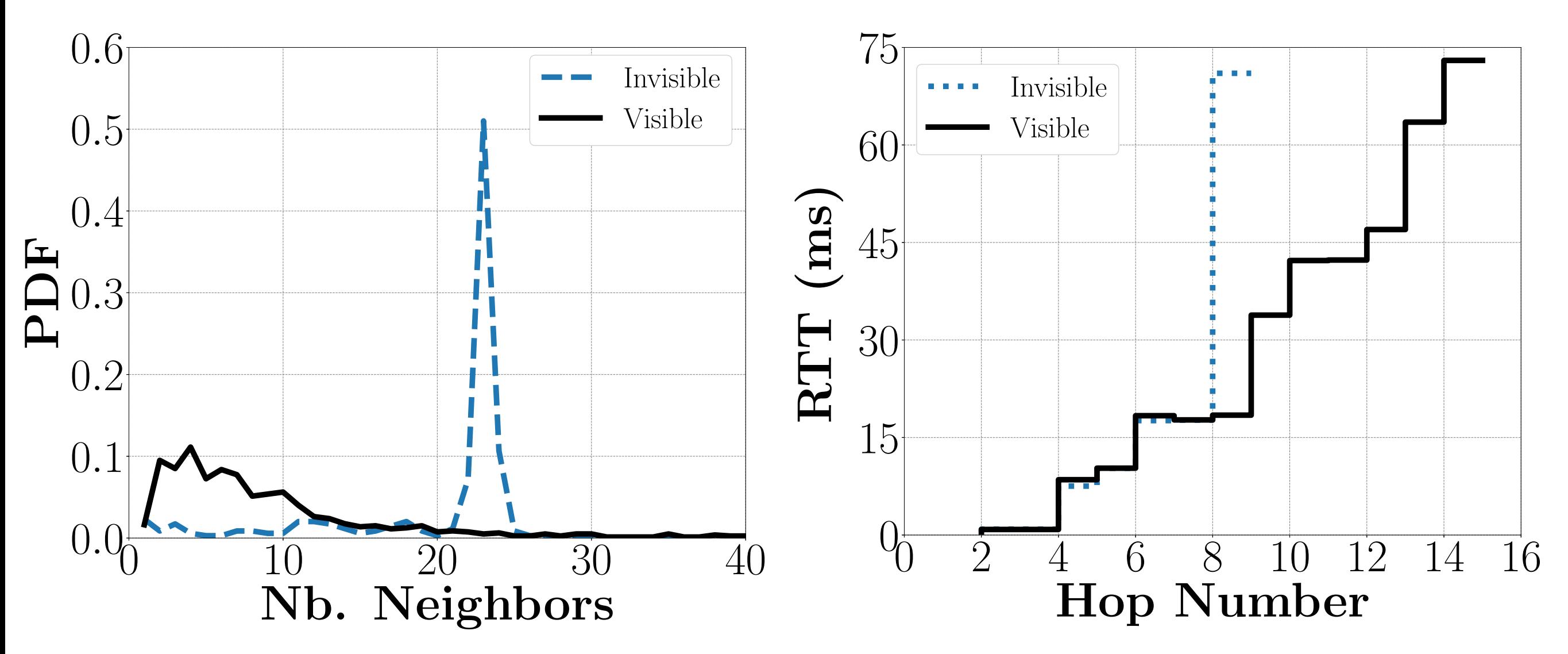

## Agenda

- Motivations
- Network Fingerprinting
- MPLS Background
- TNT and MPLS Invisible Tunnels
- Conclusion

## Conclusion

- TNT
	- allows for revealing all MPLS tunnels
	- implemented within scamper
- Might be the basis for a "European Network" Observatory"
	- useful for security purpose

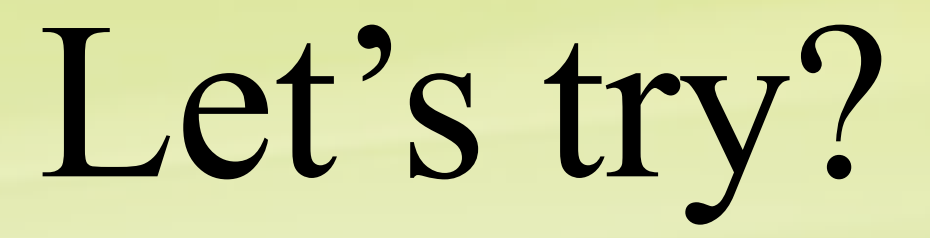

• traceroute -P icmp -f < $X$ > [-n] -q 1 130.79.245.185

## Results 1

- **// 17 robinet.u-strasbg.fr (130.79.91.202) 132.660 ms // ma machine**
- **18 ce1-in.u-strasbg.fr (130.79.245.179) 53.334 ms**
- **19 ingress-pe1-in.u-strasbg.fr (130.79.245.181) 80.554 ms**
- **20 egress-pe2-in.u-strasbg.fr (130.79.245.173) 180.629 ms // <- next target**
- **21 ce2-in-dup.u-strasbg.fr (130.79.245.187) 160.719 ms**
- **22 target-ce3-lo.u-strasbg.fr (130.79.245.185) 190.704 ms**

**18 ce1-in.u-strasbg.fr (130.79.245.179) 53.436 ms**

- **19 ingress-pe1-in.u-strasbg.fr (130.79.245.181) 79.704 ms**
- **20 ph-p3-in.u-strasbg.fr (130.79.245.171) 150.658 ms**
- **21 egress-pe2-in.u-strasbg.fr (130.79.245.173) 157.074 ms**

**18 ce1-in.u-strasbg.fr (130.79.245.179) 60.061 ms**

- **19 ingress-pe1-in.u-strasbg.fr (130.79.245.181) 81.464 ms**
- **20 p2-in.u-strasbg.fr (130.79.245.169) 118.925 ms**
- **21 ph-p3-in.u-strasbg.fr (130.79.245.171) 115.040 ms**

**18 ce1-in.u-strasbg.fr (130.79.245.179) 57.176 ms**

- **19 ingress-pe1-in.u-strasbg.fr (130.79.245.181) 80.675 ms**
- **20 p1-in.u-strasbg.fr (130.79.245.167) 110.718 ms**
- **21 p2-in.u-strasbg.fr (130.79.245.169) 95.650 ms**
- **18 ce1-in.u-strasbg.fr (130.79.245.179) 52.486 ms**
- **19 ingress-pe1-in.u-strasbg.fr (130.79.245.181) 69.836 ms**
- **20 p1-in.u-strasbg.fr (130.79.245.167) 99.689 ms**

**TNT - ULiège/UStrasbourg - 2018 - Pascal Mérindol**

## Result 2 : TNT

- **9 [robinet.u-strasbg.fr](http://robinet.u-strasbg.fr/) (130.79.91.202) <56,\*> [ frpla = 0 ][ qttl = 1 ][ uturn = 0 ][ meta = 0, 0, 0 ] [PING Timeout] 10 130.79.245.179 (130.79.245.179) <246,246> [ frpla = 0 ][ qttl = 1 ][ uturn = 0 ][ meta = 0, 0, 0 ]** 11 130.79.245.181  $(130.79.245.181)$  <245,245>  $\lceil$  frpla = 0  $\rceil$  qttl = 1  $\rceil$  uturn = 0  $\rceil$  meta = 0, 0, 0  $\rceil$ 
	- **FRPLA | Length estimation : 3 | Revealed : 3 (difference : 0) 11.1 [REVEALED] 130.79.245.167 (130.79.245.167) <244,244> [ frpla = 0 ][ qttl = 1 ][ uturn = 0 ][ meta = 0, 0, 0 ] - step 2 11.2 [REVEALED] 130.79.245.169 (130.79.245.169) <243,243> [ frpla = 0 ][ qttl = 1 ][ uturn = 0 ][ meta = 0, 0, 0 ] - step 1 11.3 [REVEALED] 130.79.245.171 (130.79.245.171) <242,242> [ frpla = 0 ][ qttl = 1 ][ uturn = 0 ][ meta = 0, 0, 0 ] - step 0**
- **12 130.79.245.173 (130.79.245.173) <241,241> [ frpla = 3 ][ qttl = 1 ][ uturn = 0 ][ meta = 3, 0, 0 ] // <- CIBLE 13 130.79.245.187 (130.79.245.187) <241,241> [ frpla = 2 ][ qttl = 1 ][ uturn = 0 ][ meta = -1, 0, 0 ] 14 130.79.245.189 (130.79.245.189) <241,241> [ frpla = 0 ][ qttl = 1 ][ uturn = 0 ][ meta = 0, 0, 0 ]**

130.79.245.160/27

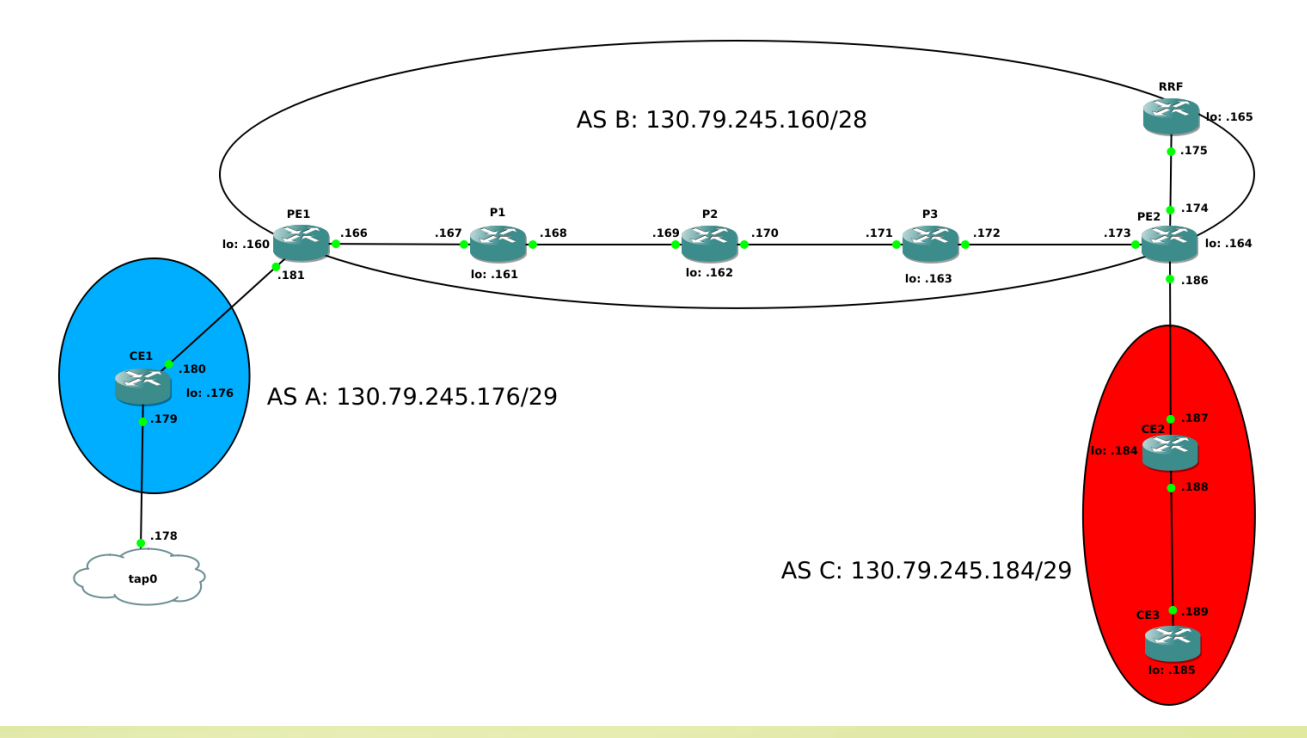